# **Difração de raios X aplicada à caracterização de bens de patrimônio cultural**

Rafael Henrique Lazzari Garcia rlgarcia@ipen.br Centro do Combustível Nuclear

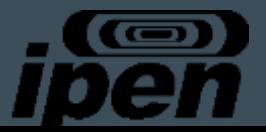

# **Conteúdo**

- Introdução
- Materiais Cristalinos
- Raios X
- Difração de raios X
- Identificação e quantificação de fases
- Método de Rietveld
- Exemplos em bens de patrimônio cultural

## **Difração de raios X (DRX)**

Técnica analítica que permite a obtenção de um padrão de difração de um material, a partir do espalhamento coerente de raio X por átomos organizados.

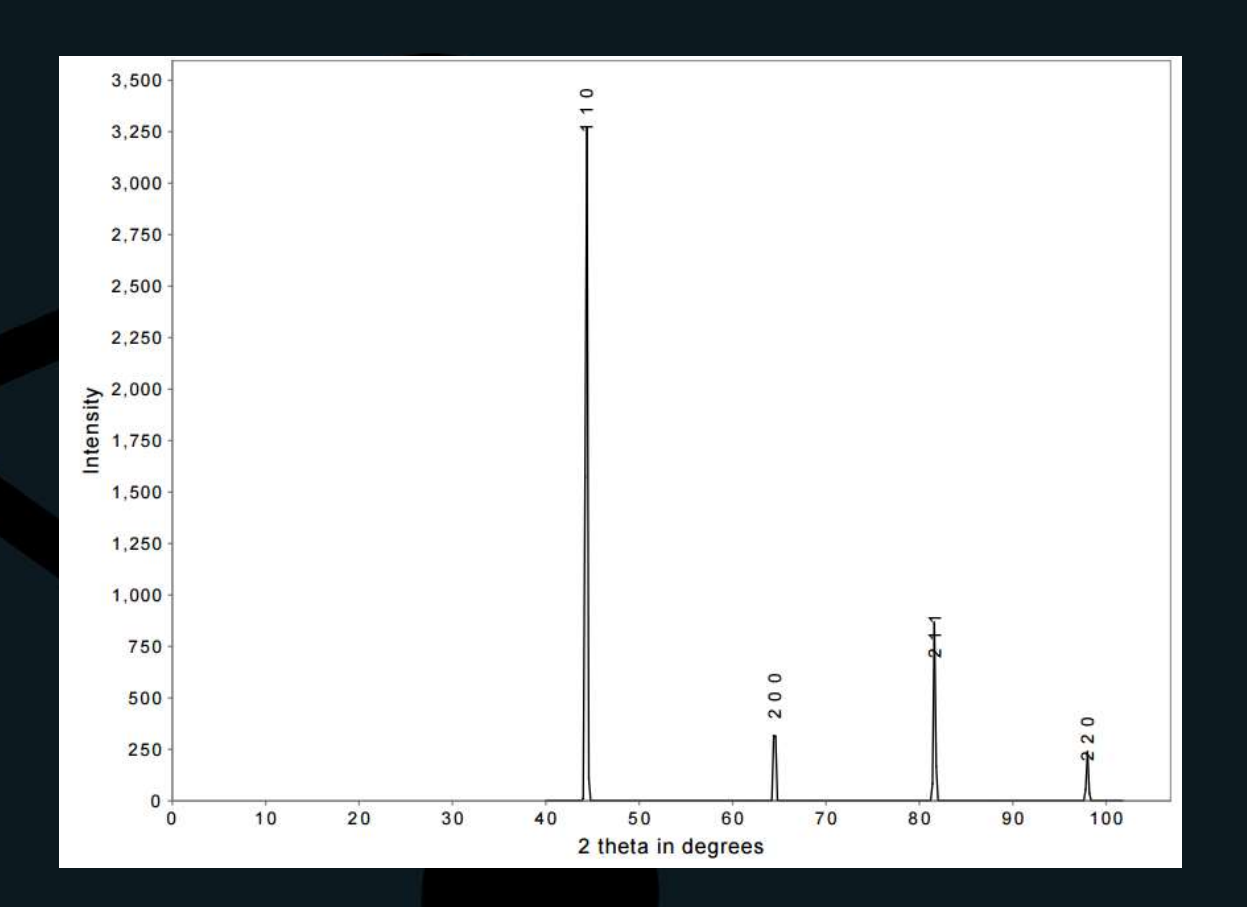

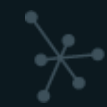

### **Resultados obtidos por DRX**

- · Identificação de fases cristalinas
- Quantificação das fases cristalinas e amorfa
- Determinação de estrutura cristalina
- Tamanho cristalito
- Microdeformação
- Tensão residual
- **Textura**

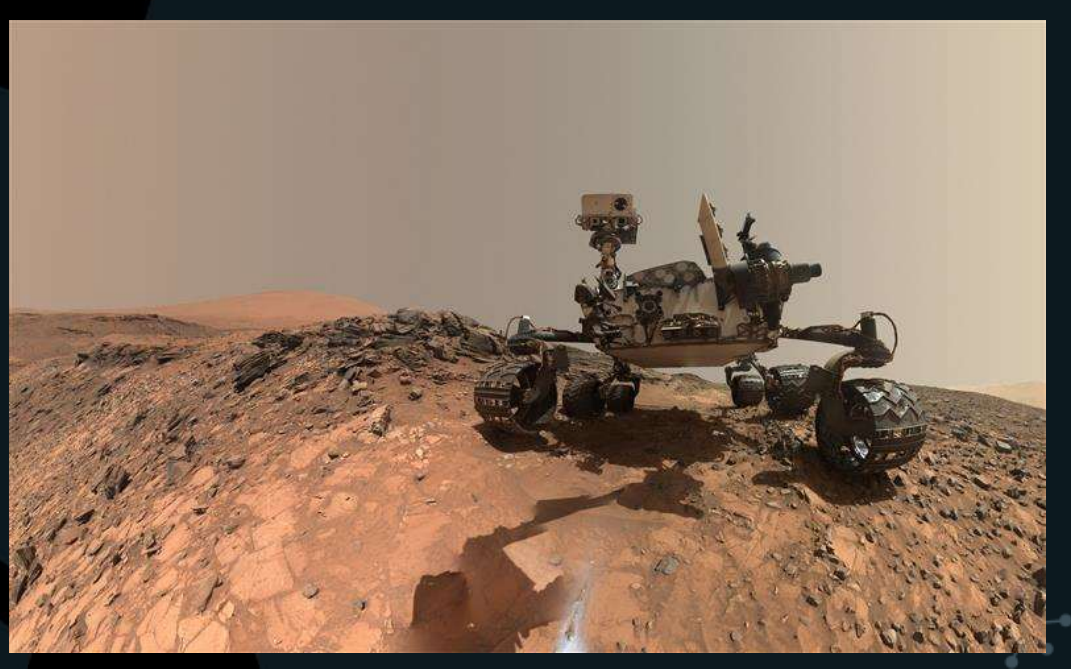

## **Por que utilizar DRX para caracterização de materiais de patrimônio cultural?**

- Caracterização precisa e de mais propriedades dos materiais.
- Interpretação dos processos de manufatura, transformação e uso desses materiais no passado humano.
- Estabelecer bases para interpretação e contextualização de materiais de patrimônio cultural que não seriam possíveis de outro modo.
- Diagnóstico do estado e processo de degradação.
- Otimização de processos de conservação desses materiais.
- A DRX é o método mais simples, barato e rápido para identificar fases cristalinas. "Não destrutivo".

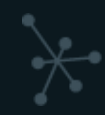

## **Que respostas a DRX pode trazer?**

- Identificação do material (fases cristalinas ≠ composição elementar)
	- Matérias primas
	- Origem
	- Falsificação
	- Cerâmica, metal, produtos de corrosão
	- Contaminações
- Quanto de cada material numa mistura (quantificação de fases)
	- Processo de produção
	- Estado e cinética de degradação
- Propriedades de microestrutura do material
	- Processo de produção
	- Uso e finalidade
	- Estado de degradação

• Materiais cristalinos x materiais amorfos

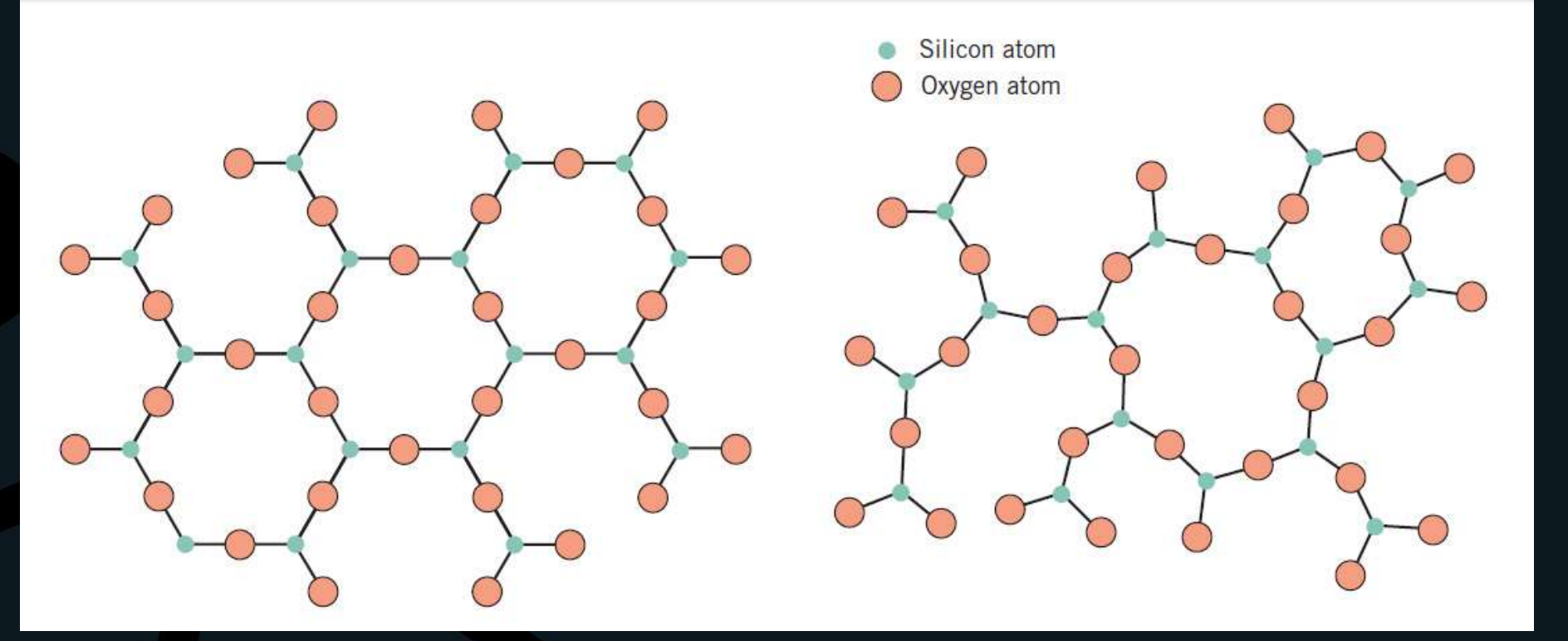

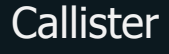

• A grande maioria da matéria sólida é cristalina (cerâmicas, metais, polímeros, proteínas)

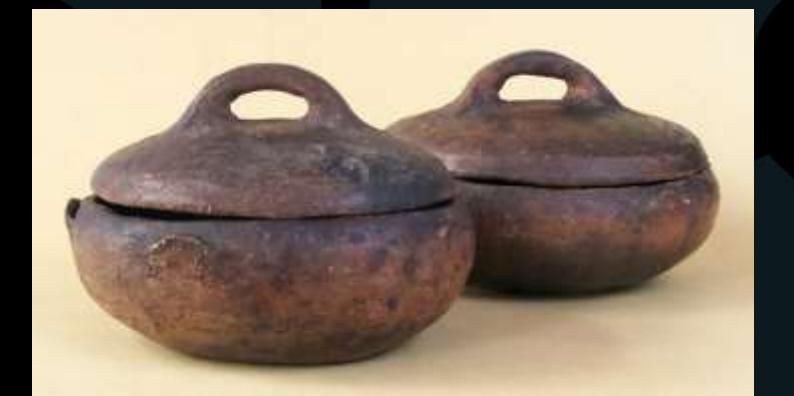

ceramicanorio.com

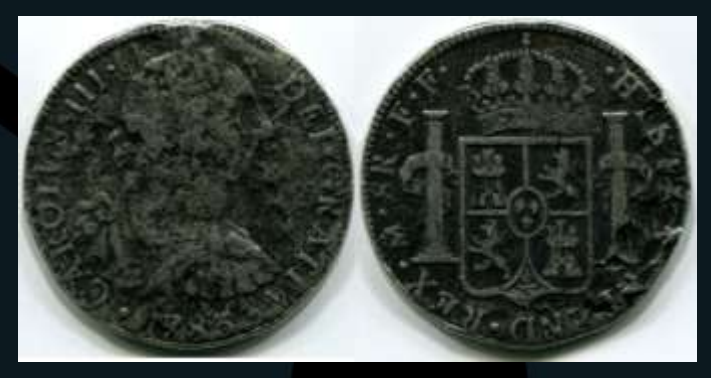

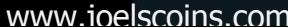

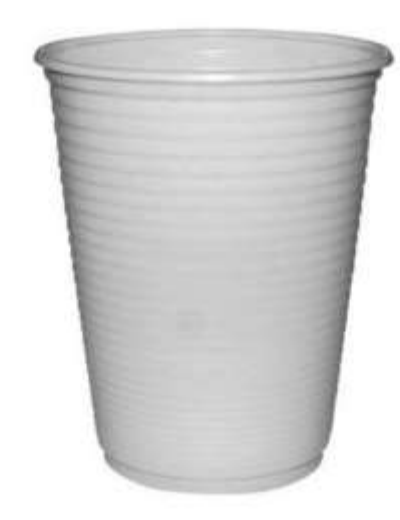

widestock.com.br

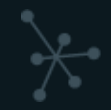

AMCP Photo

mineralman.net

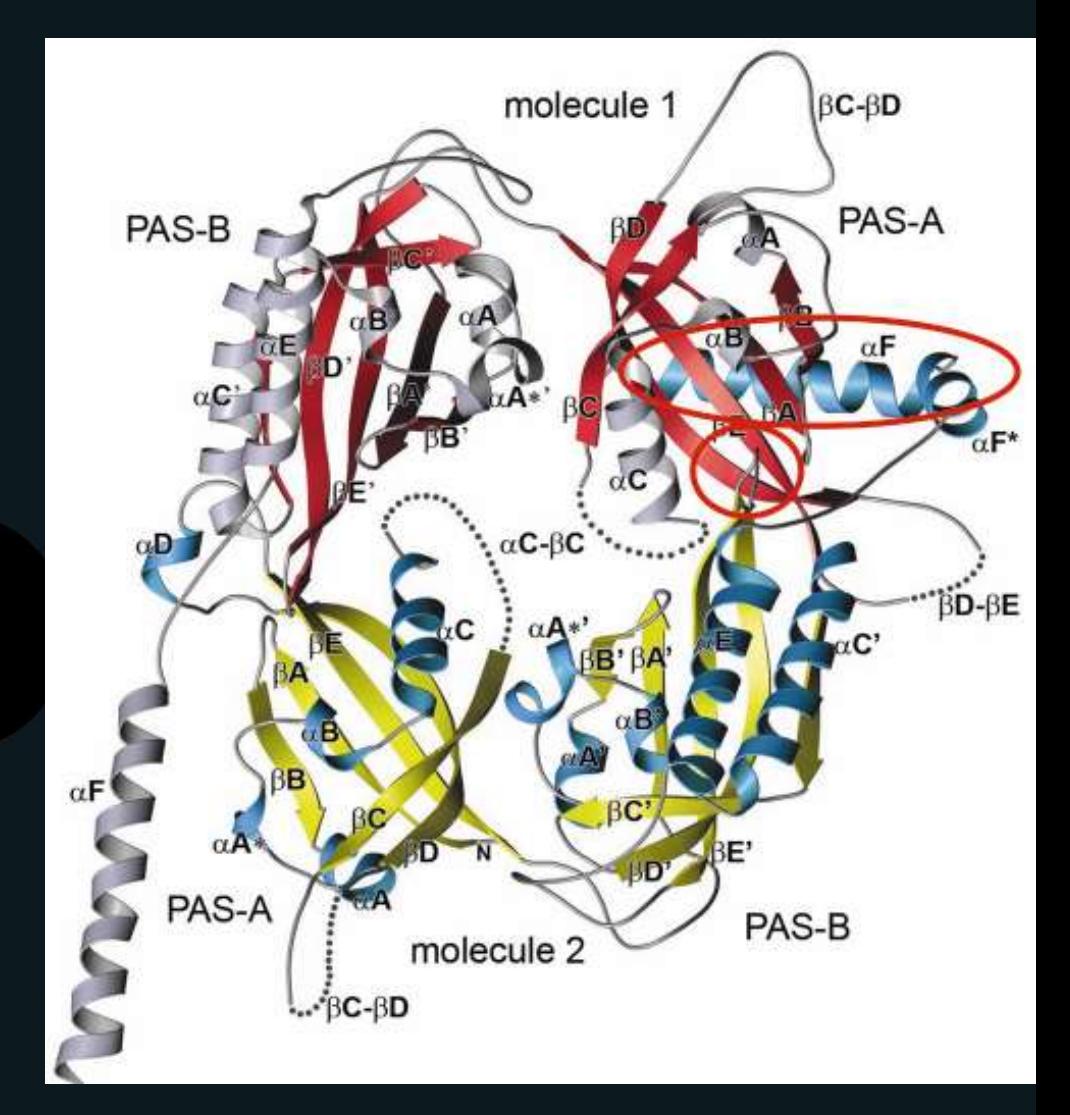

Crystal structure of the Drosophila Period (dPER) dimer - esrf.eu

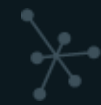

### • Átomos de Au

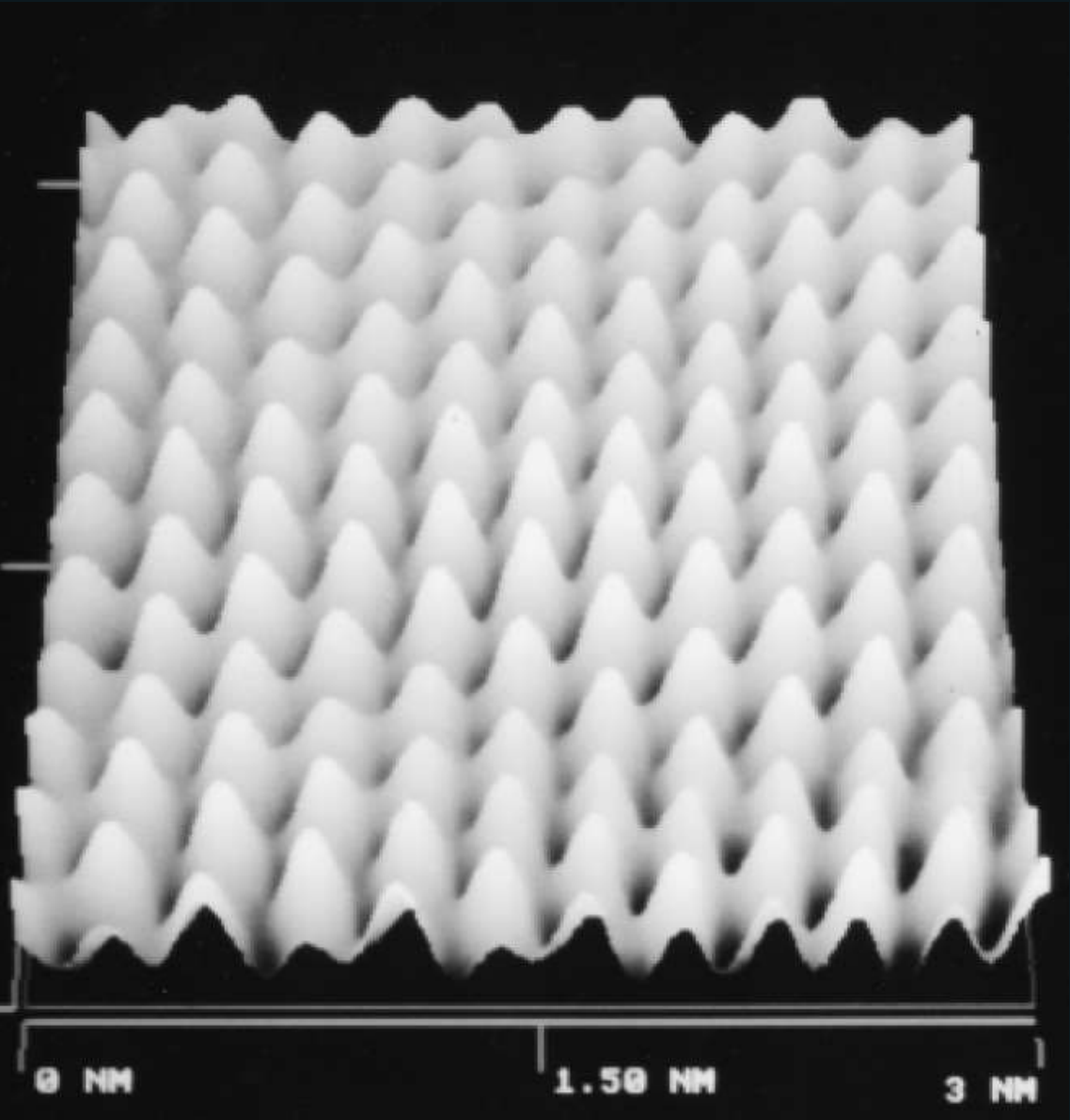

Michael Green, TopoMetrix

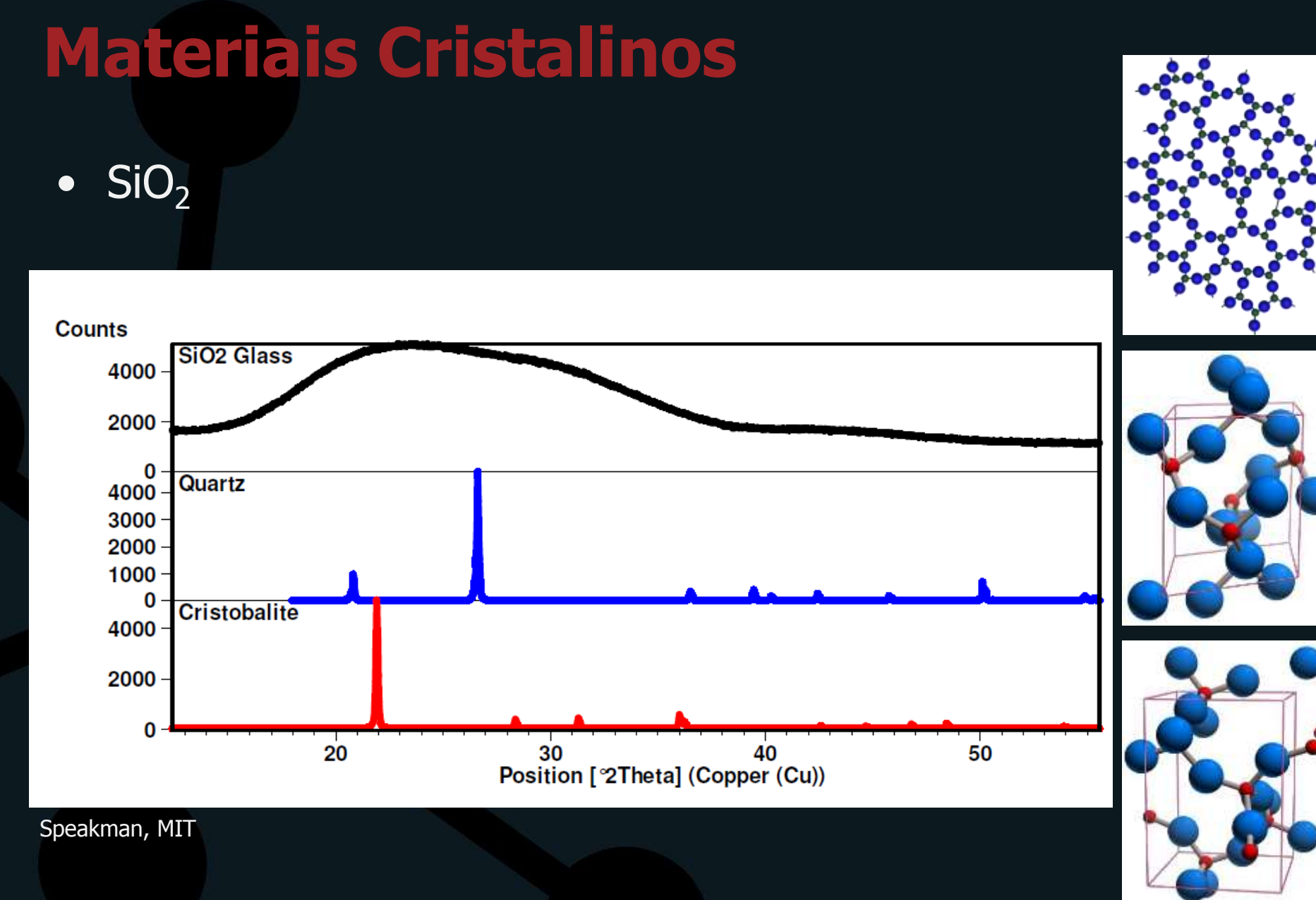

- Sistemas cristalinos (7)
	- Reticulados de Bravais (14)
- Classe de simetria (32)
	- Grupos espaciais (230)

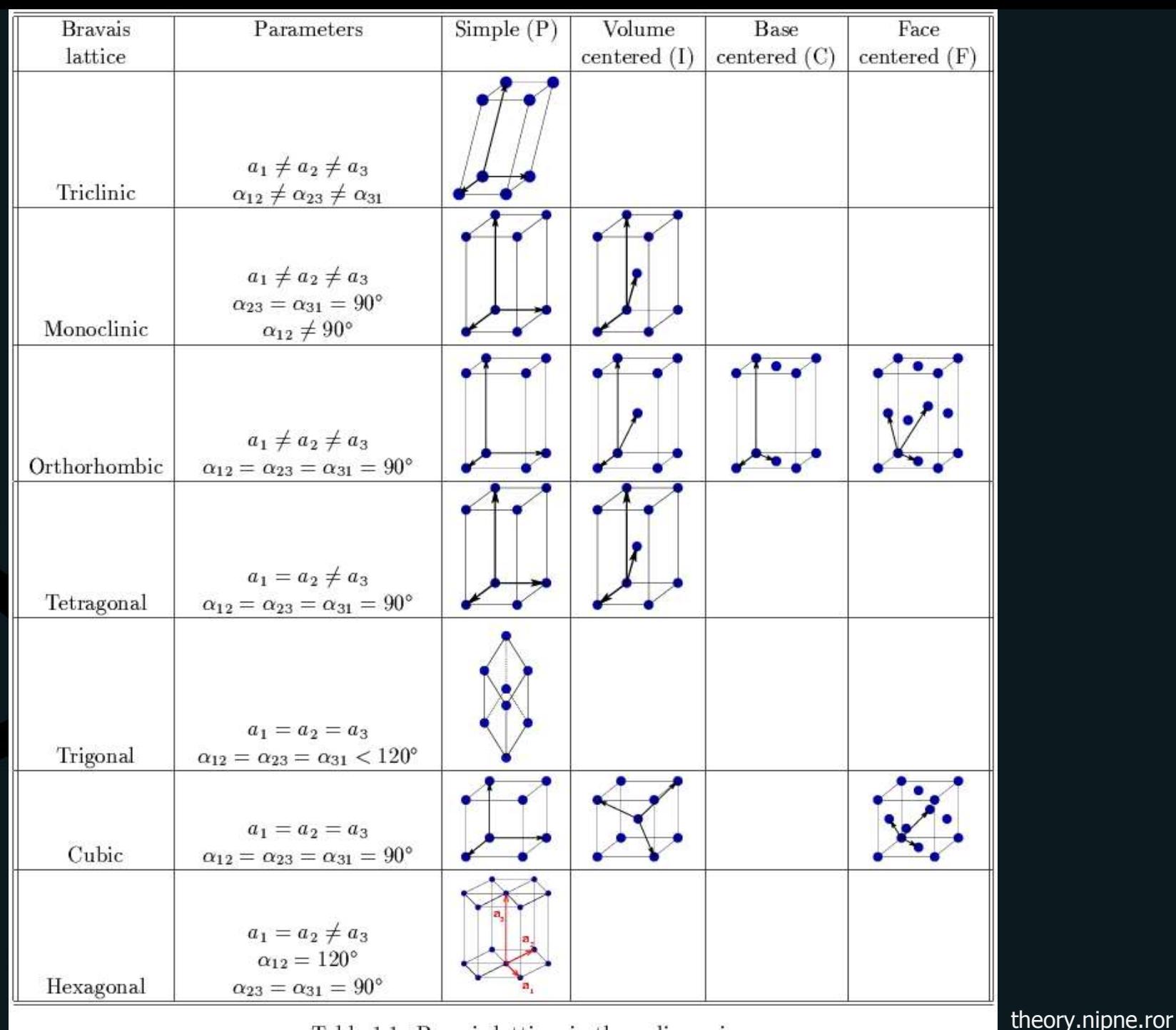

Table 1.1. Bravaic lattices in three dimensions.

## **Grupos espaciais**

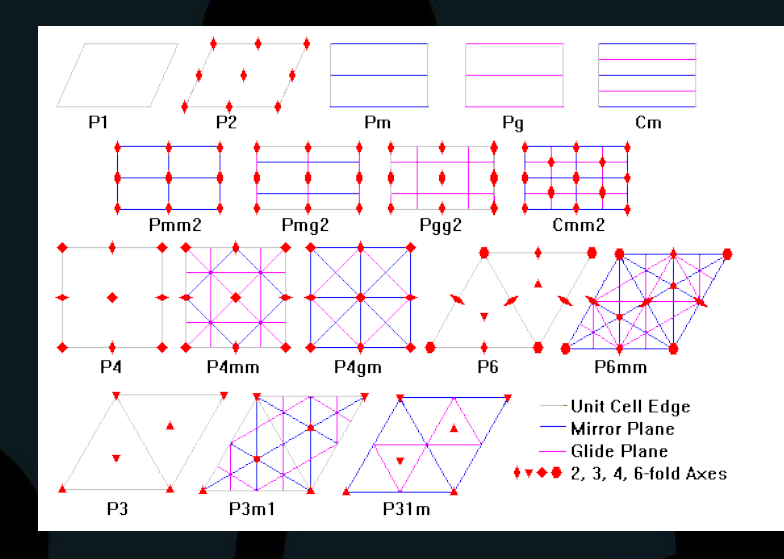

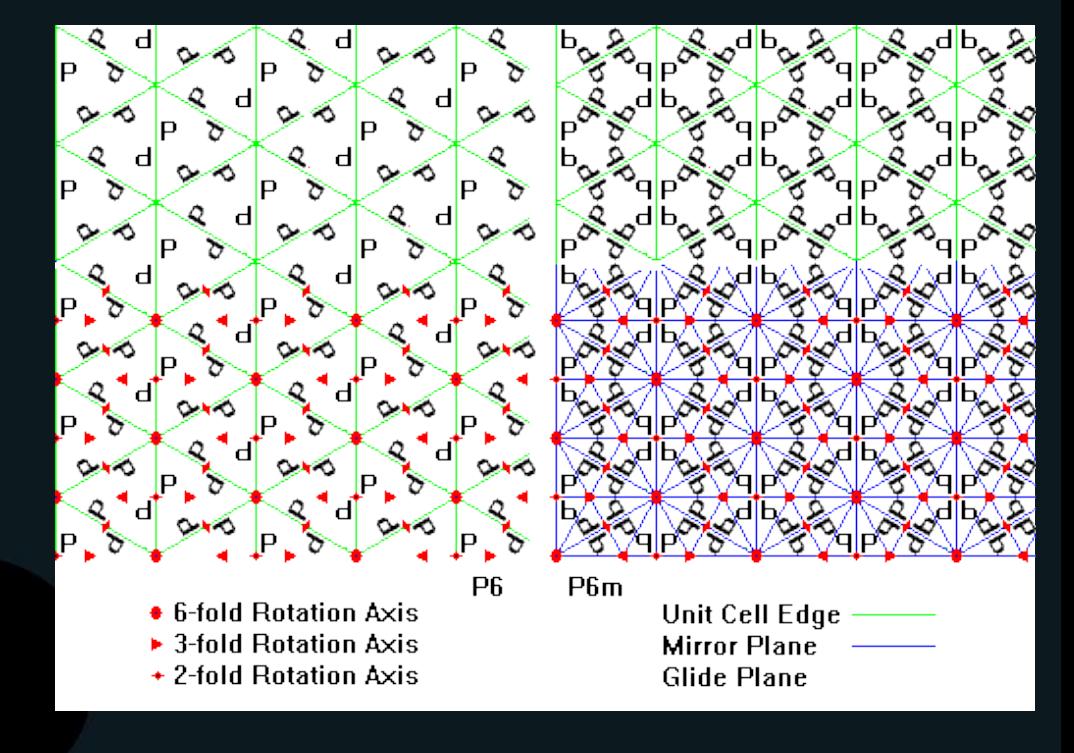

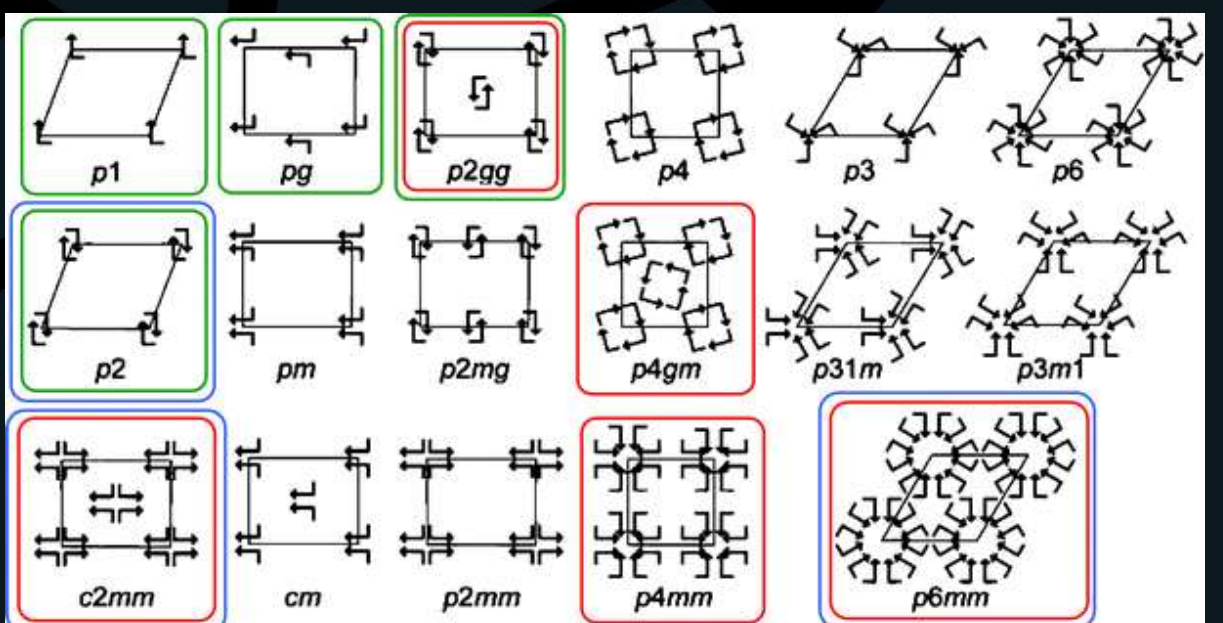

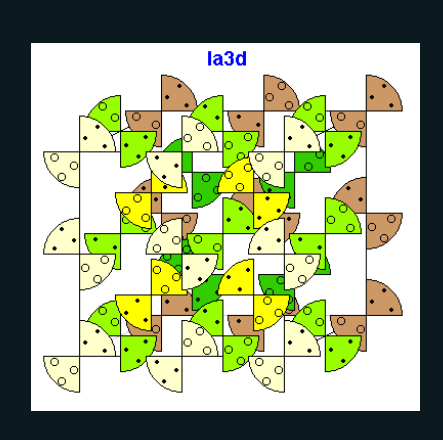

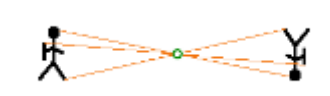

• Defeitos pontuais, lineares...

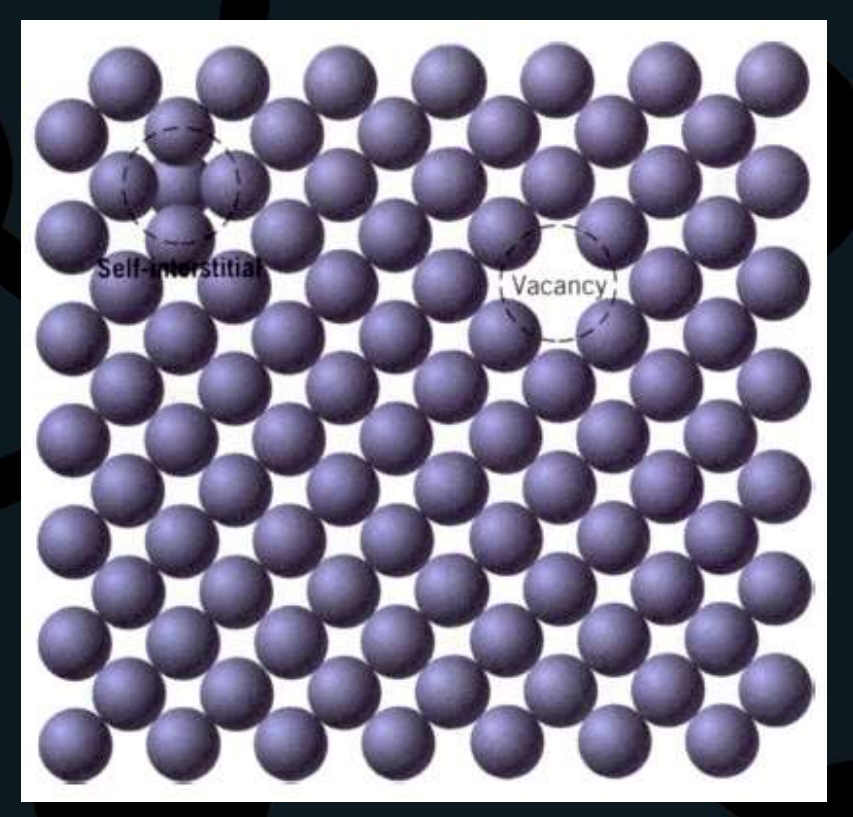

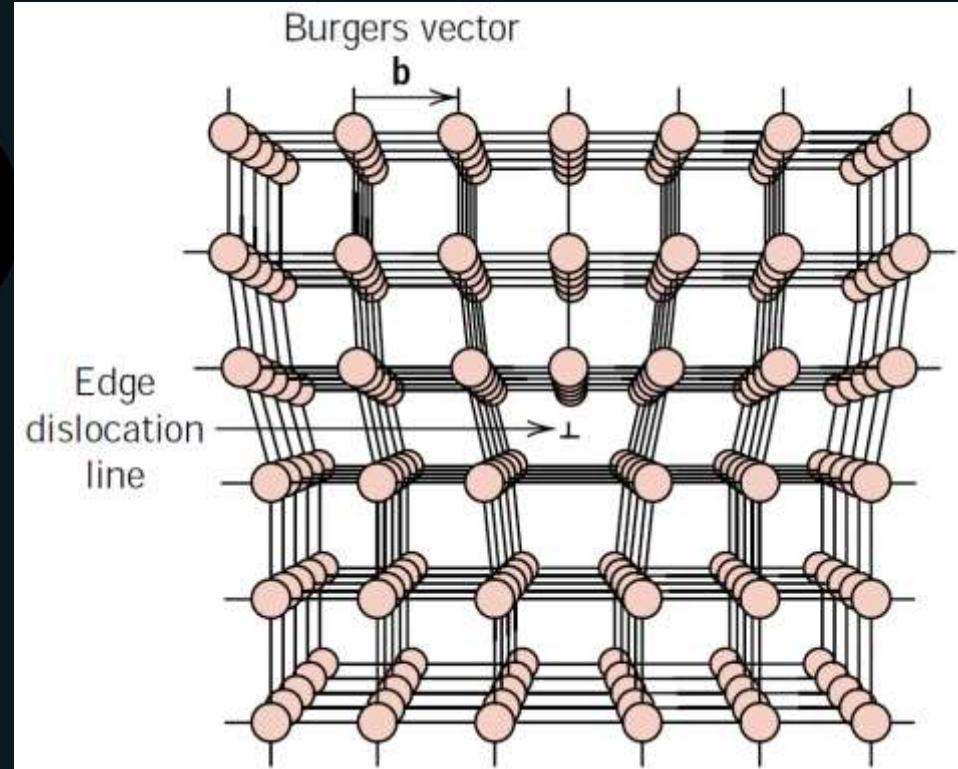

• Materiais monocristalinos x policristalinos

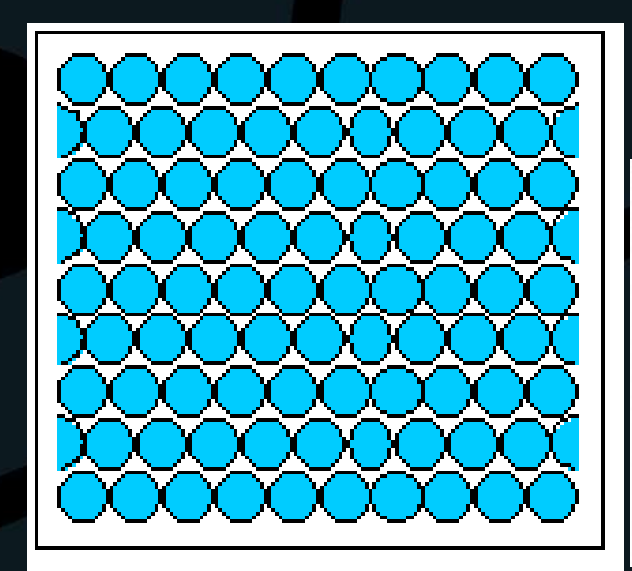

Monocristal

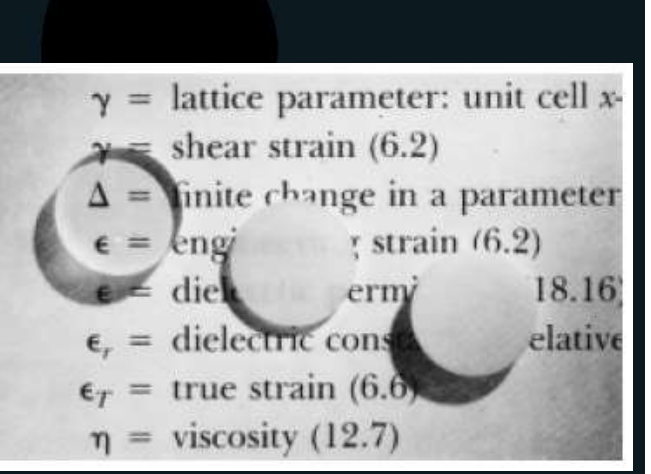

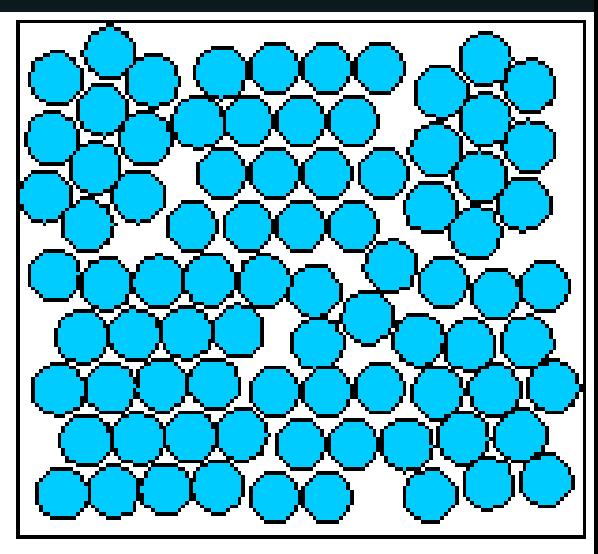

**Calister** 

Policristal

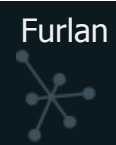

- Planos cristalinos
	- Índices de Miller
		- (100)
		- (001)
		- (110)
		- (111)
		- $(\bar{1}10)$
		- $(210)$

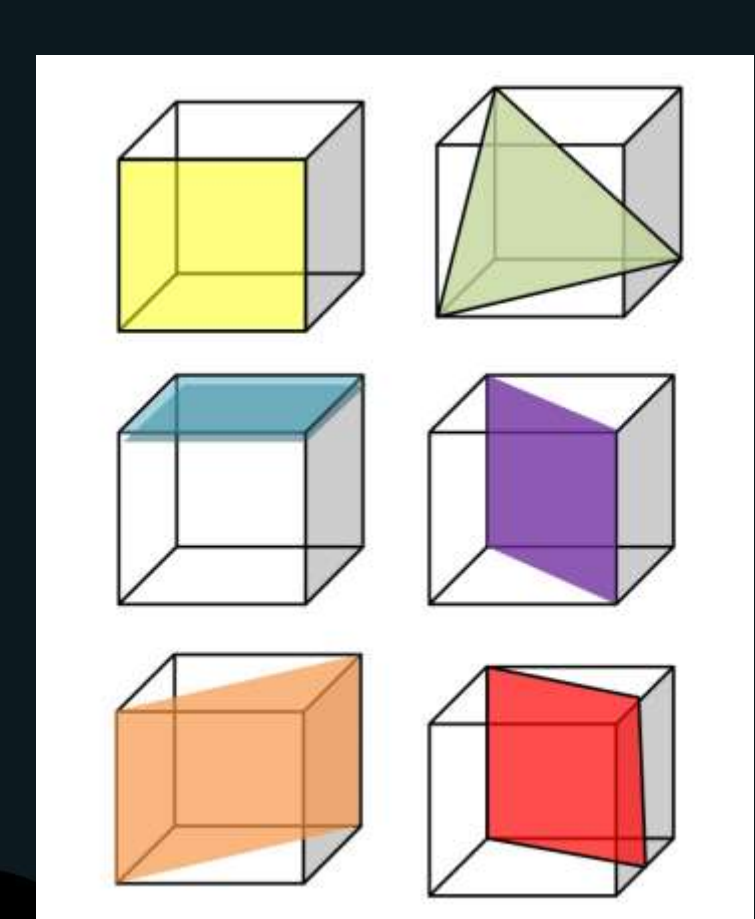

#### • Planos cristalinos

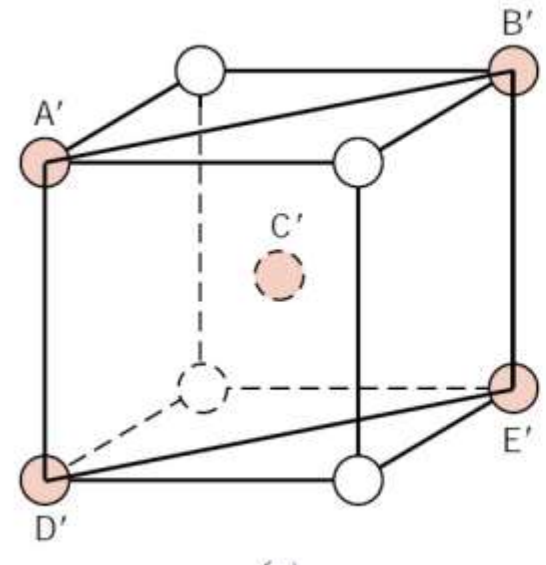

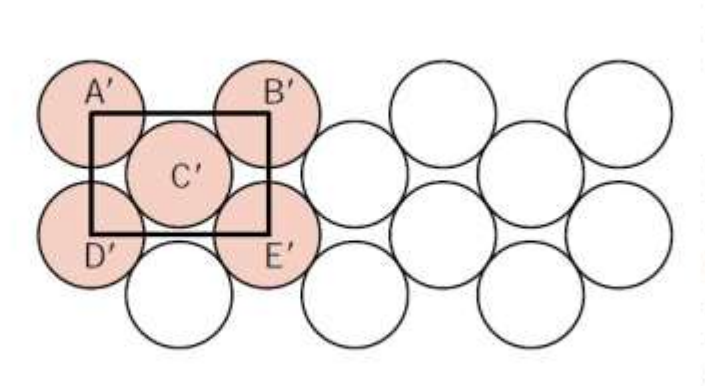

 $(b)$ 

FIGURE  $3.25$  (a) Reduced-sphere BCC unit cell with  $(110)$  plane.  $(b)$ Atomic packing of a BCC (110) plane. Corresponding atom positions from  $(a)$ are indicated.

 $(a)$ 

**Callister** 

#### • Planos cristalinos

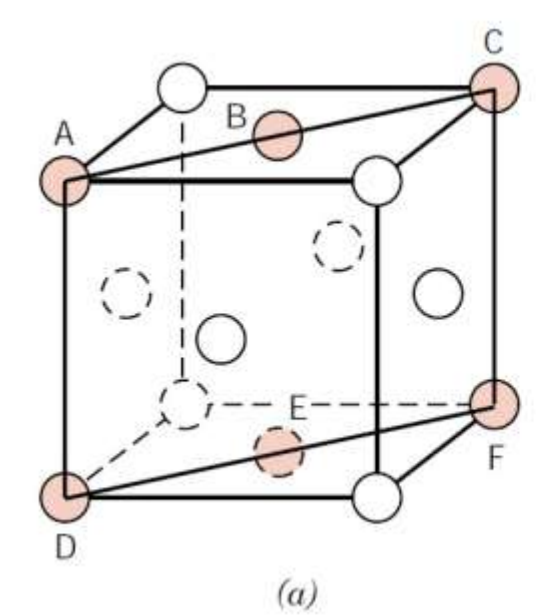

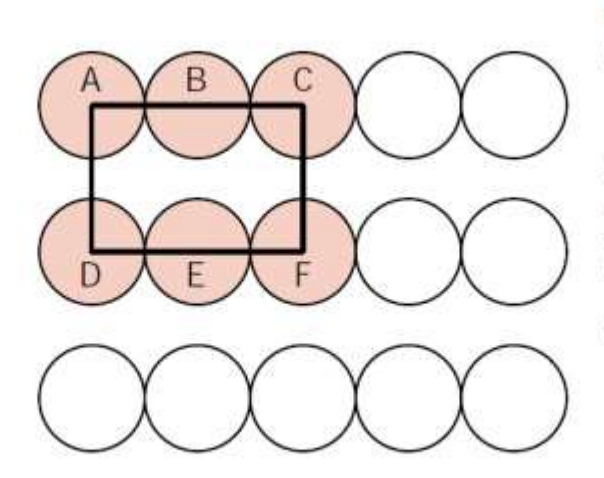

 $(b)$ 

FIGURE 3.24 (a) Reducedsphere FCC unit cell with  $(110)$  plane.  $(b)$  Atomic packing of an FCC (110) plane. Corresponding atom positions from  $(a)$ are indicated.

**Callister** 

THE GEOMETRY OF CRYSTALS

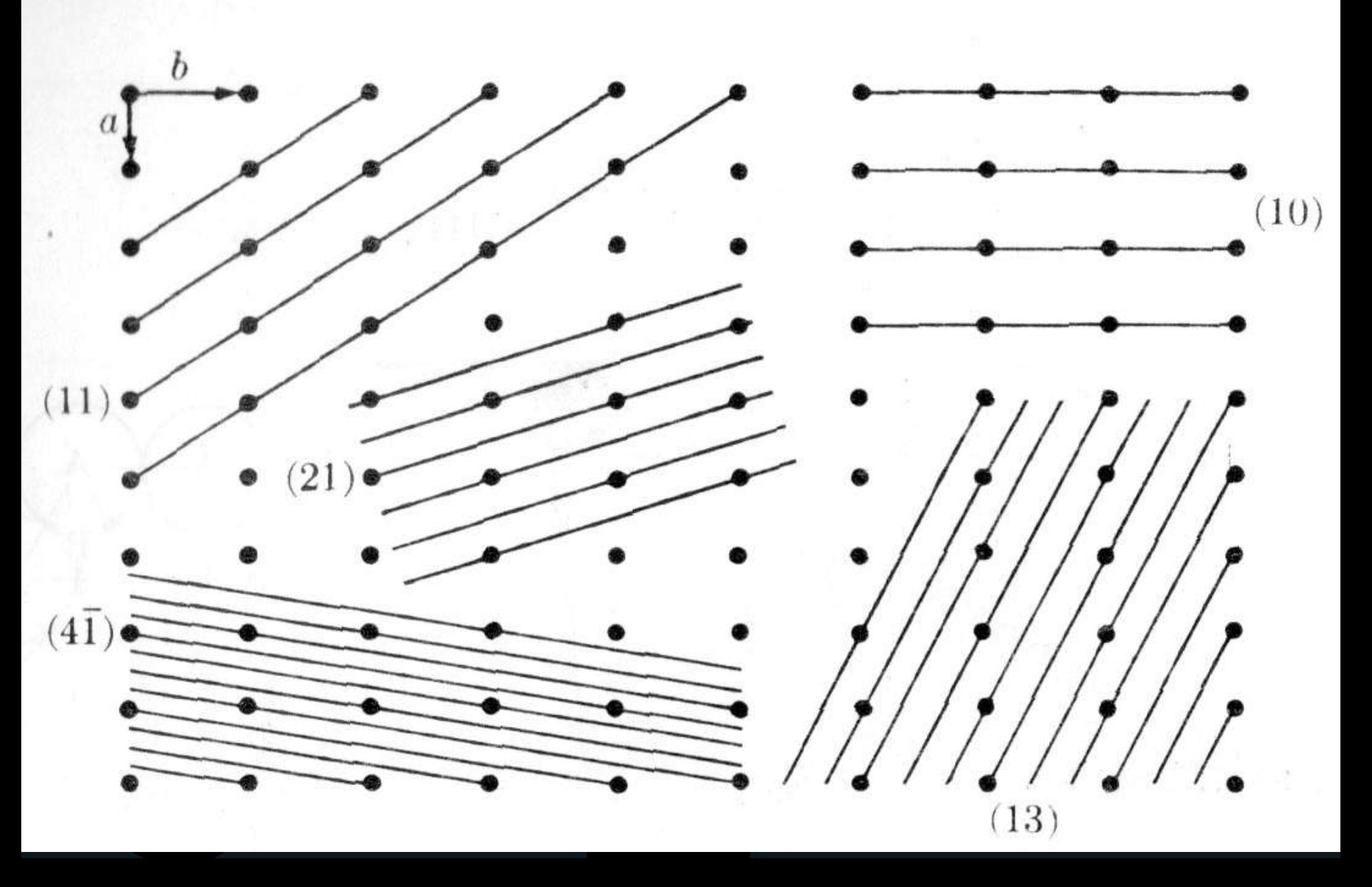

#### • Planos cristalinos

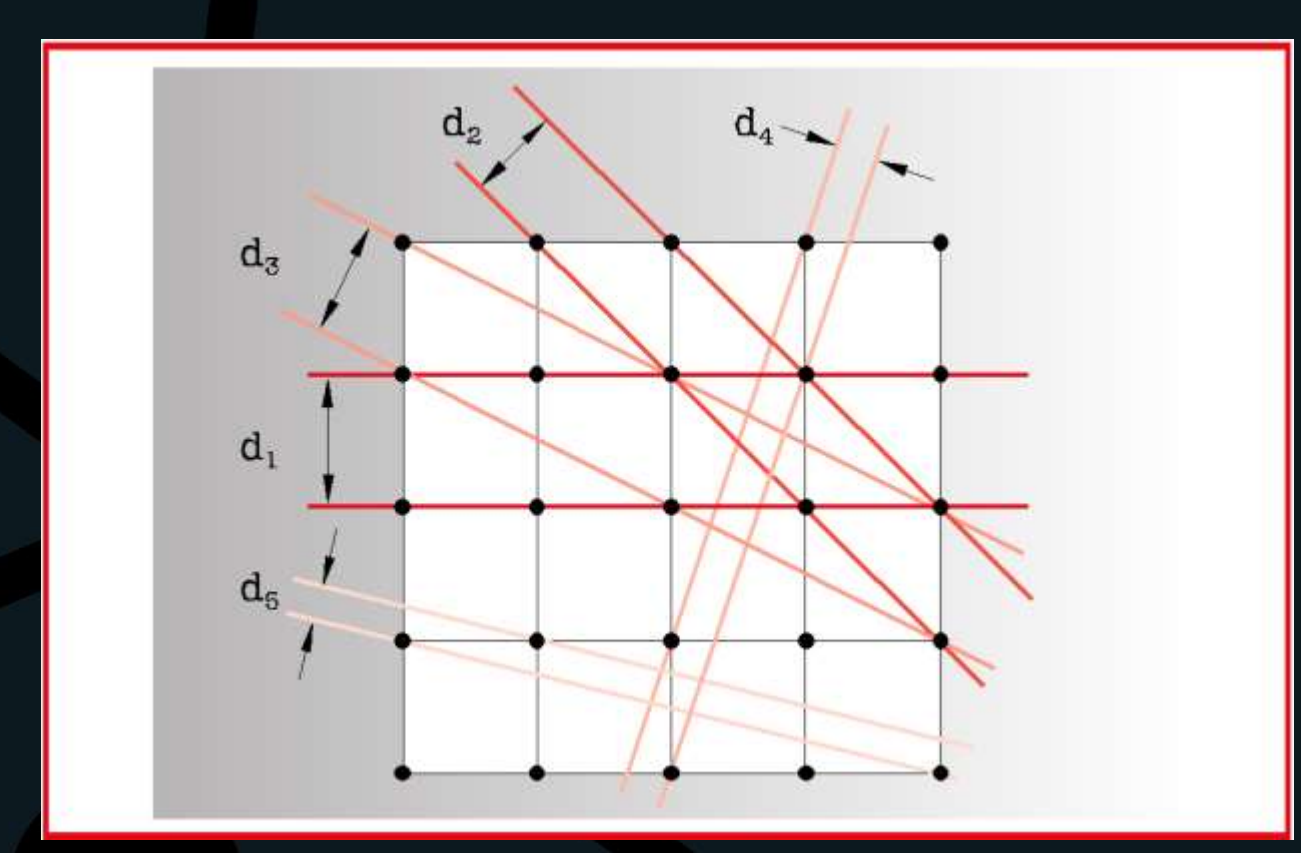

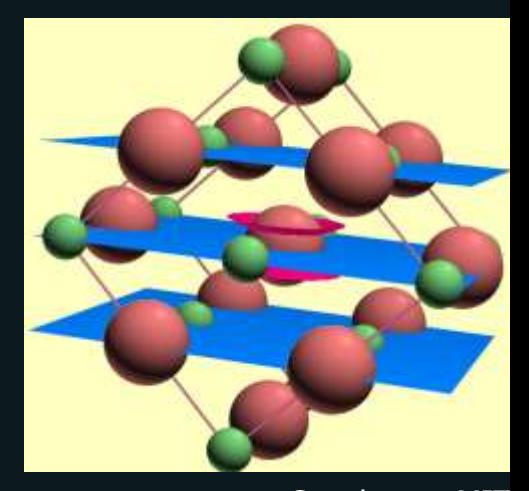

Furlan Speakman, MIT

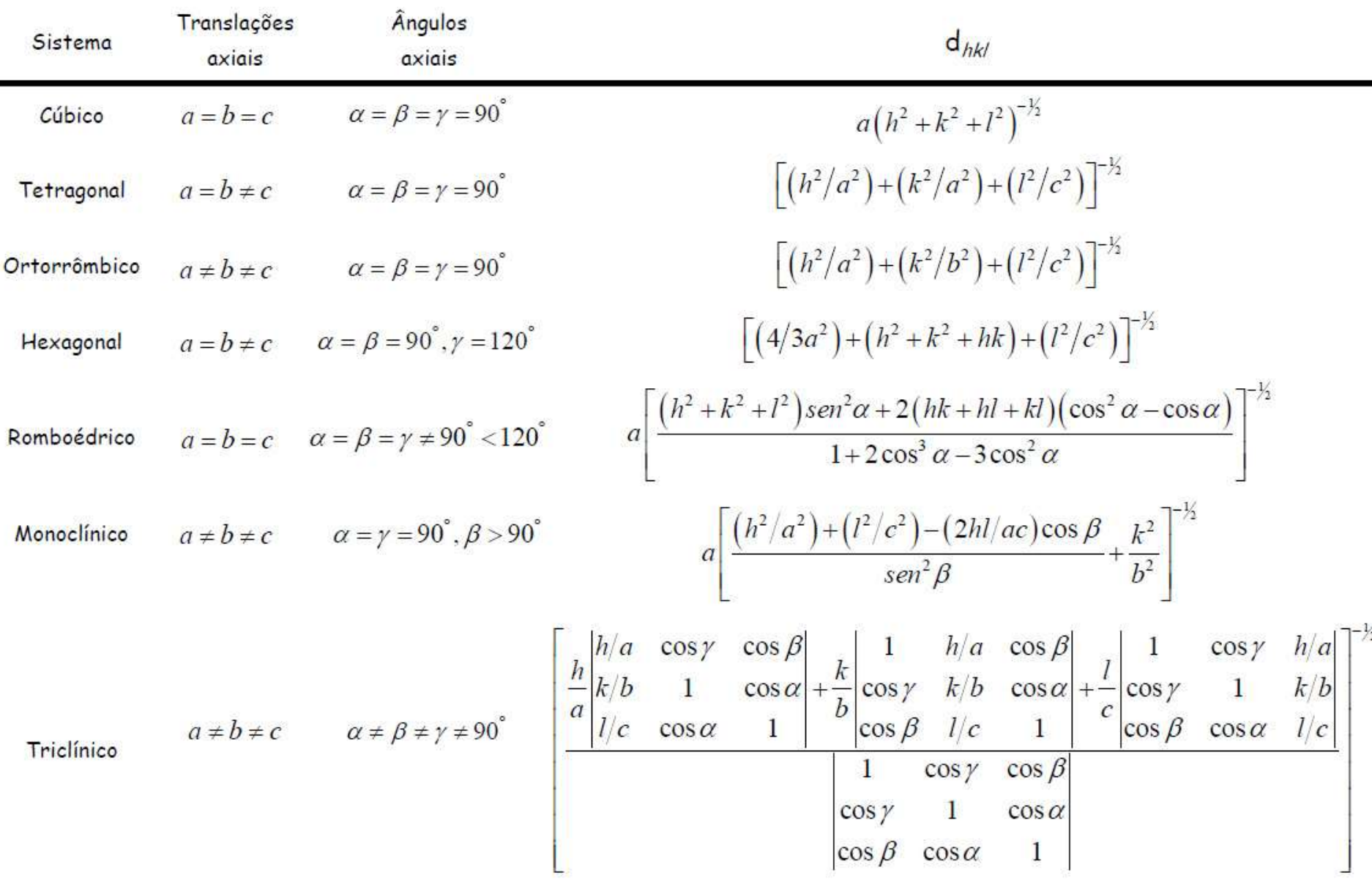

- Descobertos em 1895 por Röntgen (Nobel em 1901)
- 1896: cerca de 50 livros e 1000 artigos sobre o assunto

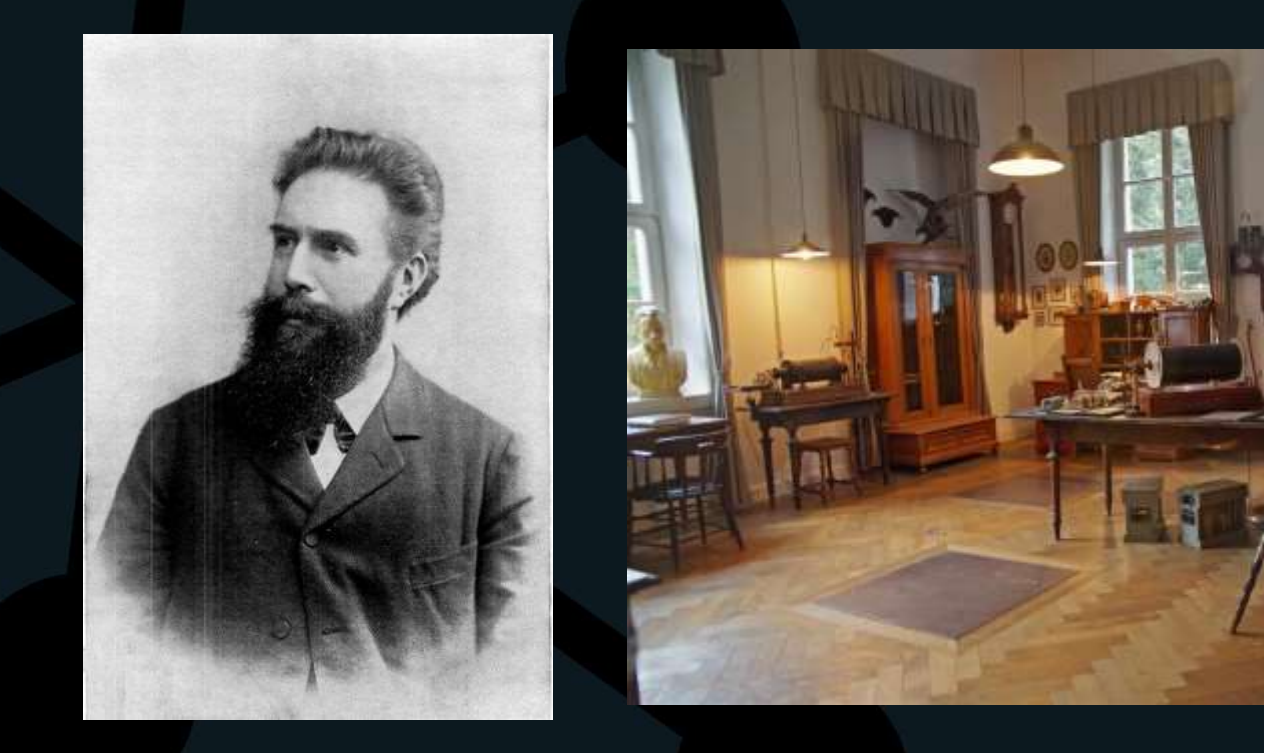

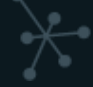

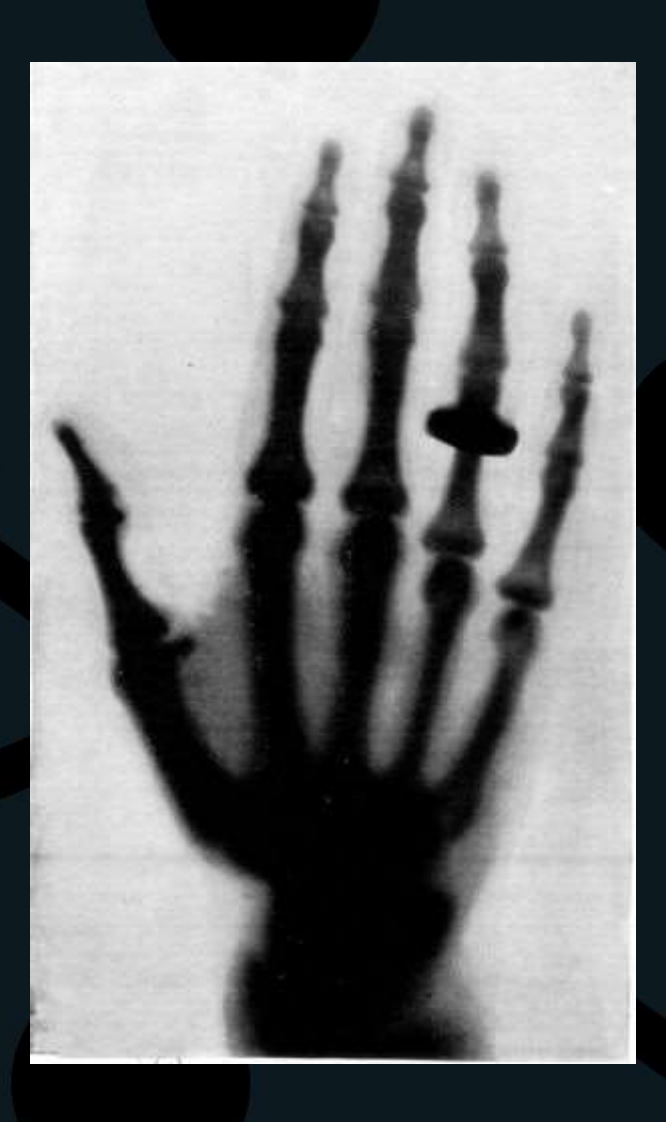

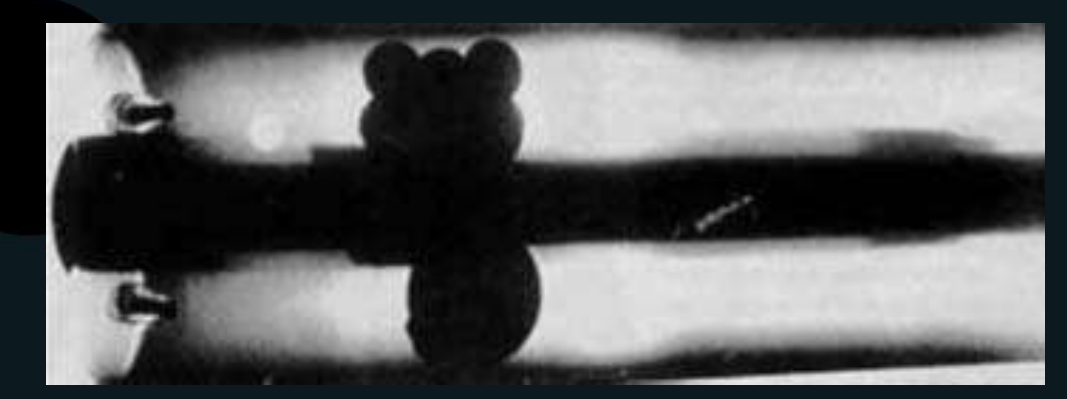

University of Wurzburg

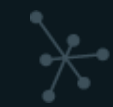

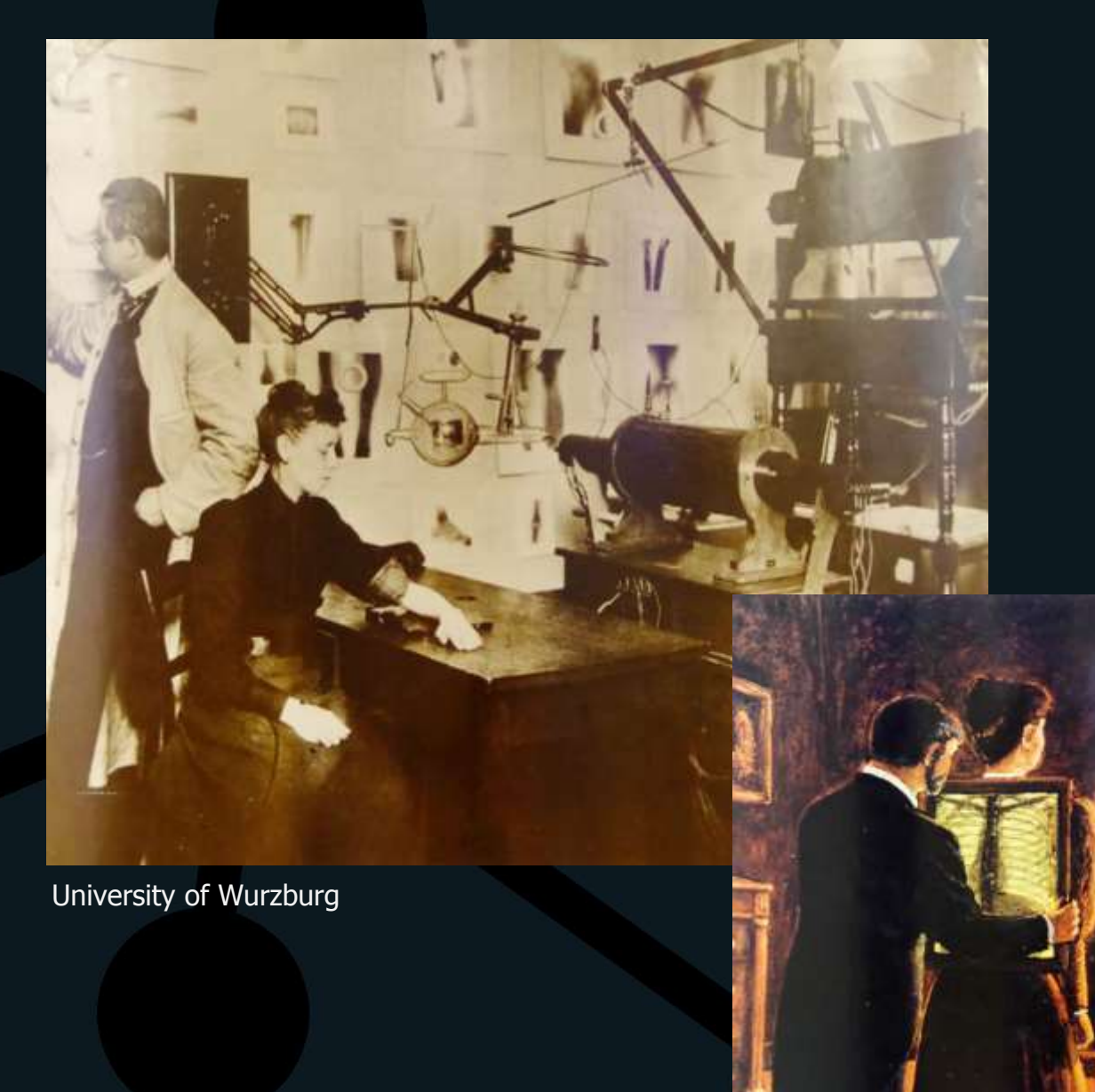

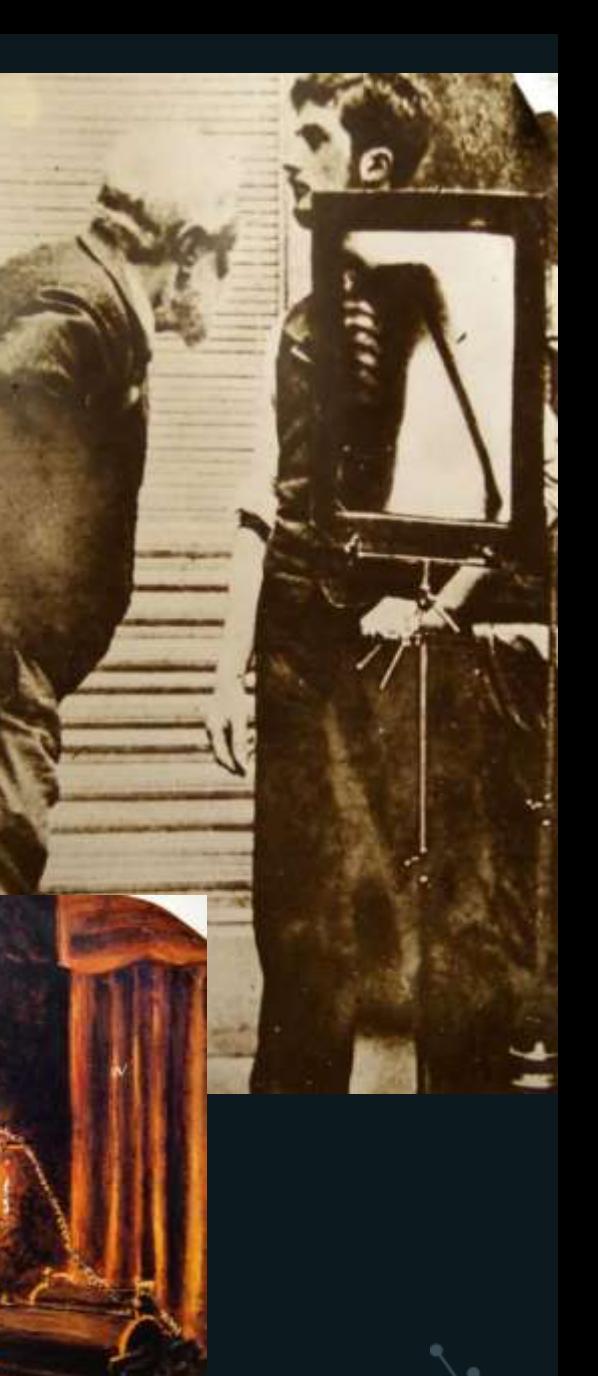

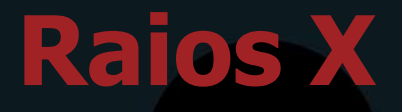

#### • 1912 – Laue publica a descoberta da difração de raios X (Nobel em 1914)

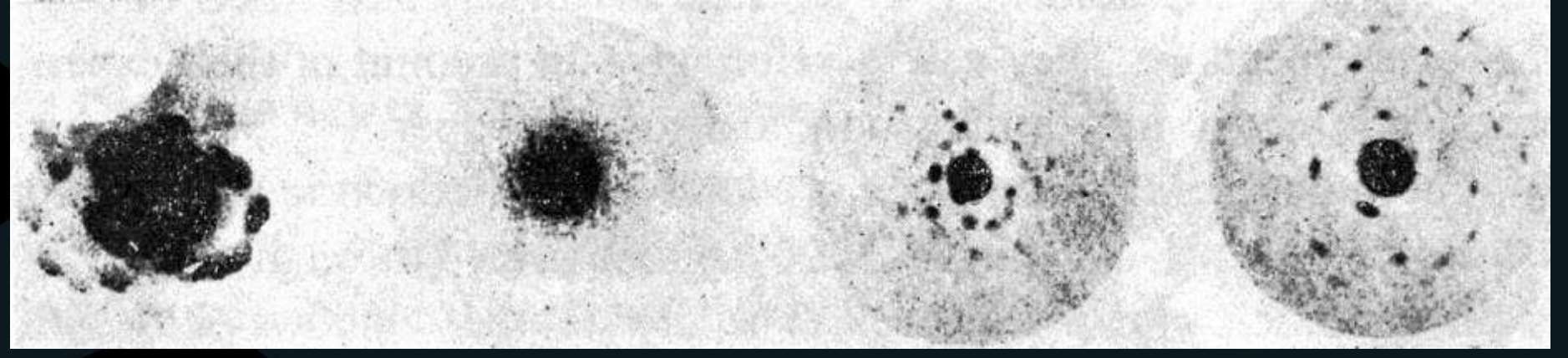

Padrão de difração do sulfato de cobre. Laue, 1912

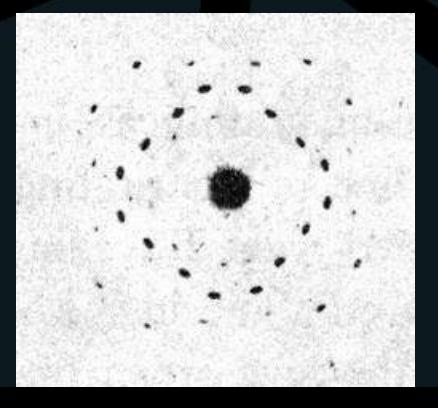

Padrão de difração do ZnS. Laue

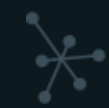

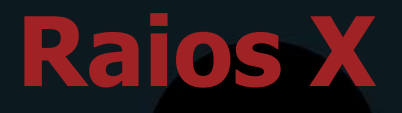

• 1913 - Bragg divulga modelo que permite compreender condições para que ocorra difração, e resolve a primeira estrutura cristalina, NaCl. (Nobel em 1915)

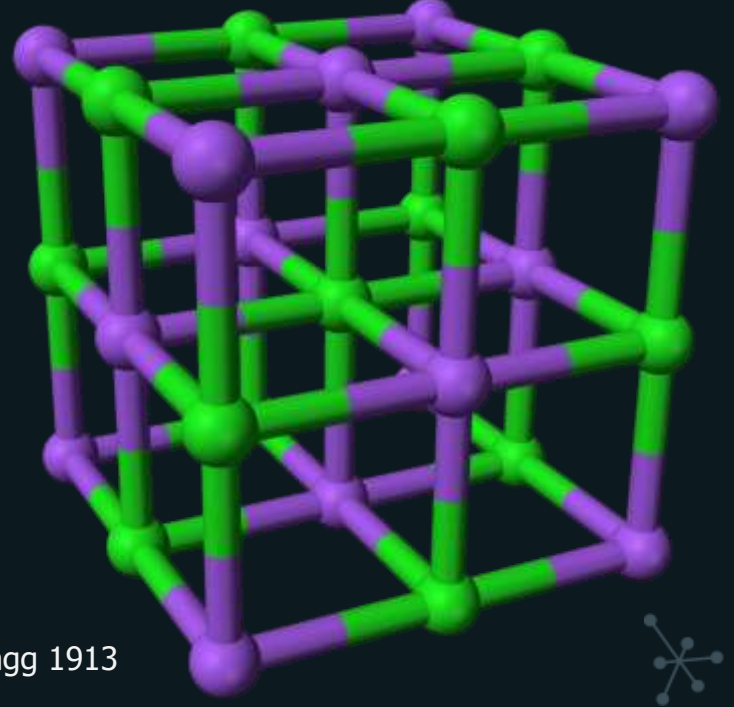

Célula unitária de cloreto de sódio, Bragg 1913

### Espectro eletromagnético

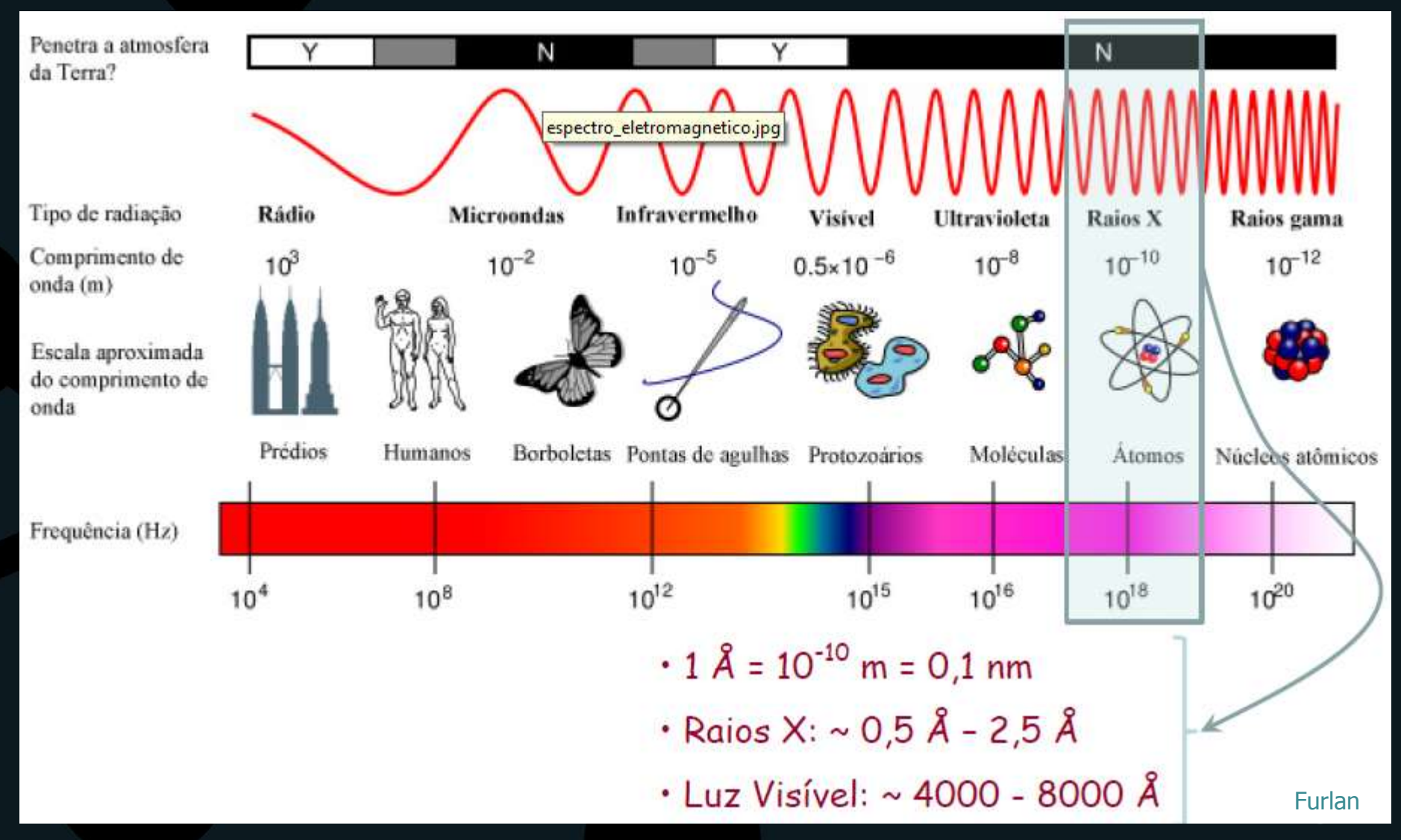

• Geração de raios X

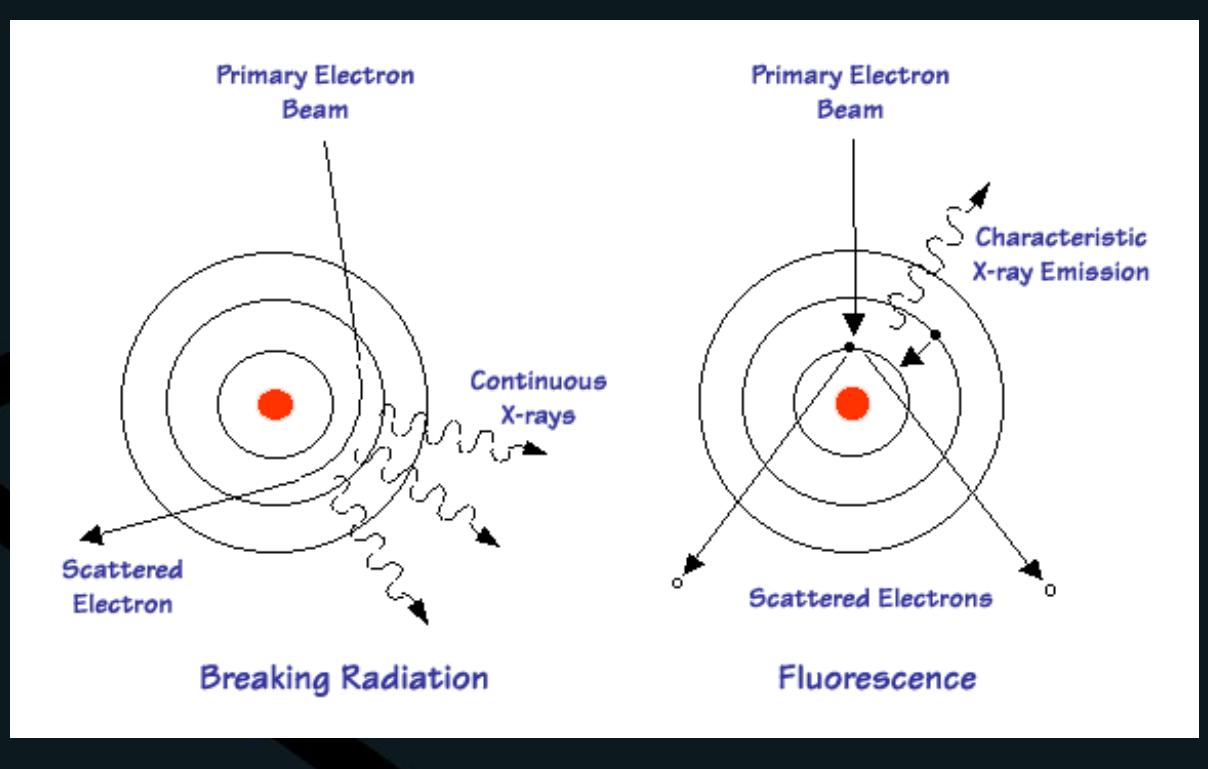

www2.rgu.ac.uk

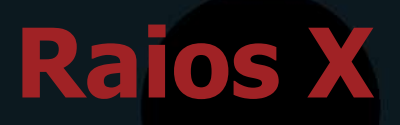

#### Generic Energy Level Diagram

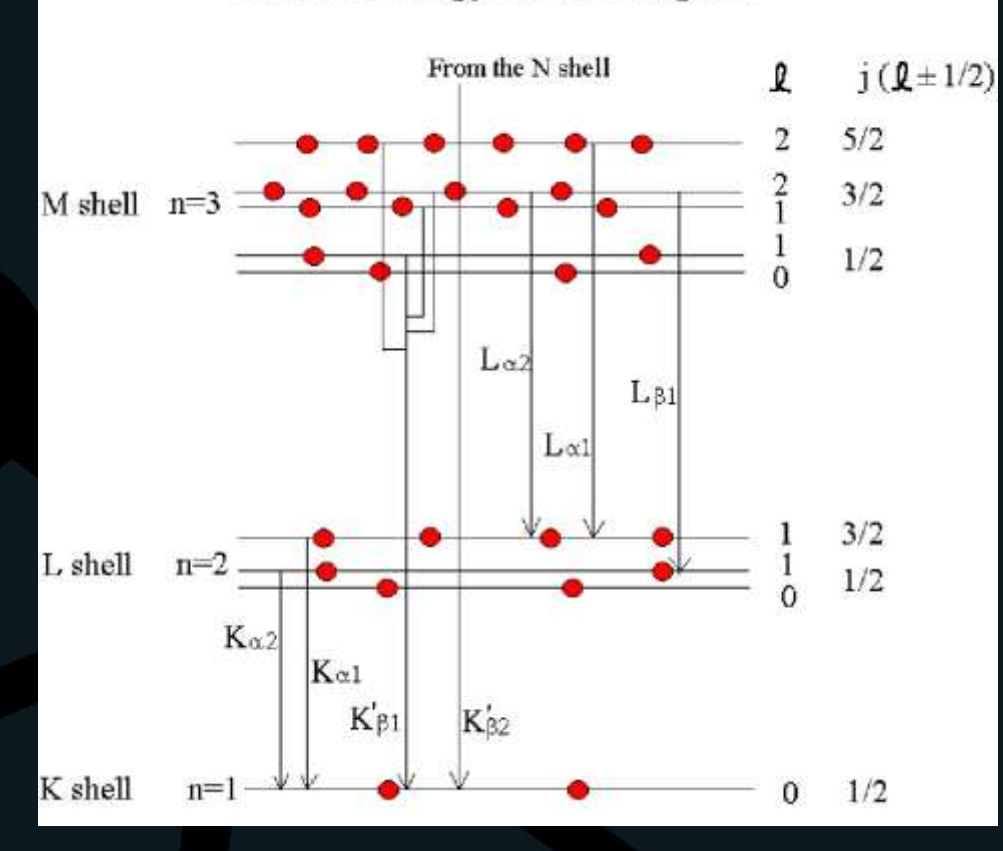

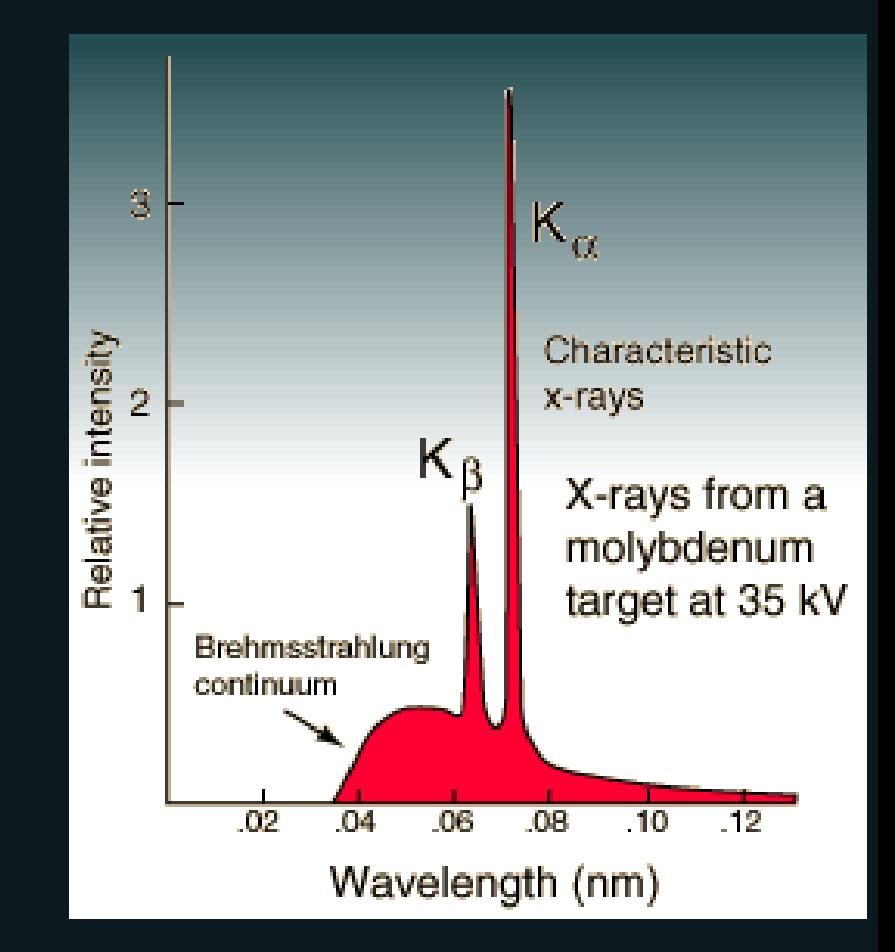

www.helmholtz-berlin.de hyperphysics.phy-astr.gsu.edu

#### • Geração de raios X

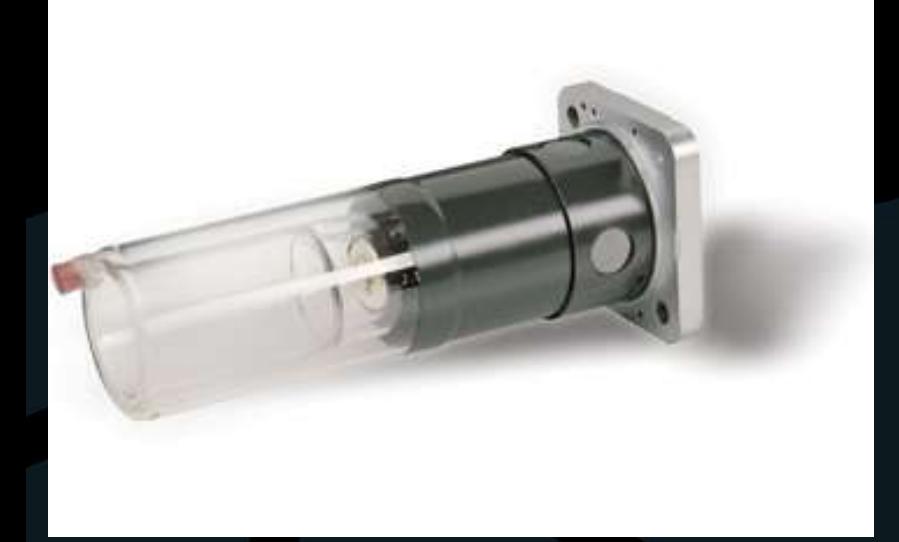

Anode (cobalt target) Cooling Cooling water water in out nn Beryllium windows. DO NOT TOUCH  $x$ -rays 胐 HH 翻開 Vacuum 20-50 kV 臘 Electron beam potential HH иш Cooling water jacket 81111 шп 11111 11 U ٨ Internal electrical contacts: Housing contact at ground Filament contact at -20 to -50 kV Glass insulator

www.panalytical.com and the community of the community of the community of the community of the community of the community of the community of the community of the community of the community of the community of the communi

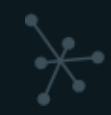

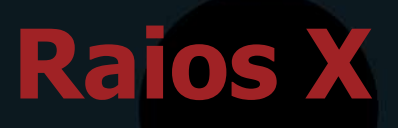

#### • Geração de raios X

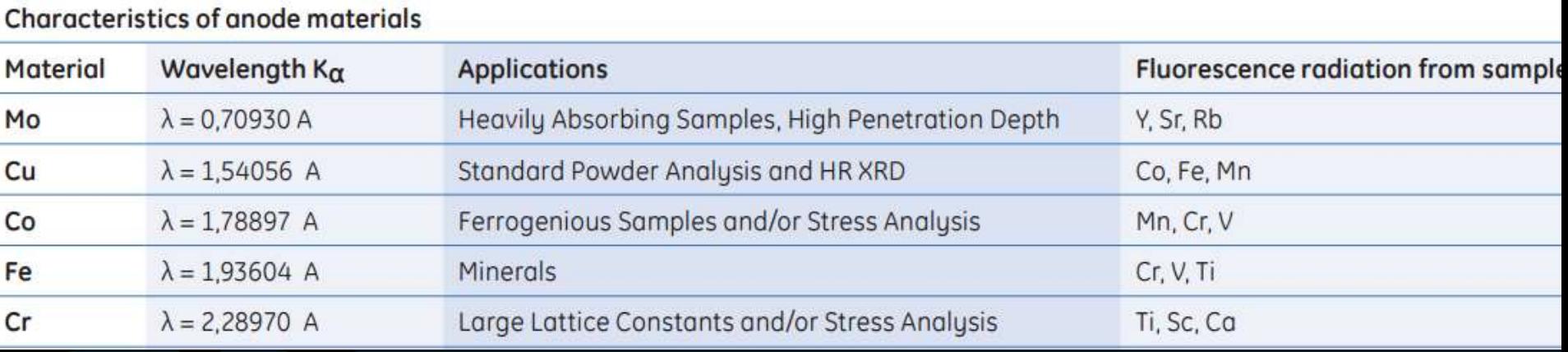

www.panalytical.com

• Espalhamento de ondas

- Núcleo não é afetado
- Quanto mais leve o elemento, menor é o espalhamento
- Gases e líquidos?

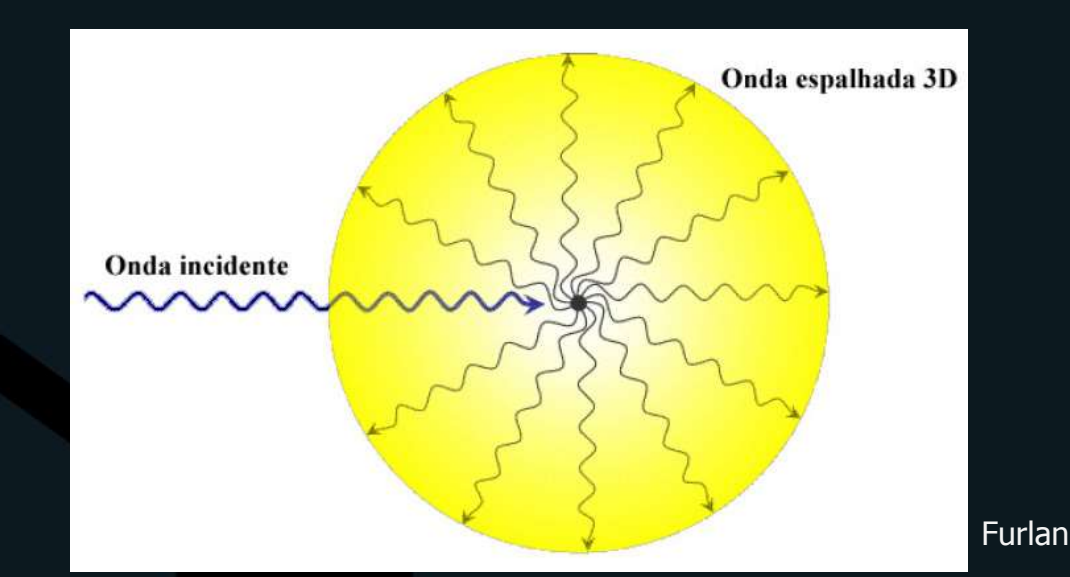

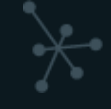

#### **Callister**

- Ondas
	- construtivas
	- destrutivas

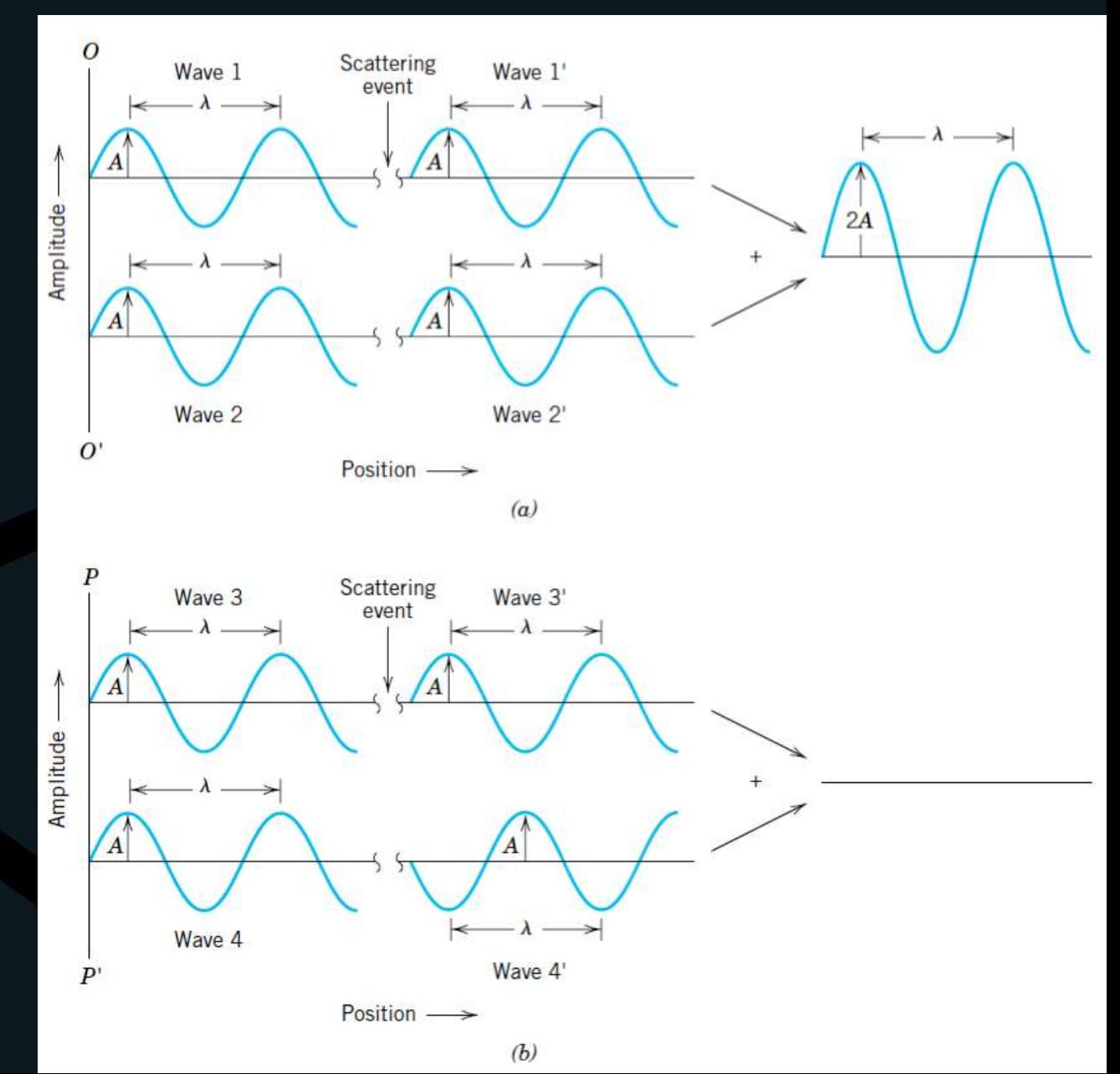

# **Difração de Raios X**

• Lei de Bragg

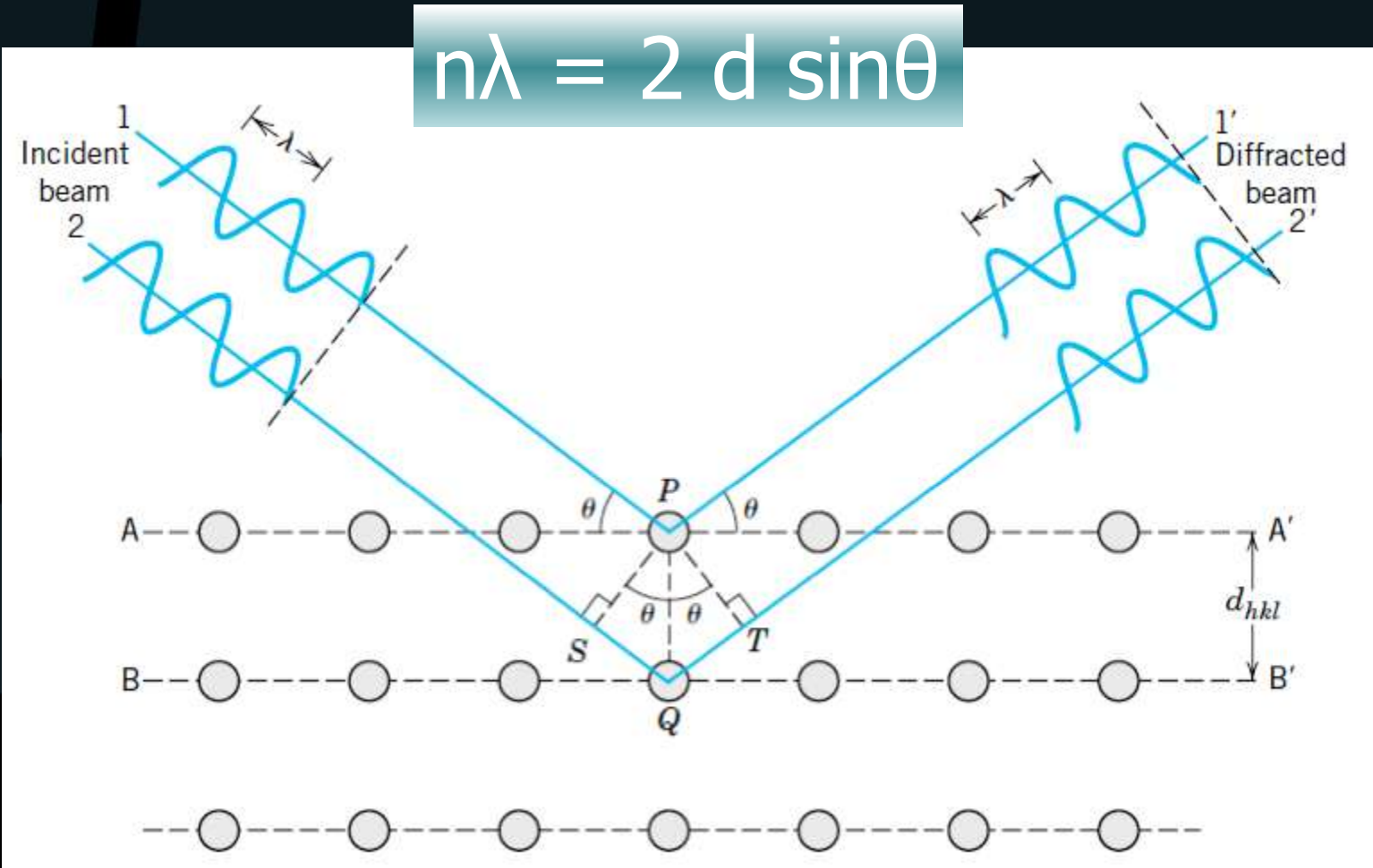

**Callister** 

### **Difração de Raios X**

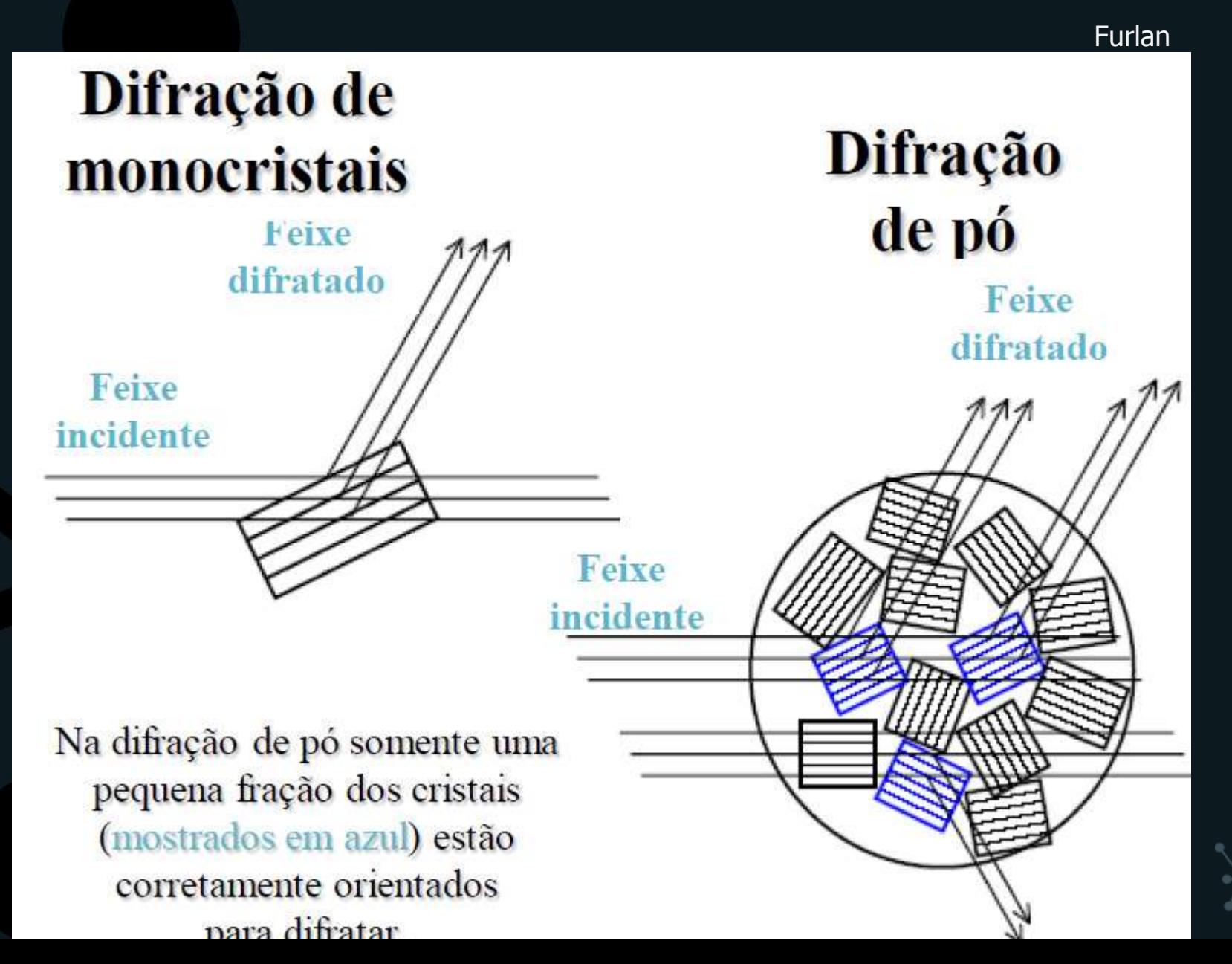
### **Aspectos de influência no difratograma**

- Composição elementar
- Fases cristalinas presentes
- Microestrutura e aspecto da amostra
- Condições instumentais
	- **Geometria**
	- **Alinhamento**
	- **Fendas**
	- Tubo / radiação
	- Corrente e tensão
	- ...

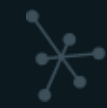

### **Aspectos de influência no difratograma**

**(considerando substâncias de mesma composição, mesmas fases cristalinas e analisadas na mesma condição instrumental)**

#### • Intensidade dos picos

- Granulometria inadequada
- Orientação preferencial
- Rugosidade da superfície
- Cristalinidade e tamanho dos cristalitos
- Temperatura análise

#### • Posição dos picos

- Posicionamento da amostra
- Tensão residual (parâmetro de rede)

#### • Forma e alargamento dos picos

- Cristalinidade e tamanho dos cristalitos
- **Microtensão**
- Temperatura análise

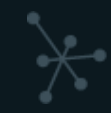

### **Posicionamento amostra**

• Deslocamento 2teta e assimetria

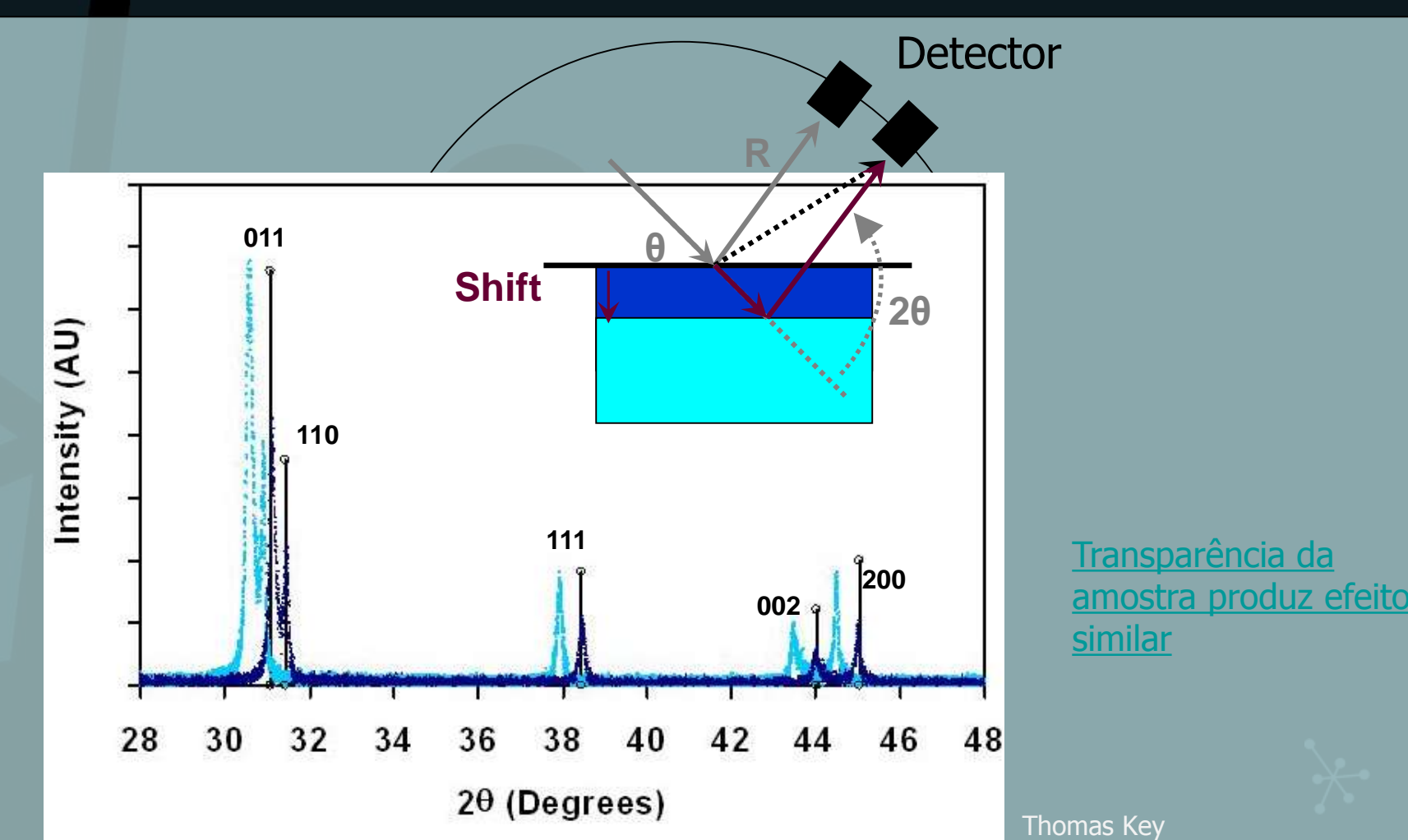

# **Rugosidade superfície**

• Criação de sombras na superfície da amostra

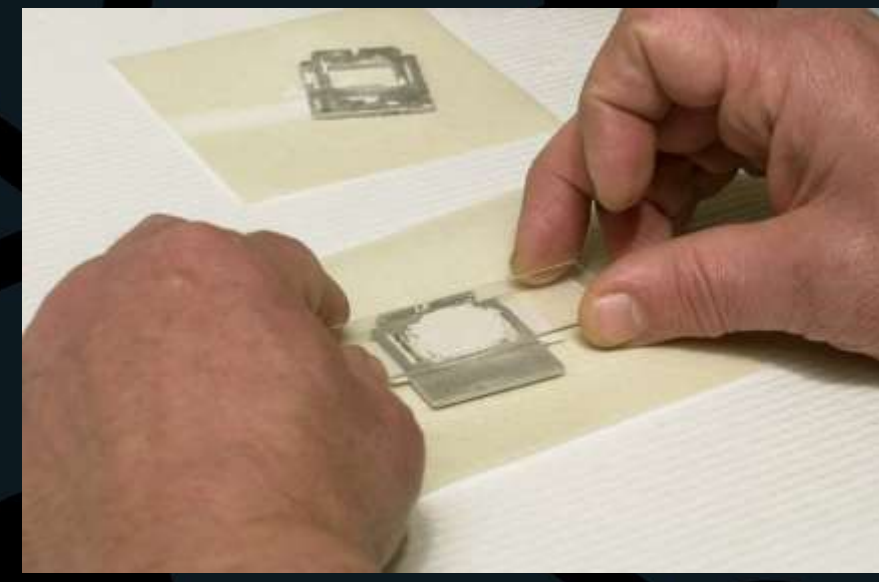

U. S. Geological Survey Open-File Report 01-041

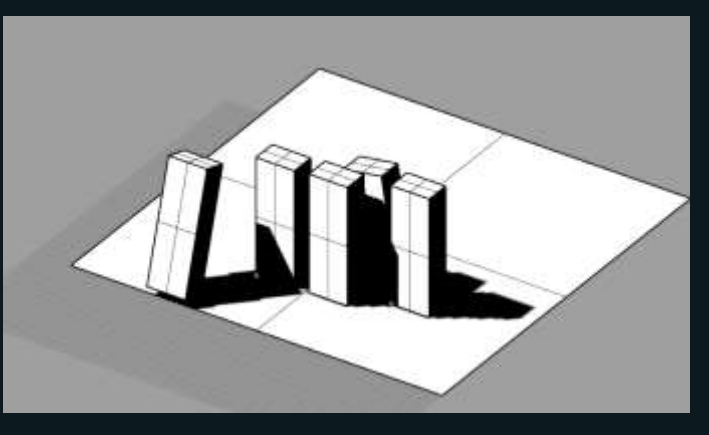

grasshopper3d.com

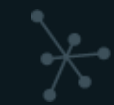

## **Alargamento por tamanho de cristalito**

- Em geral, maior responsável por alargamento
- Diminui intensidade e aumenta largura dos picos, de acordo com função lorentziana.

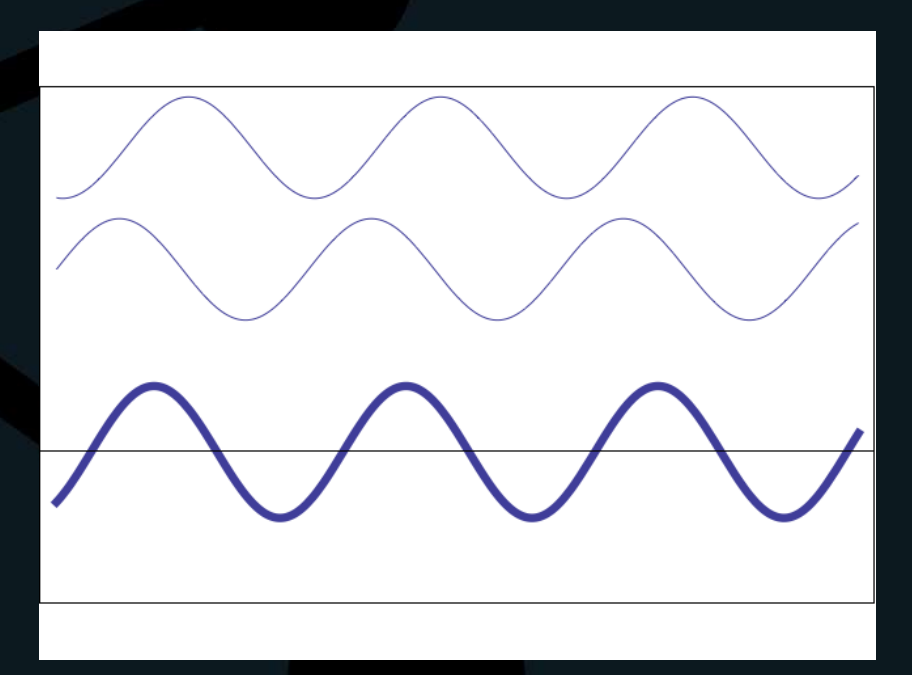

JA Scholl *et al*. Nature

## **Alargamento por tamanho de cristalito**

• Não é sinônimo de baixa cristalinidade!

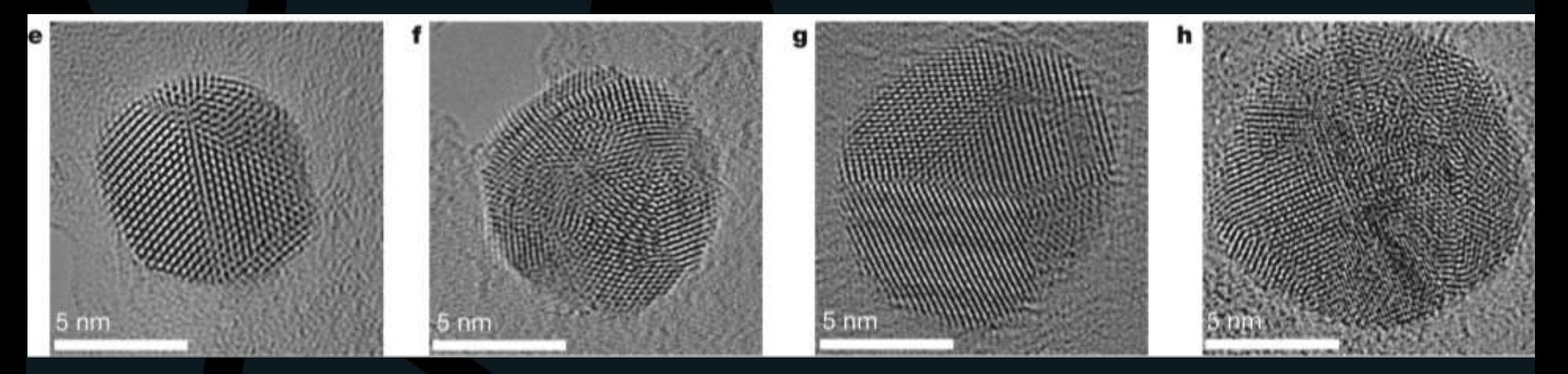

JA Scholl *et al*. Nature

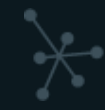

Bragg Brentano THETA:THETA Setup

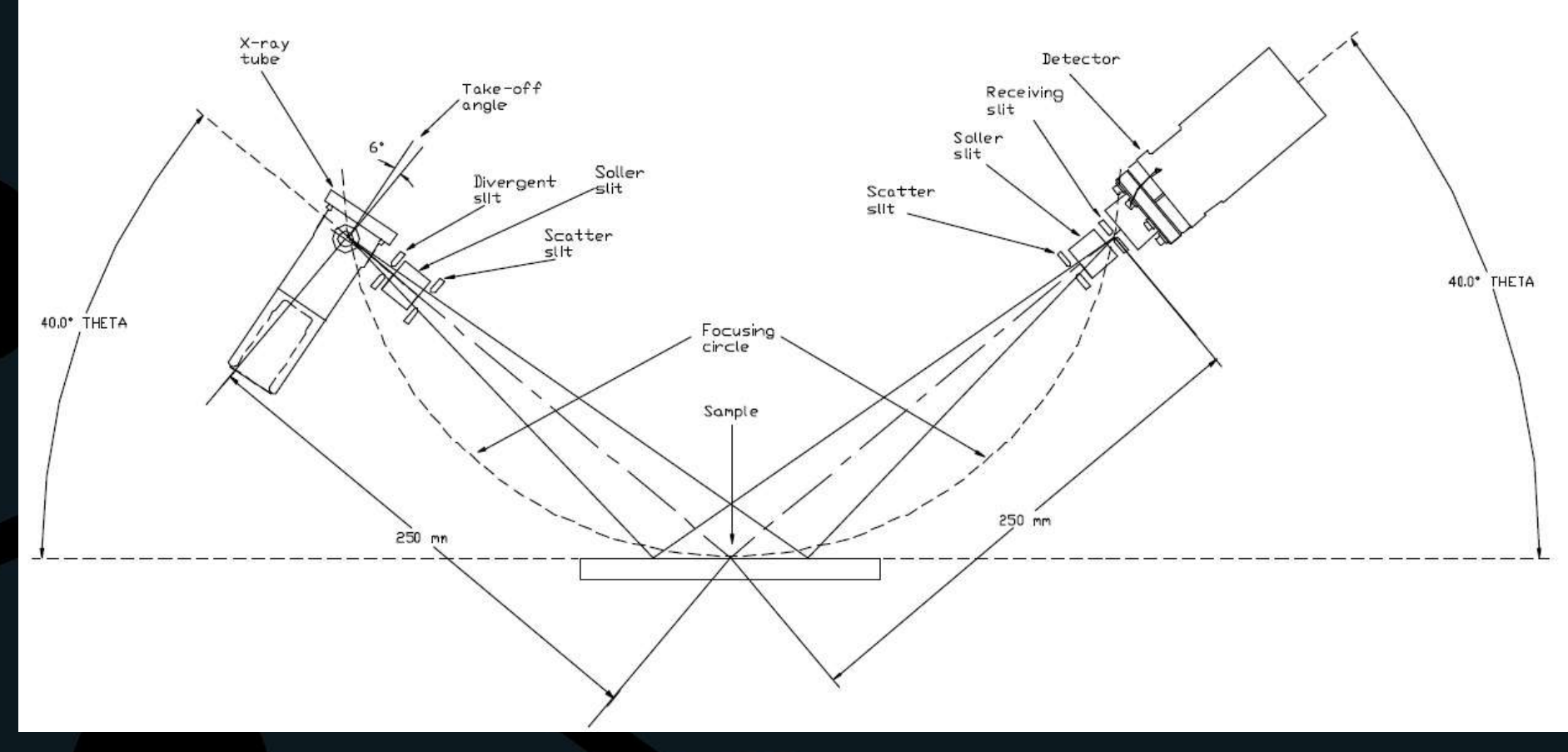

**Scintag** 

• Bragg-Brentano: observação de planos paralelos à superfície

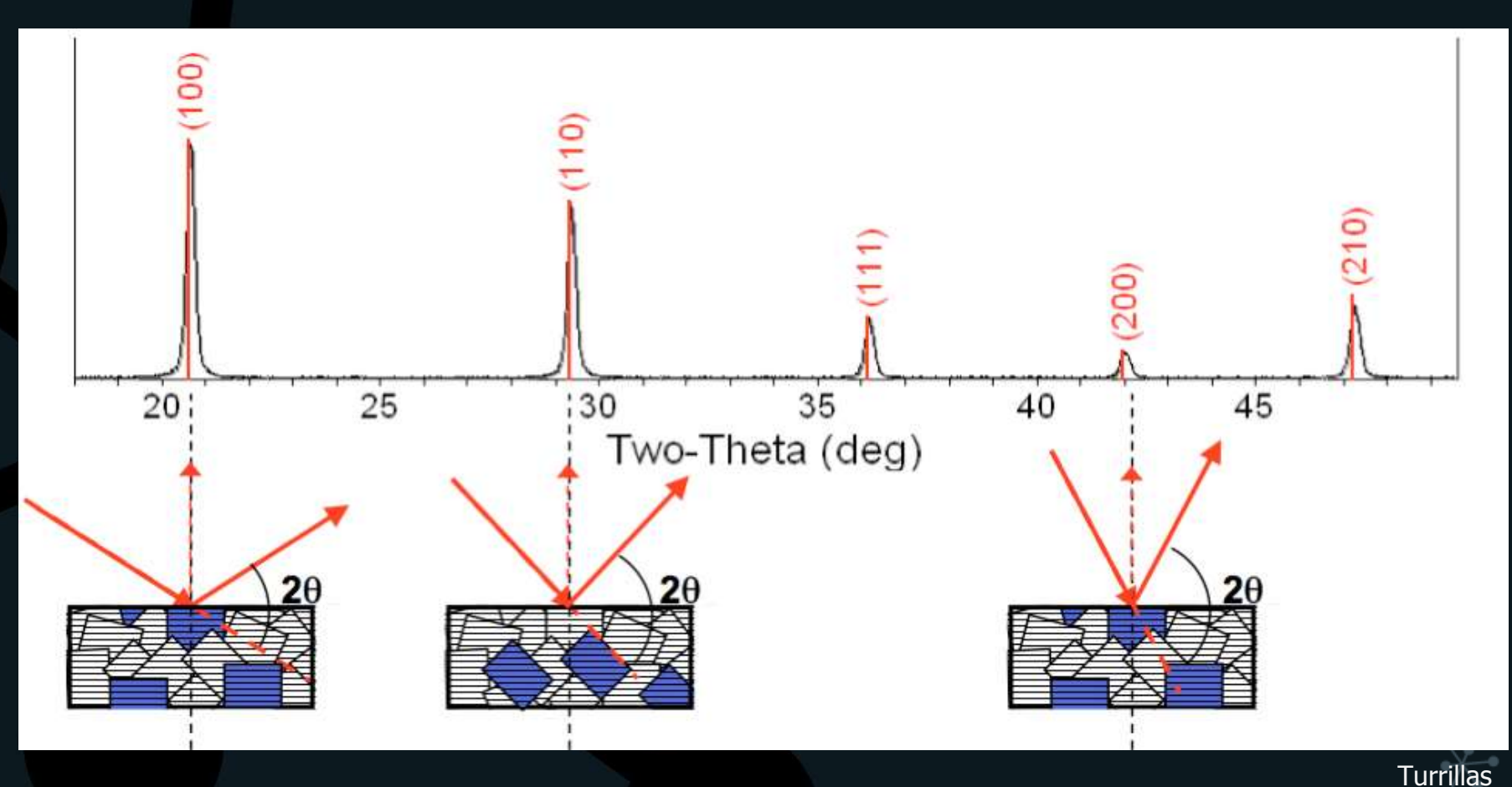

• Bragg-Brentano: observação de planos paralelos à superfície

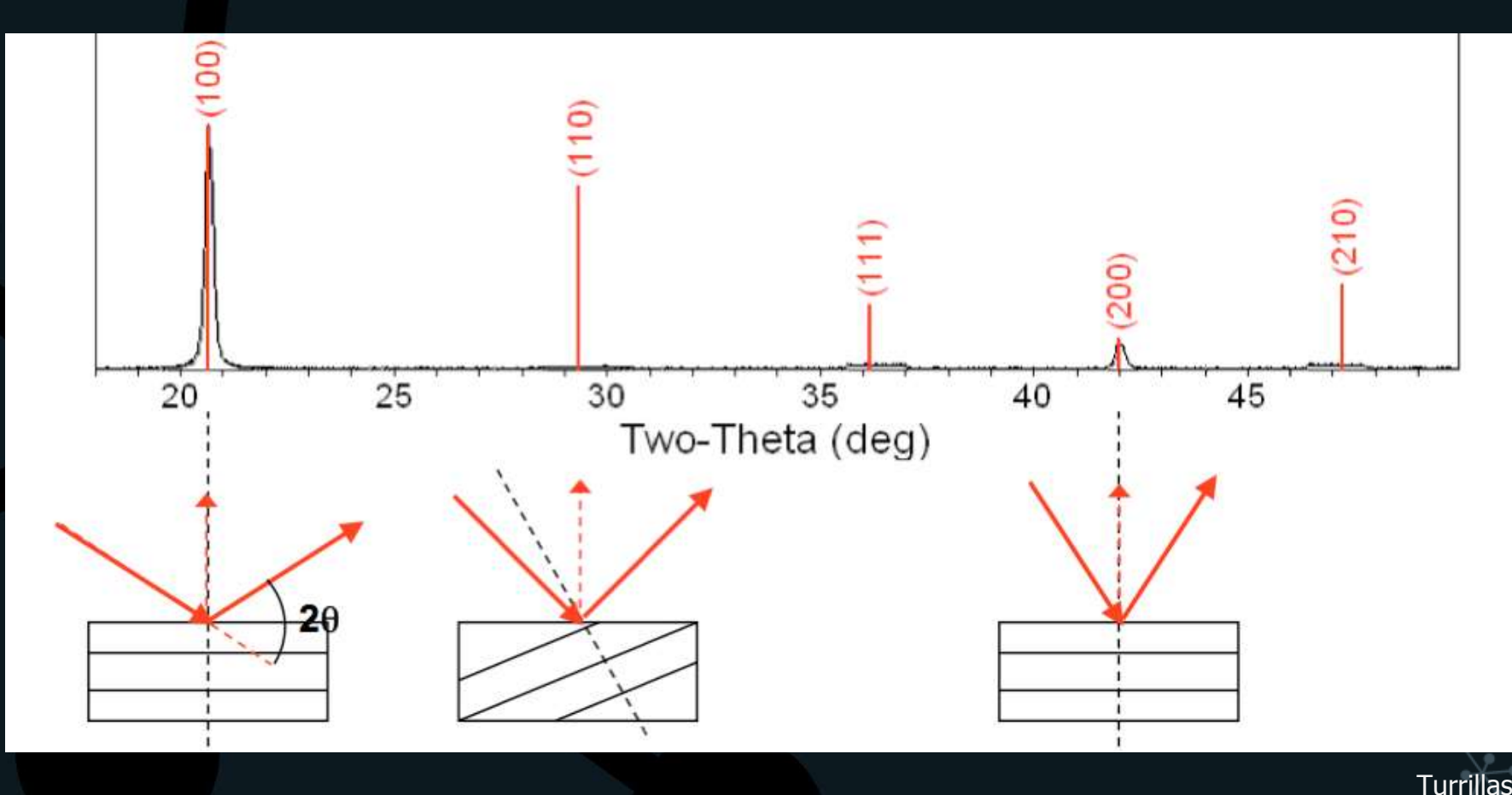

- Bragg-Brentano: observação de planos paralelos à superfície
	- Quanto menor a aleatoriedade da orientação dos cristalitos, maior o desvio da intensidade dos planos em relação ao padrão
	- Preparação de amostra

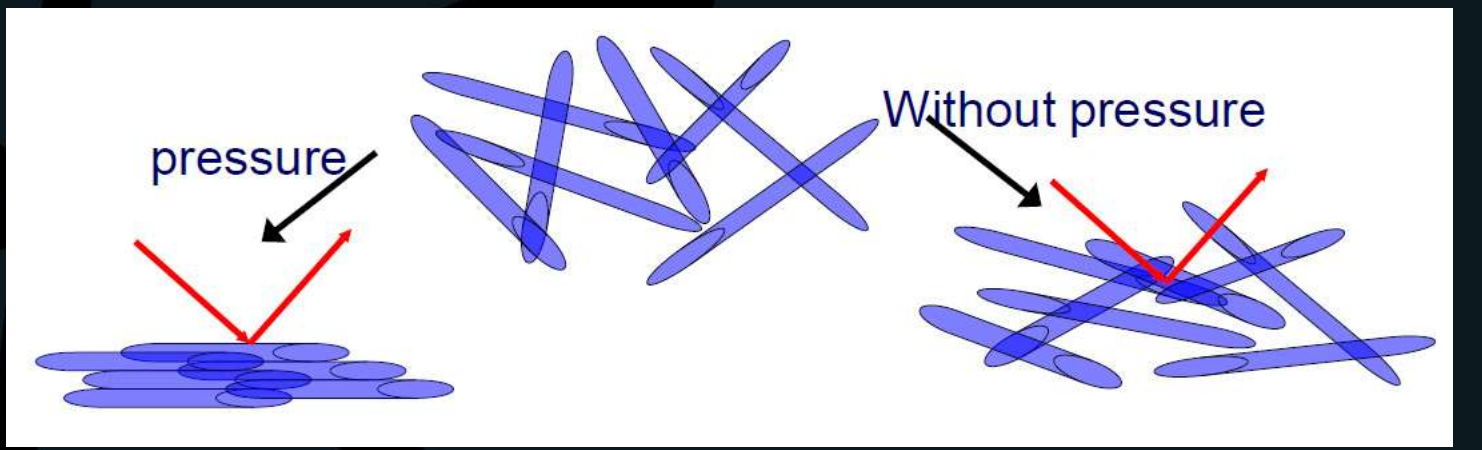

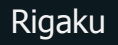

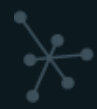

– EBSD

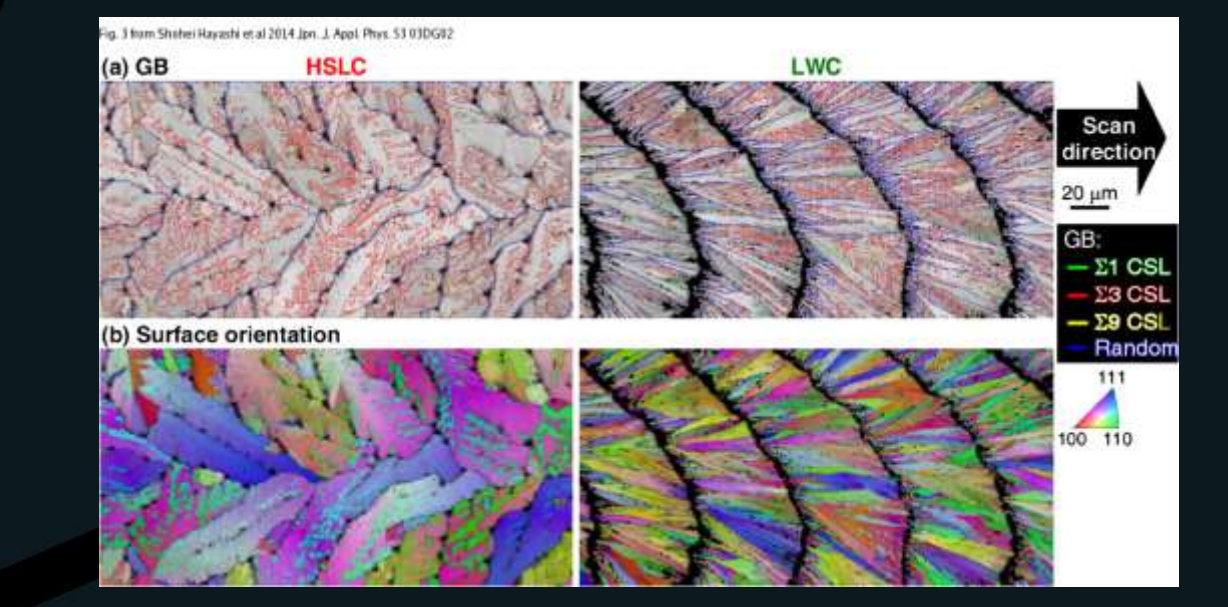

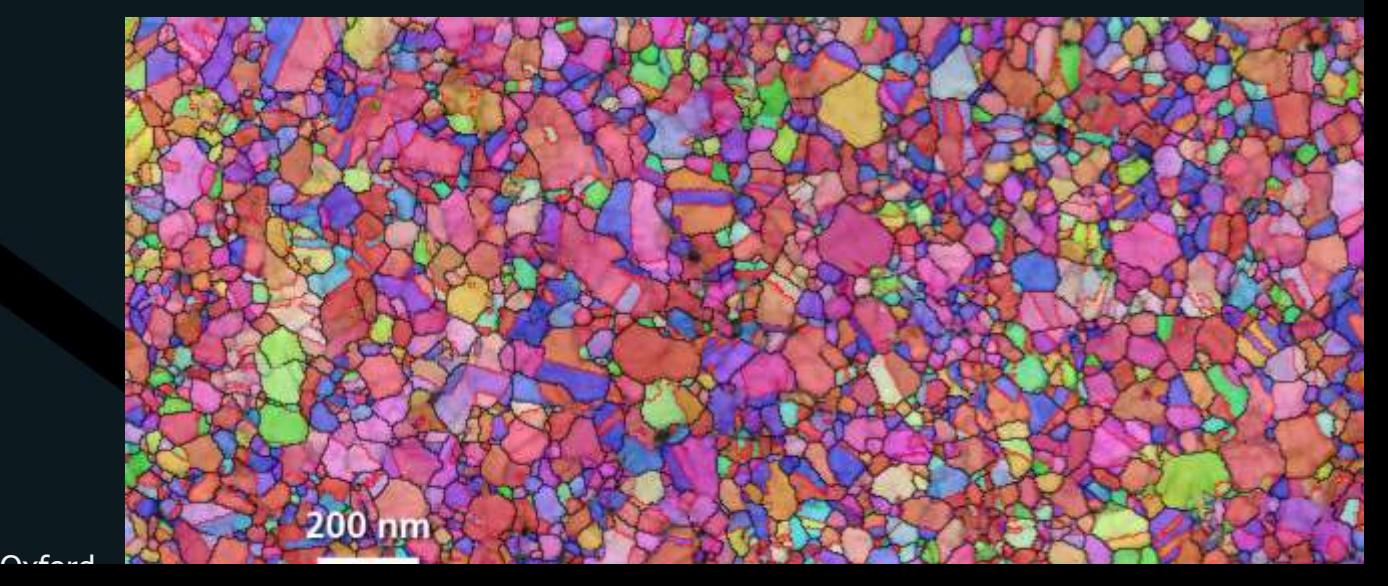

Figure 10 from S M Na and A B Flatau 2012 Smart Mater. Struct. 21 055024

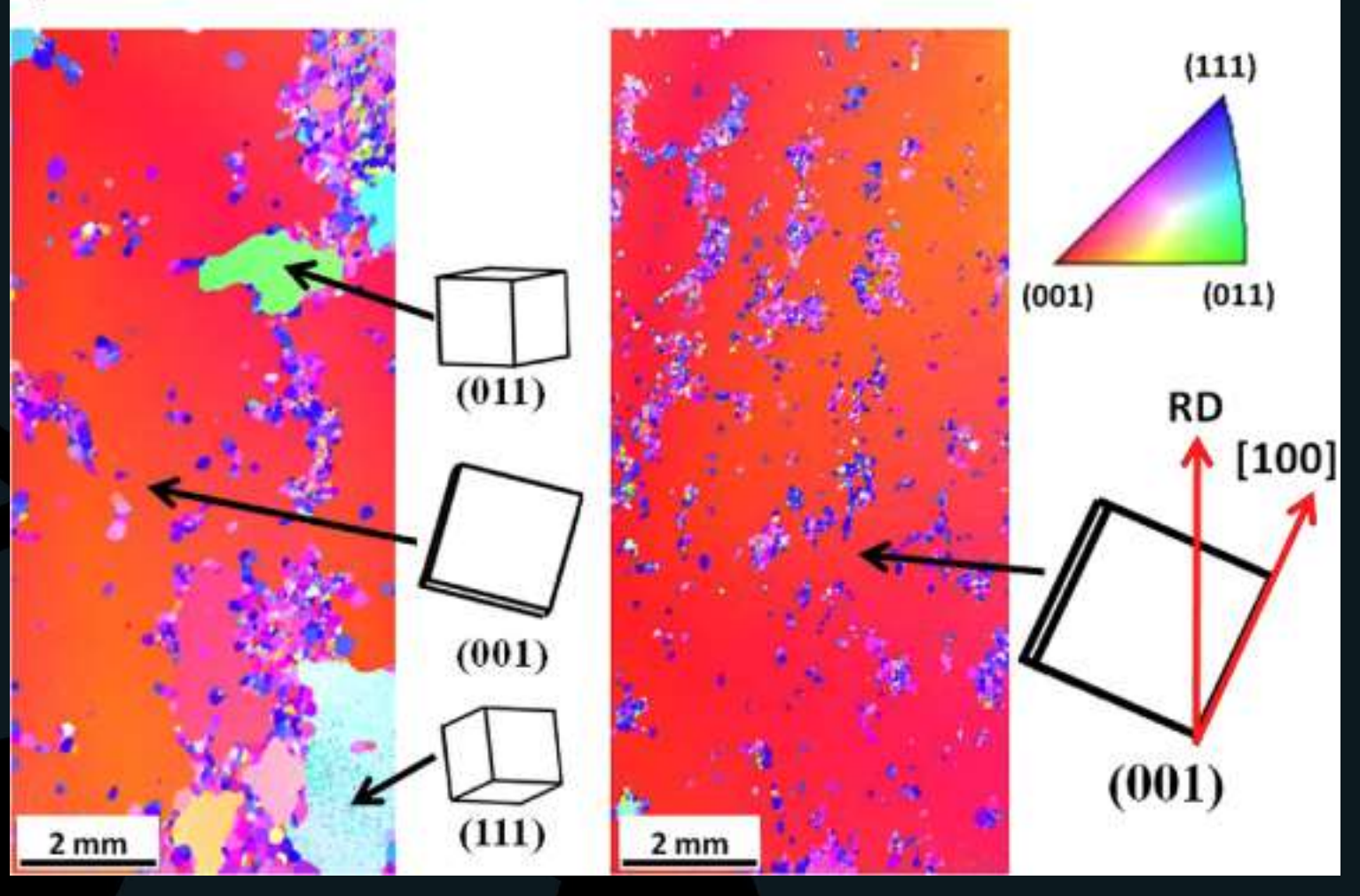

### Fine particle size specimen case

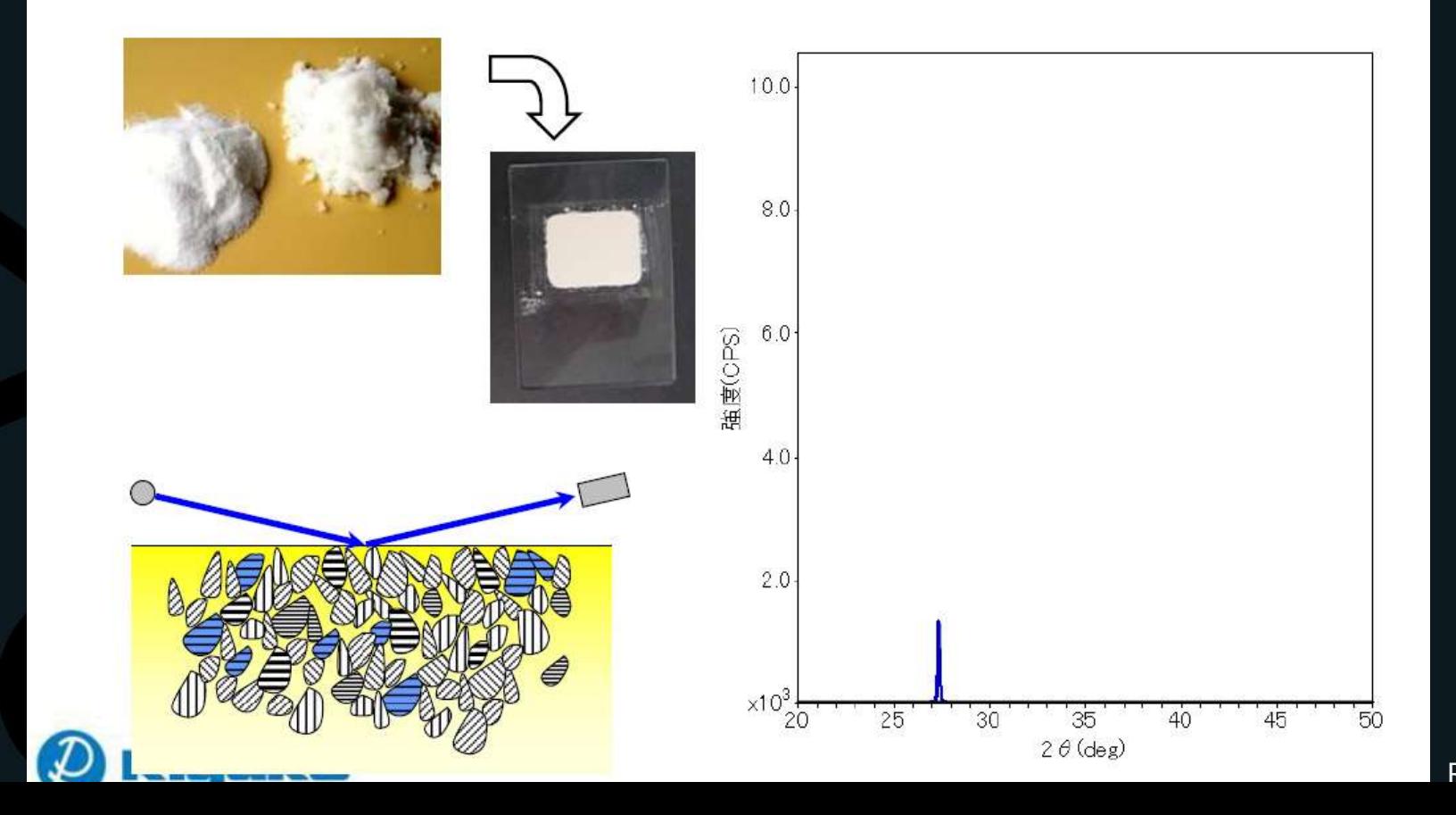

Rigaku

### Fine particle size specimen case

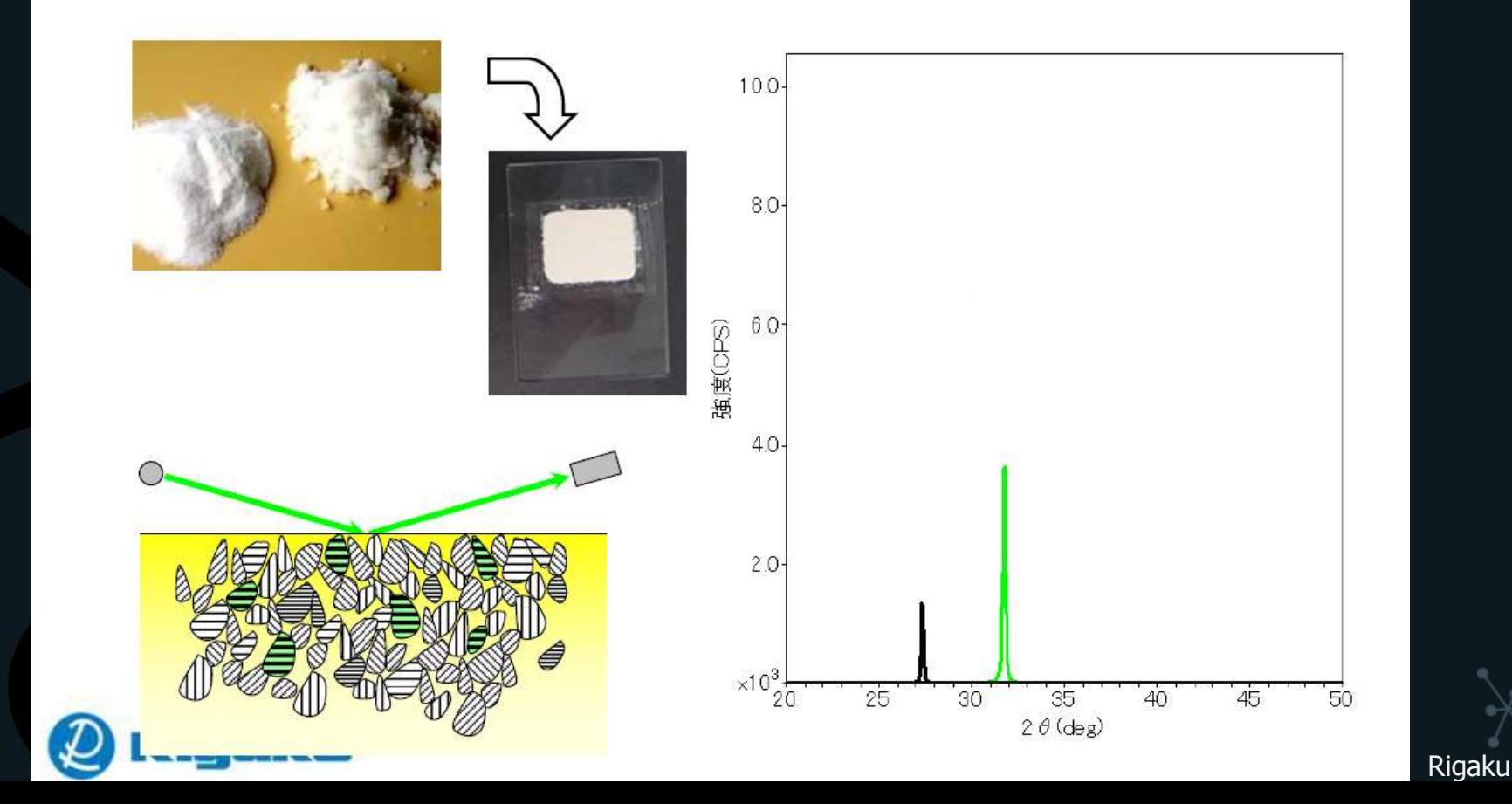

### Fine particle size specimen case

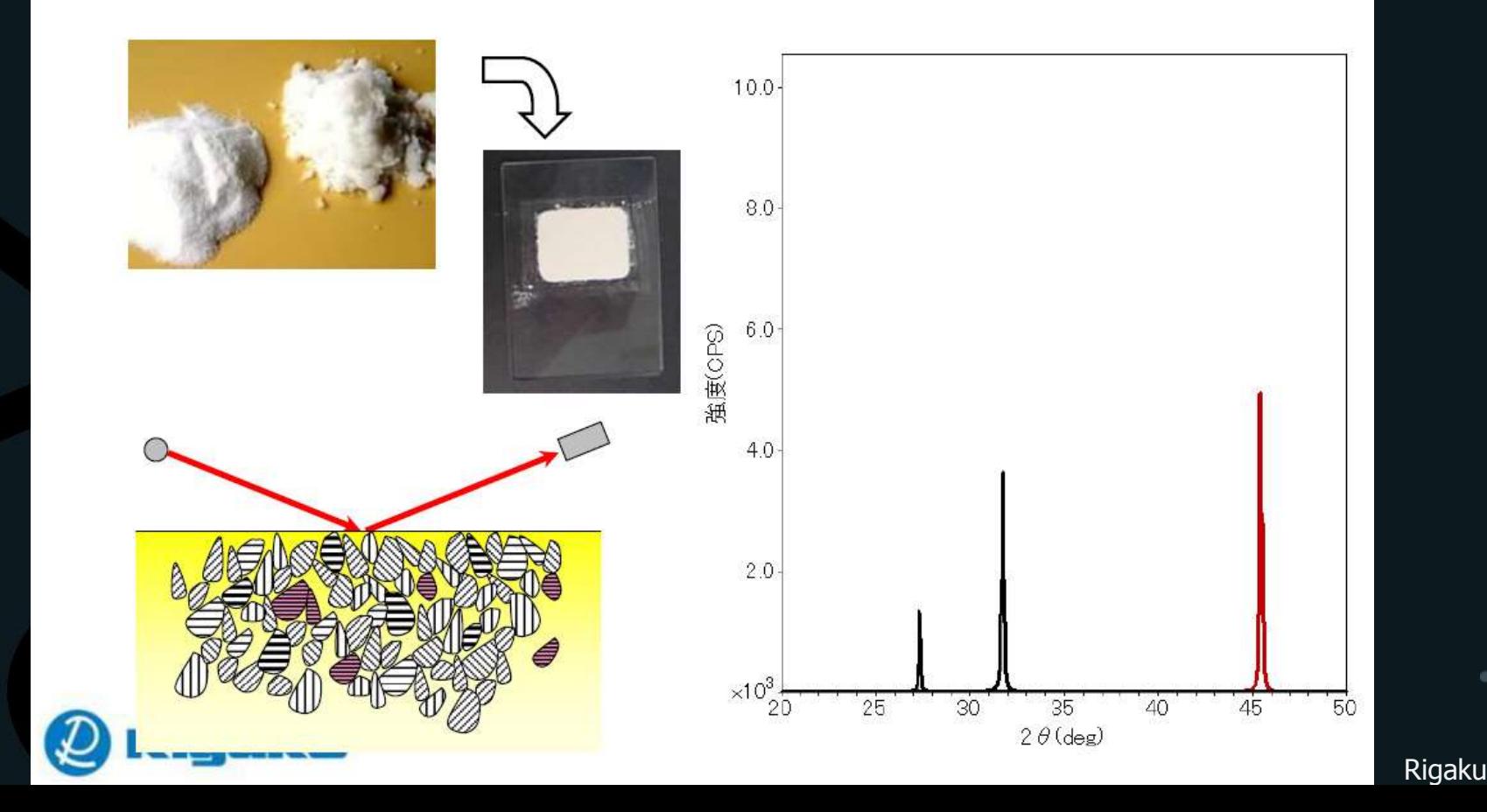

### Fine particle size specimen case

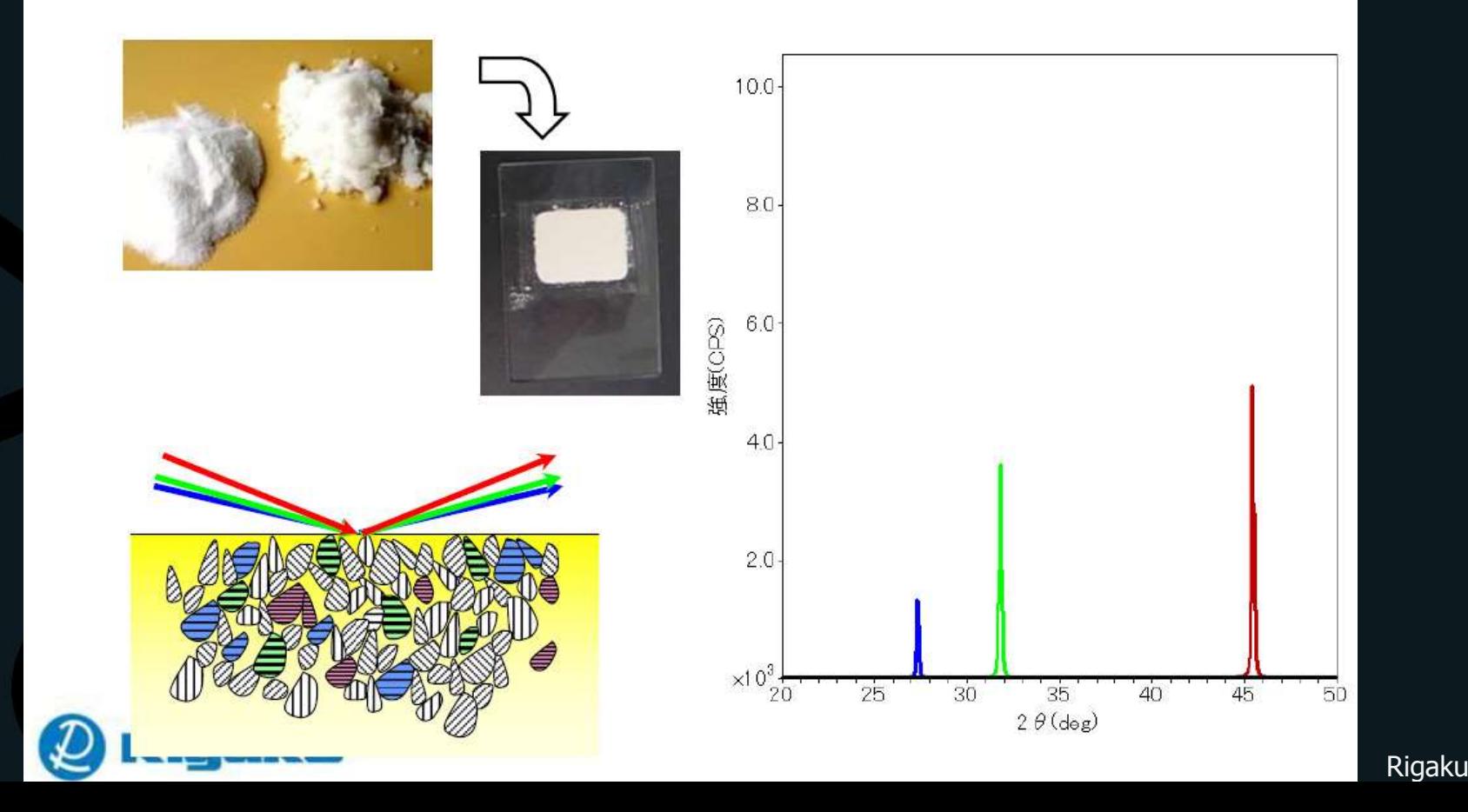

### When some large particle exists

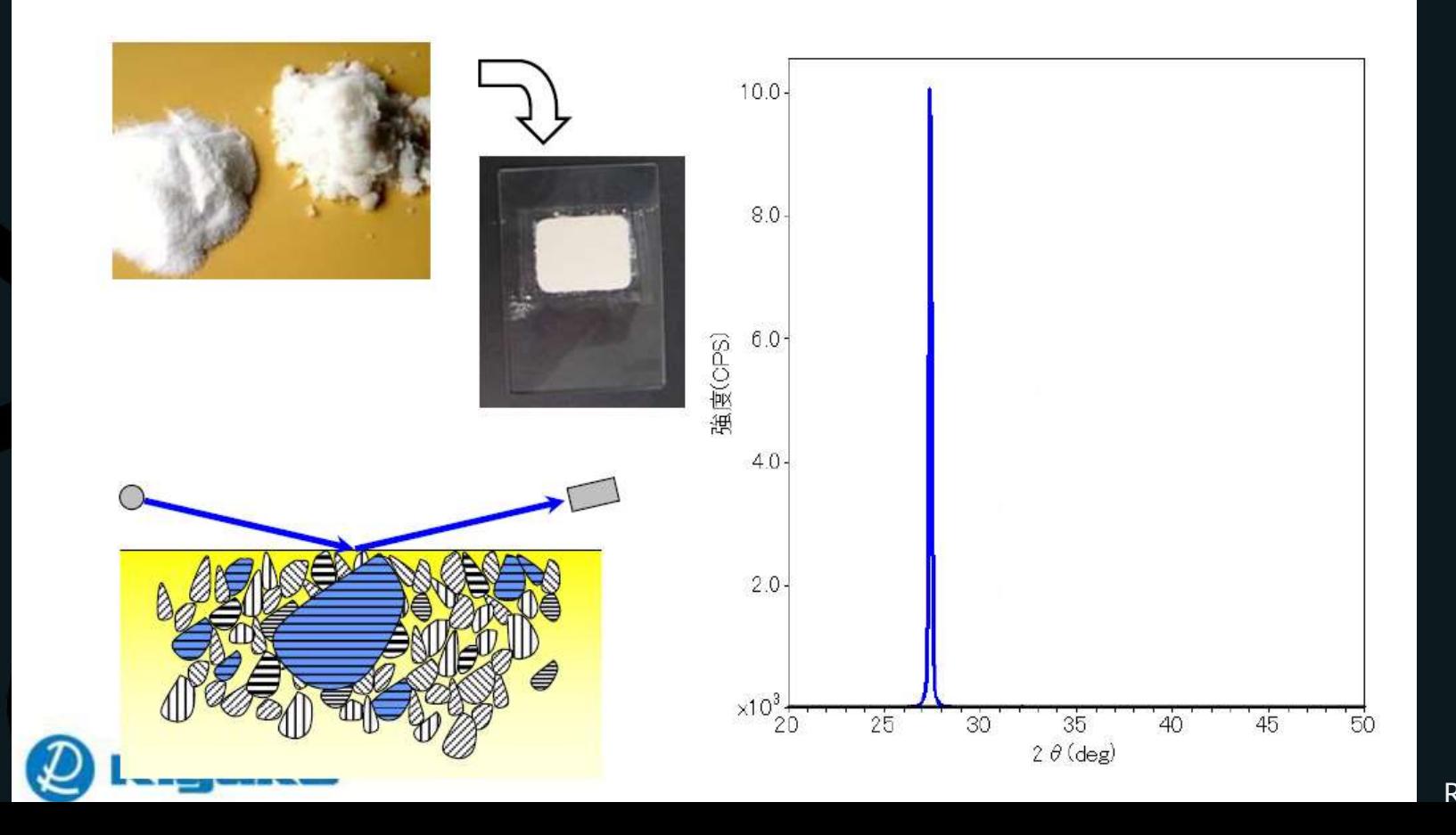

**Rigaku** 

#### When some large particle exists

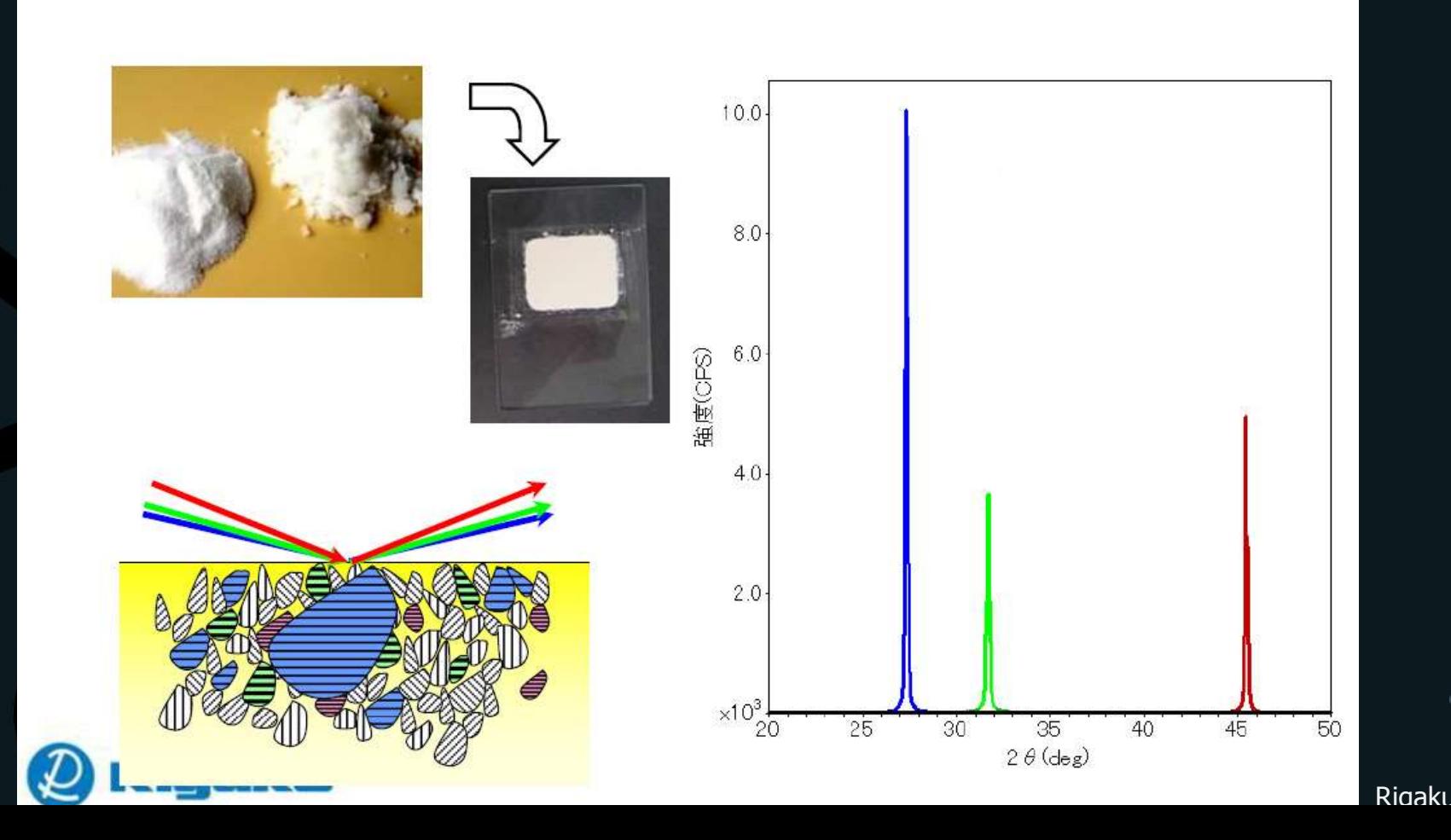

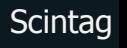

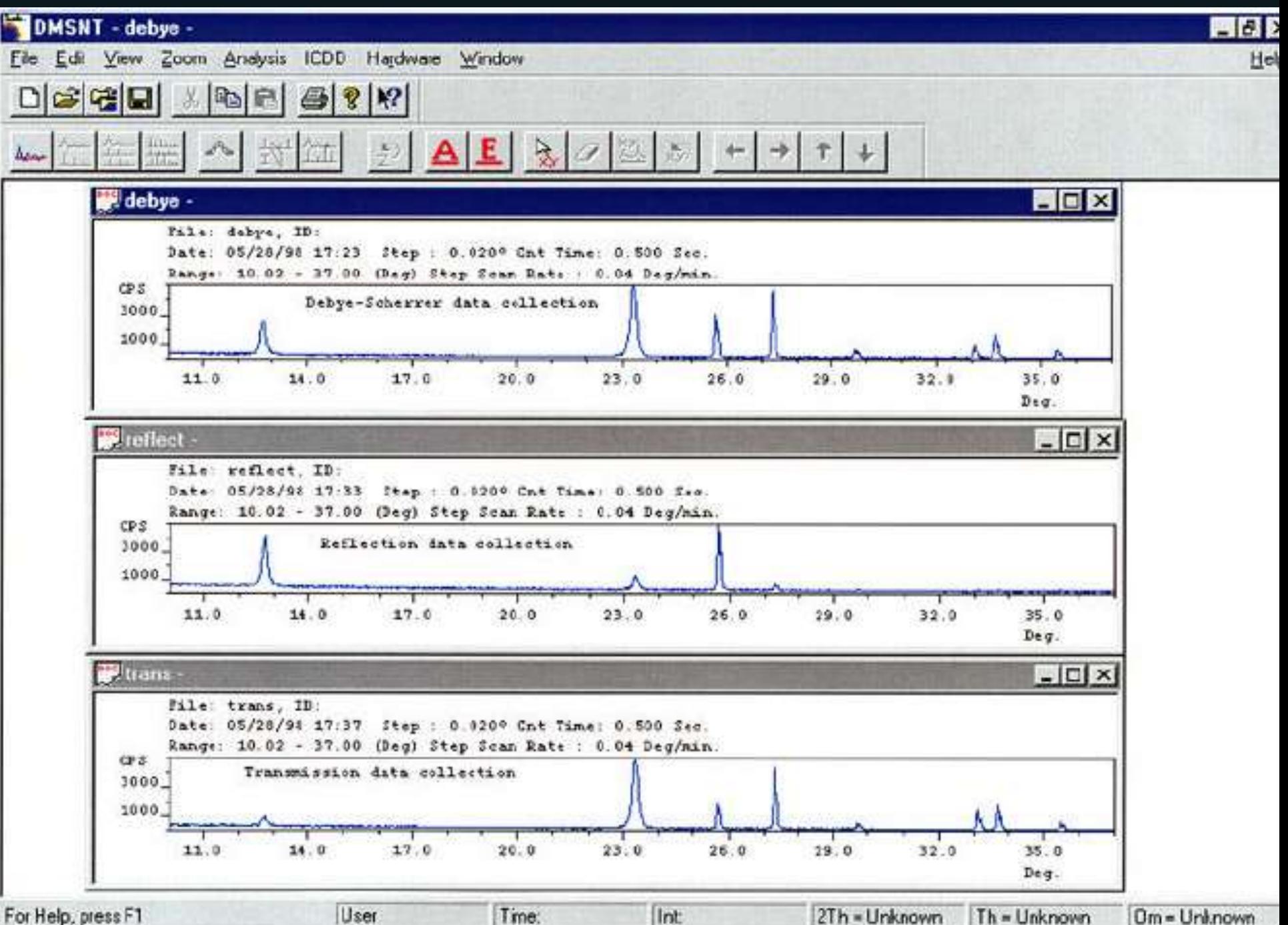

# **Equipamento**

### Laboratório

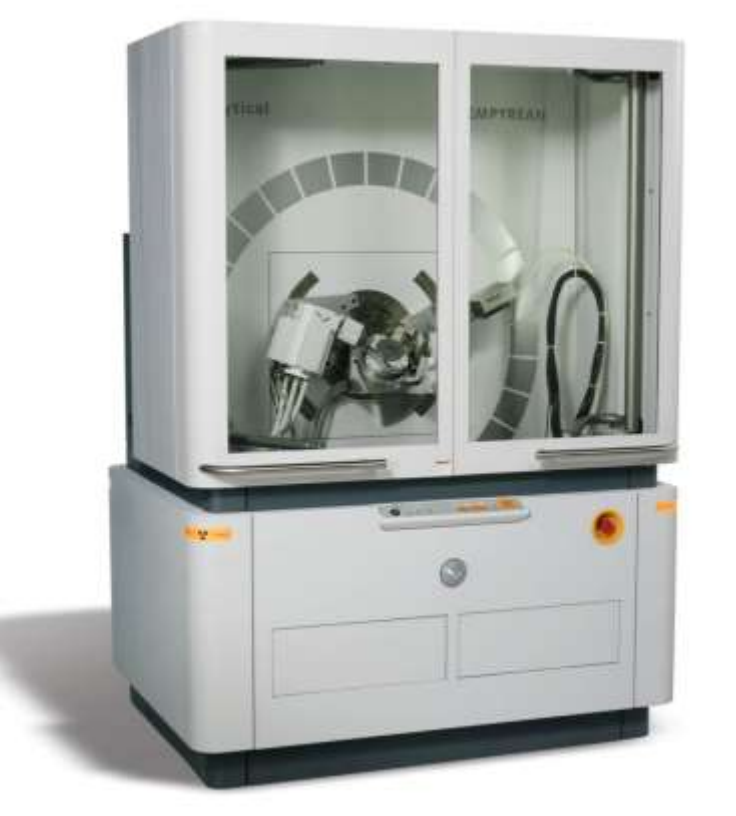

www.panalytical.com Rigaku www.rigaku.com

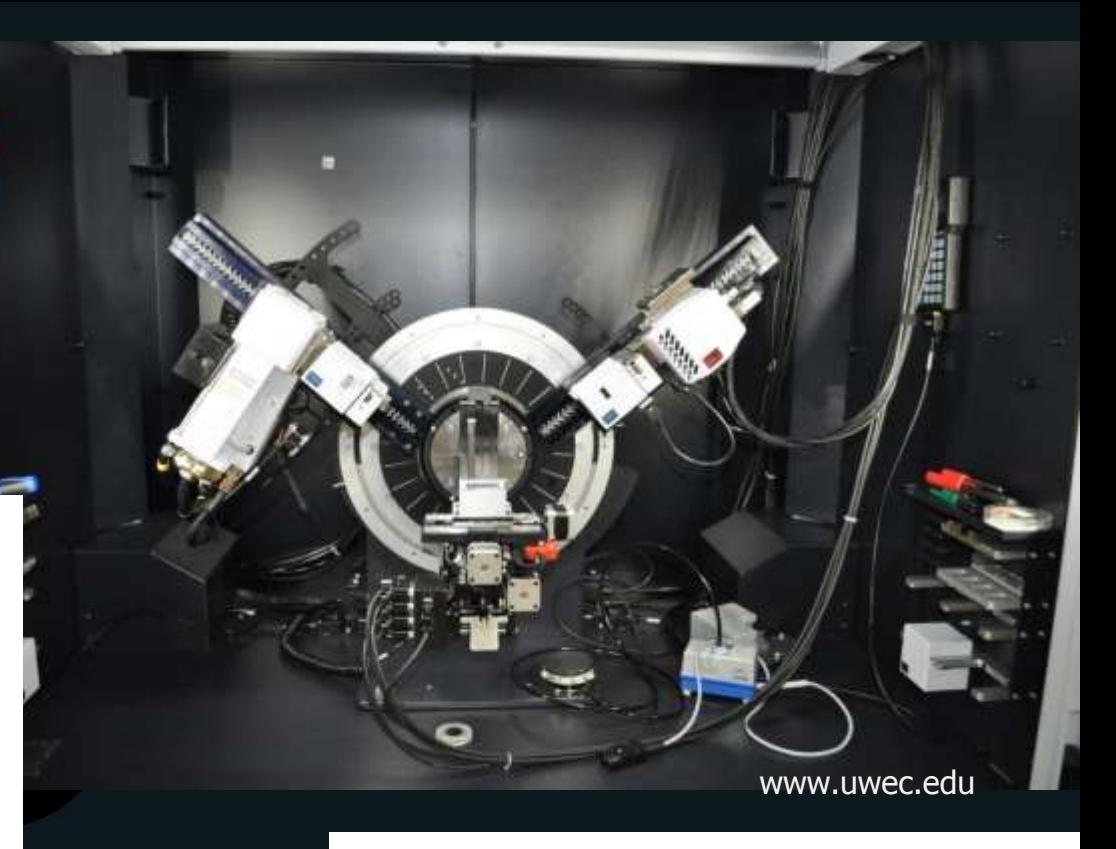

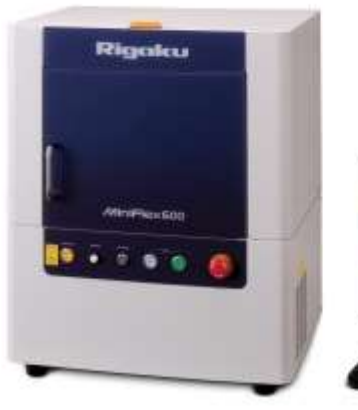

# **Equipamento**

Portátil

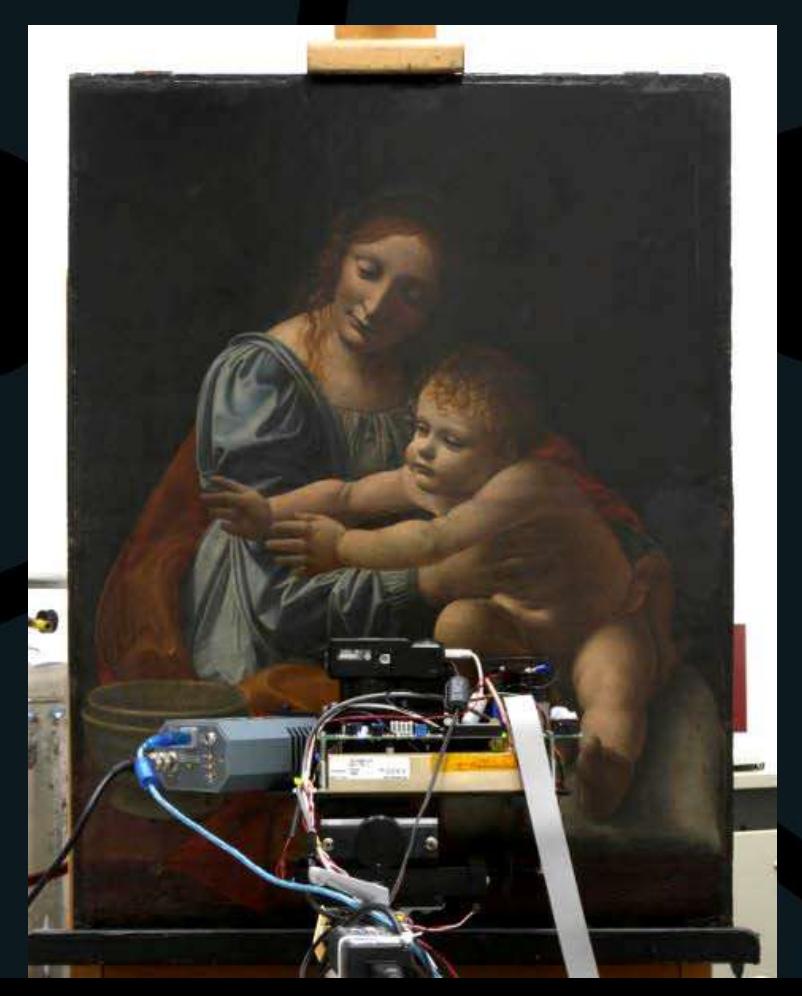

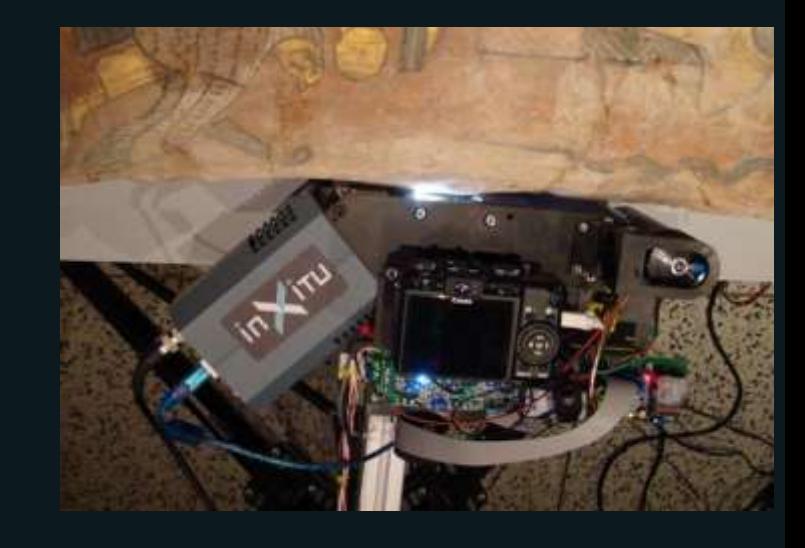

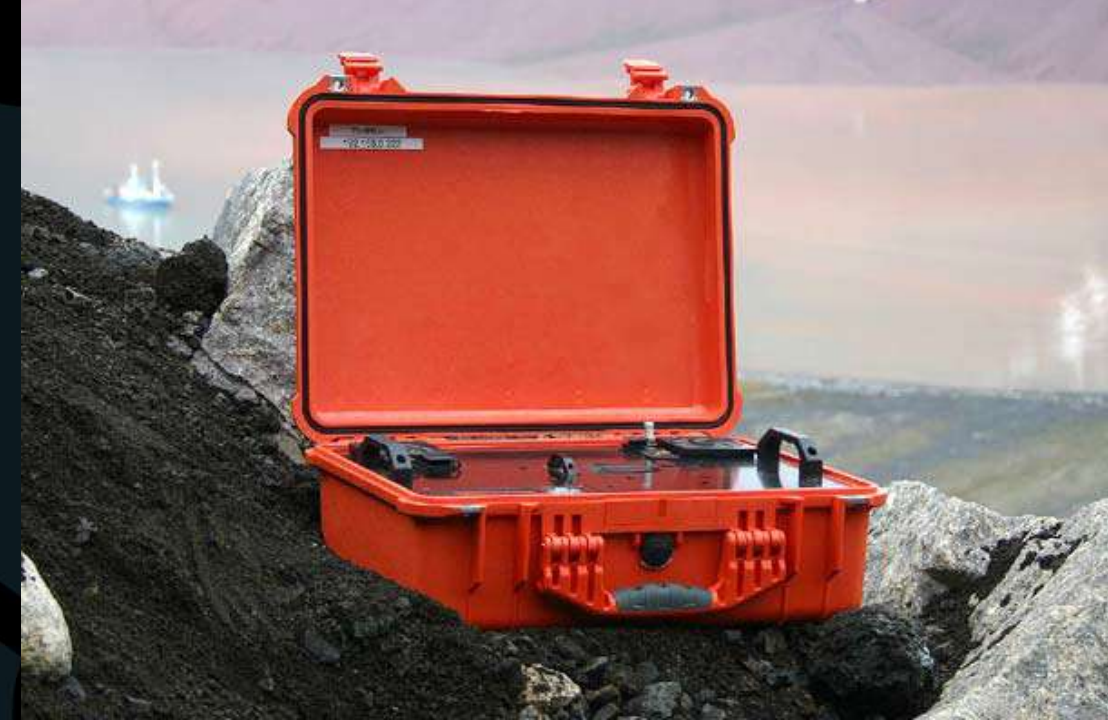

• Aumentar o tempo por passo = maior intensidade

• Diminuir o tamanho do passo = maior resolução

- Configurações típicas:
	- Identificação: passo de 0,04º graus e 2s por passo
	- Rietveld: passo de 0,02º e 10s por passo

## **Efeito fendas**

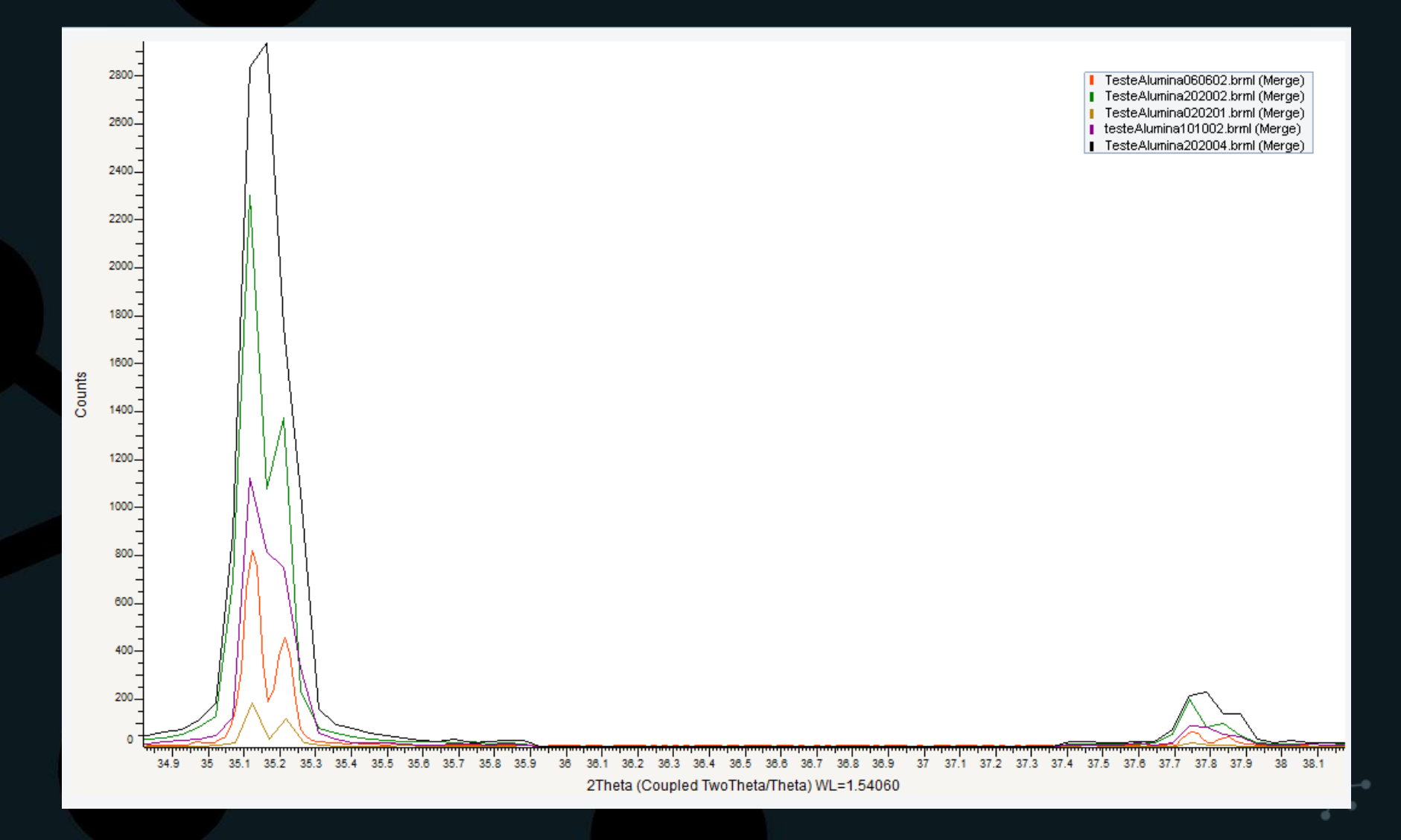

• Detectores lineares e de área

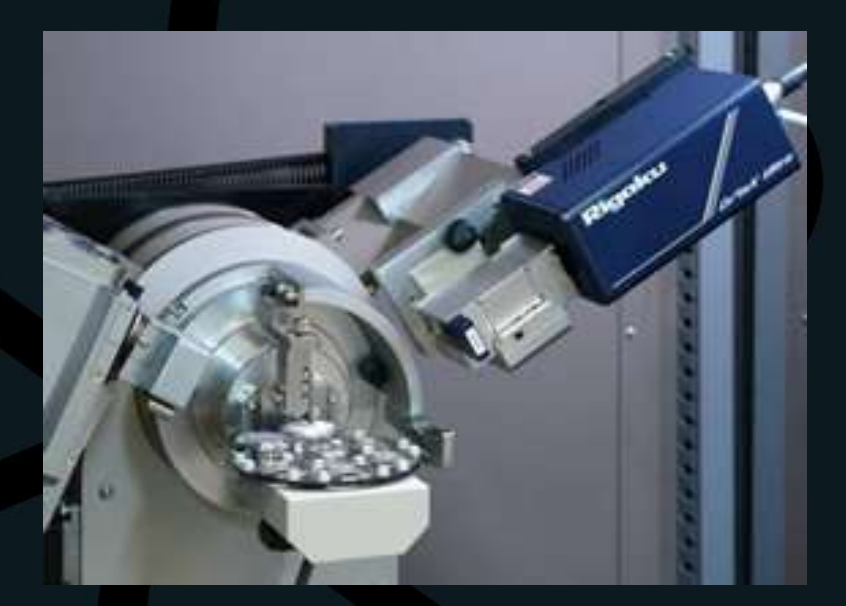

Rigaku Bruker (Bandari) a katalog a katalog a katalog a katalog a katalog a katalog a katalog a katalog a kata

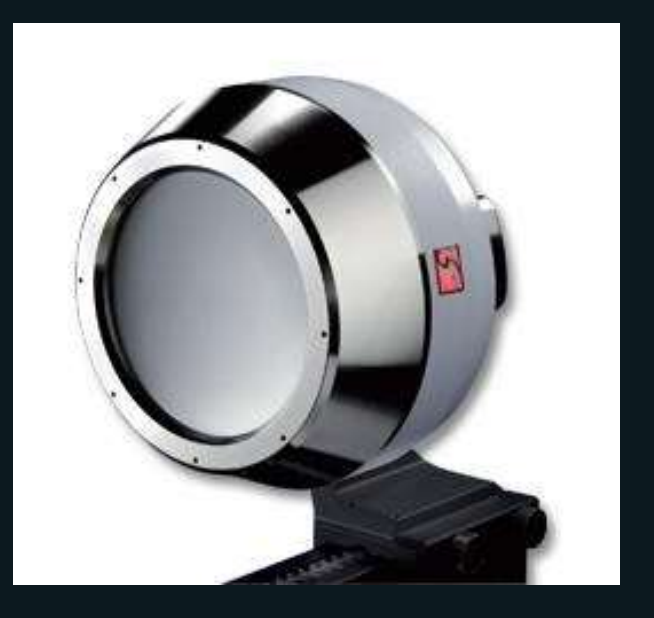

• Detector cintilação (0D)

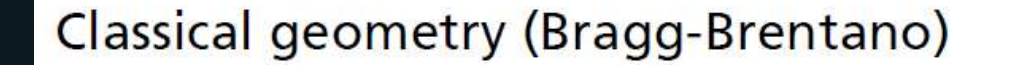

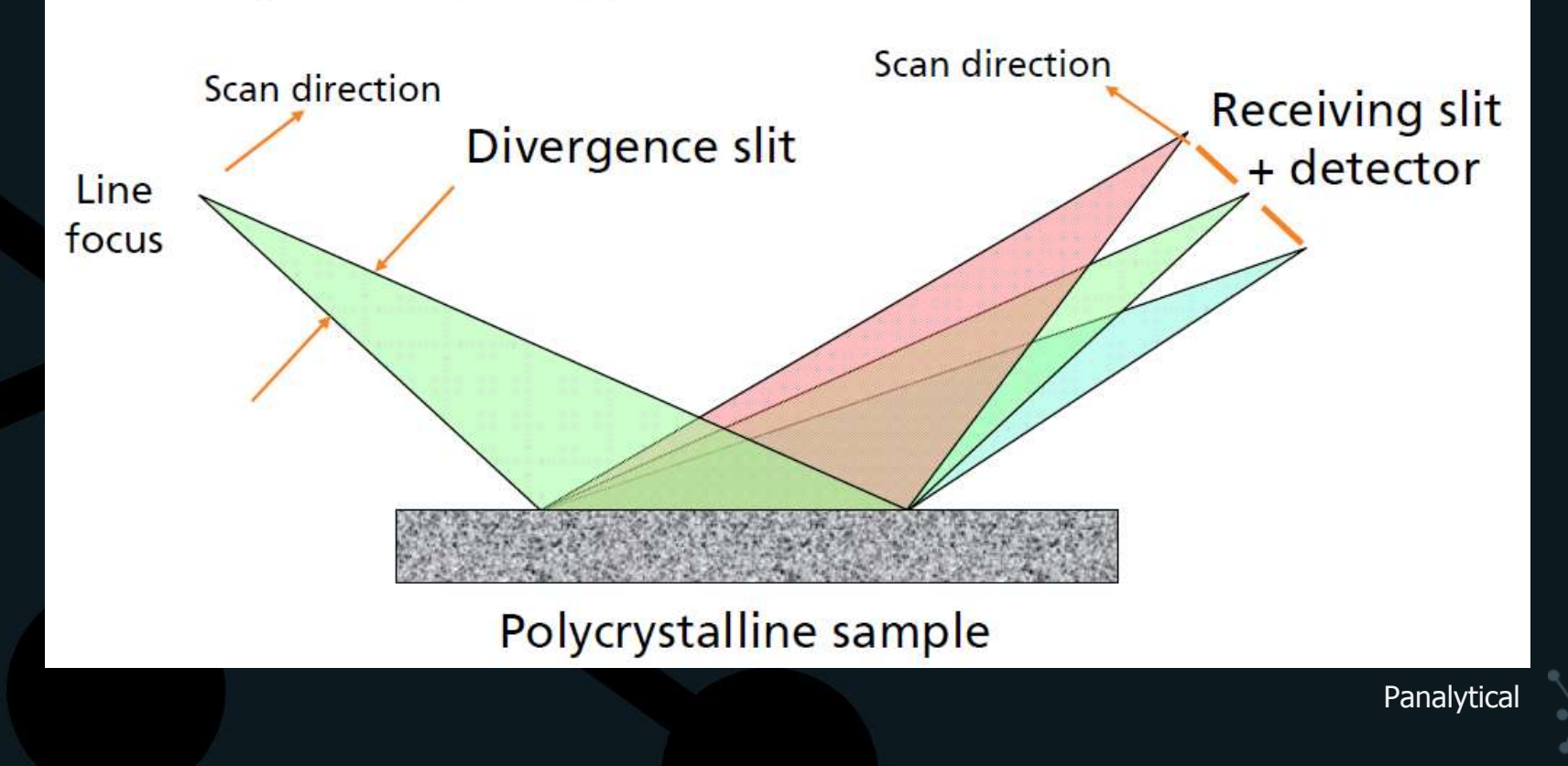

• Detector linear (1D)

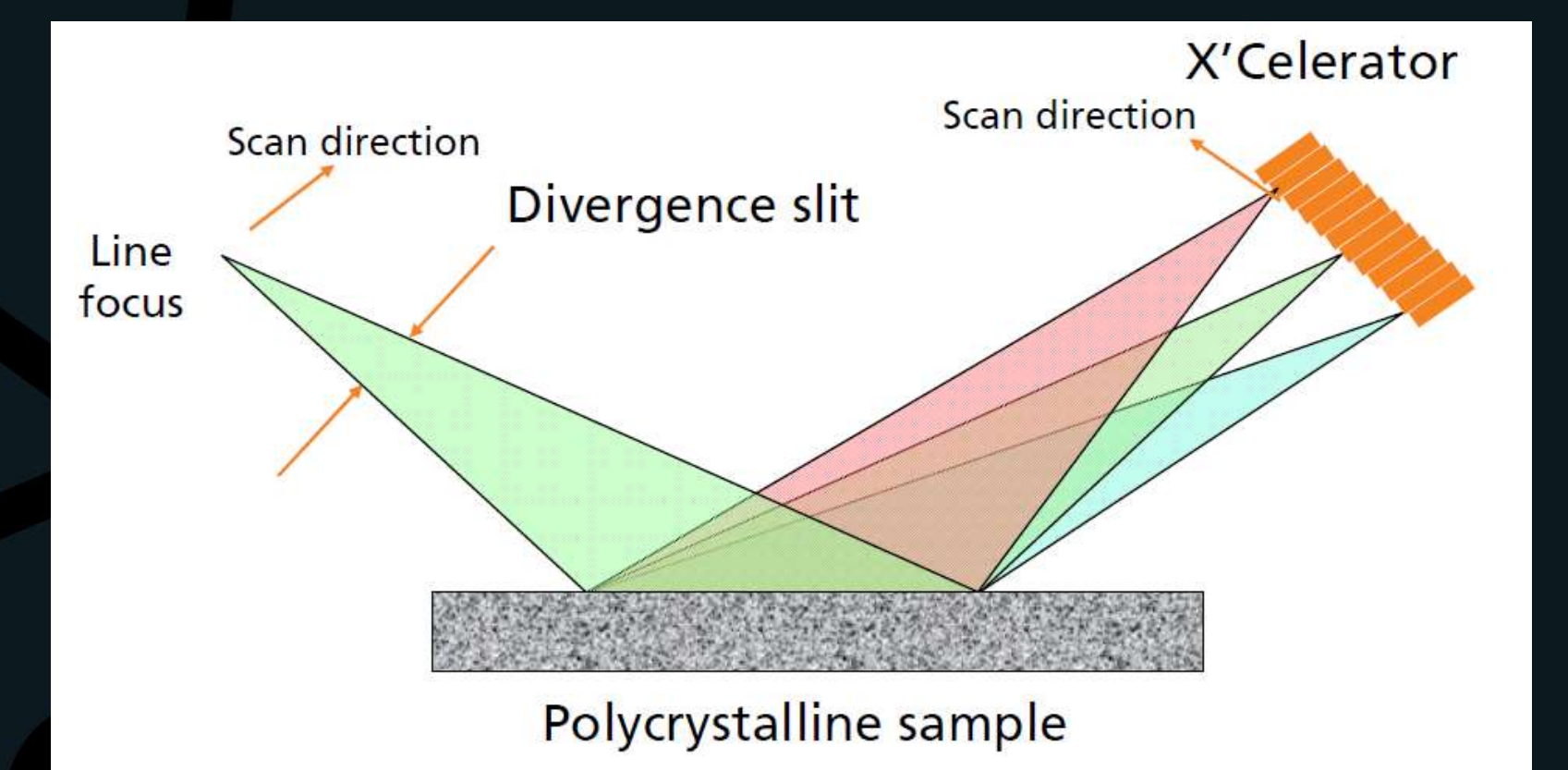

**Panalytical** 

#### • Detector de área (2D)

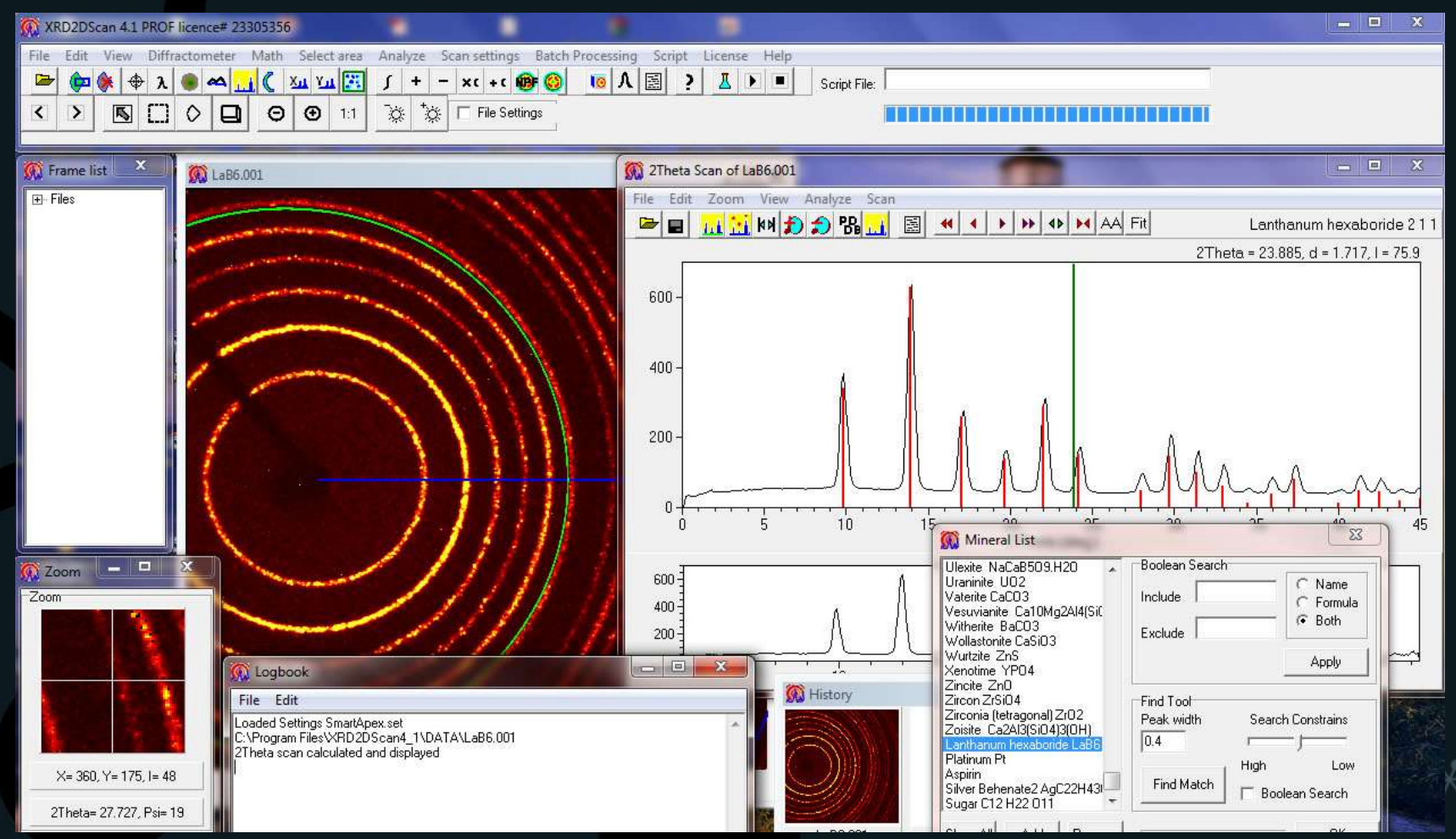

**XRD2DScan - Navarro, Alejandro Rodriguez**

• Tubos de alta potência

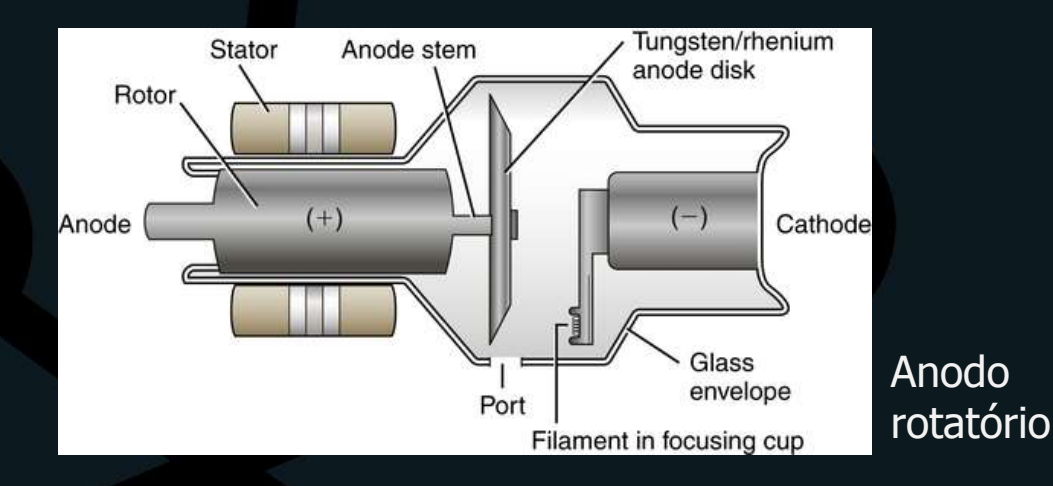

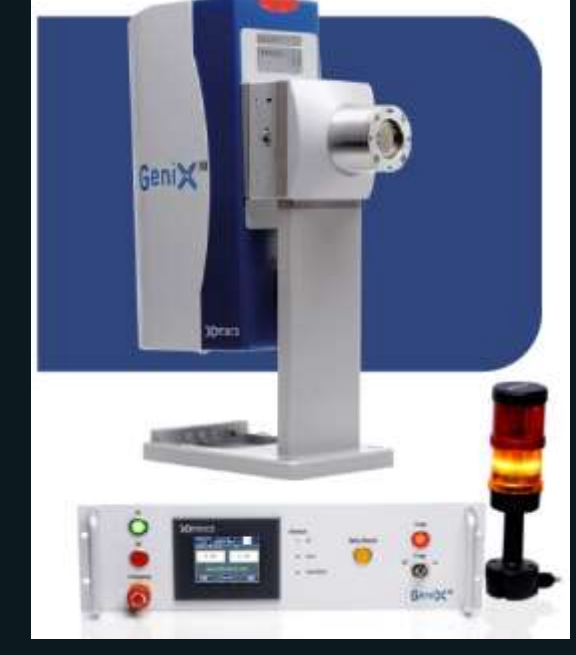

[GeniX3D Cu High Flux -](https://vimeo.com/91263304) **Xenocs** 

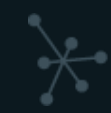

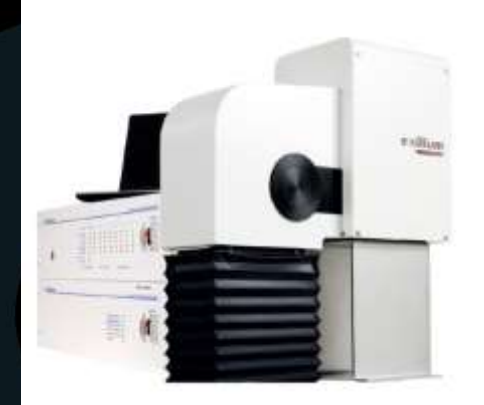

[Excillum](https://vimeo.com/91263304) liquid Ga tube

• Síncroton

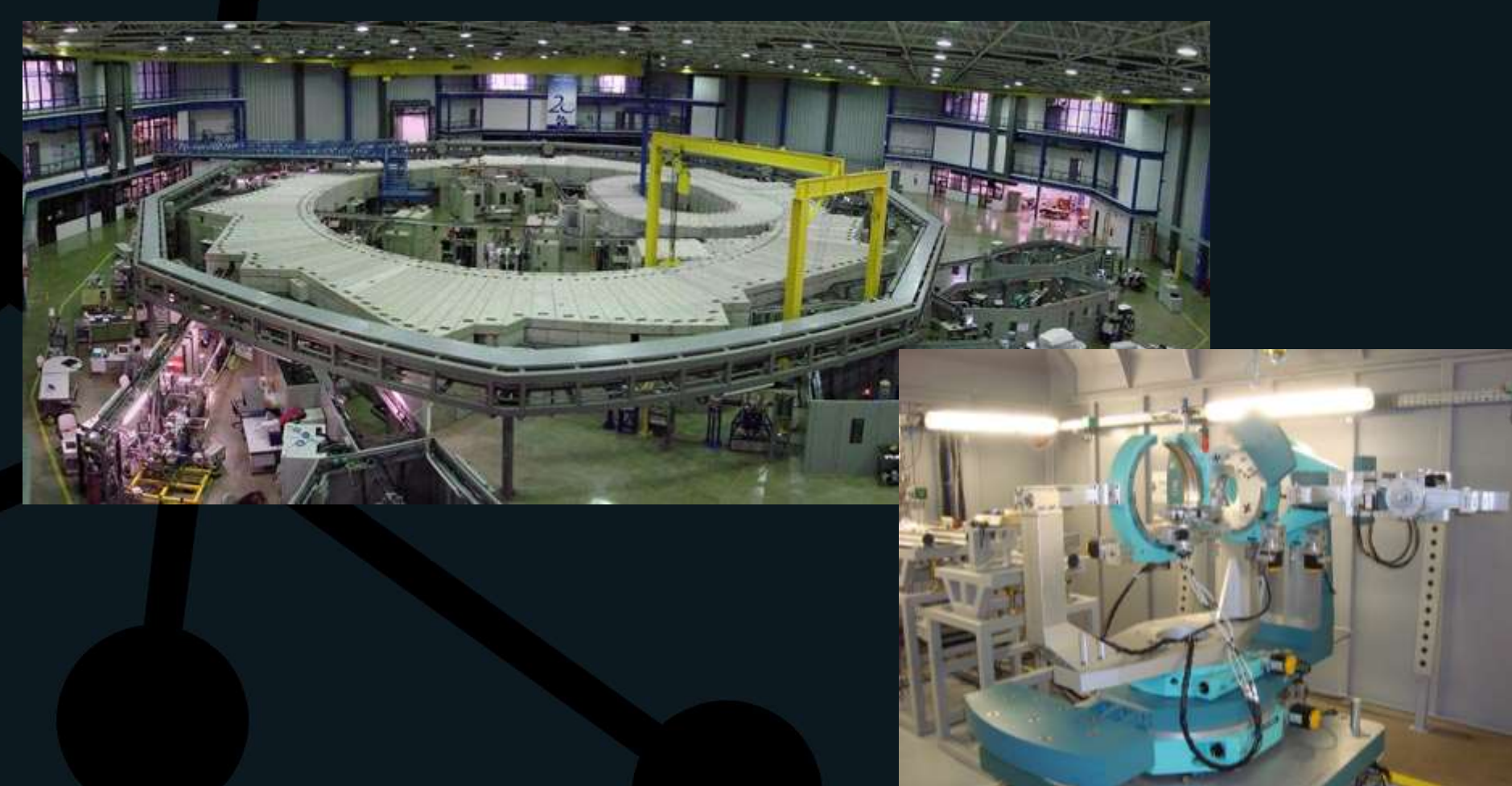

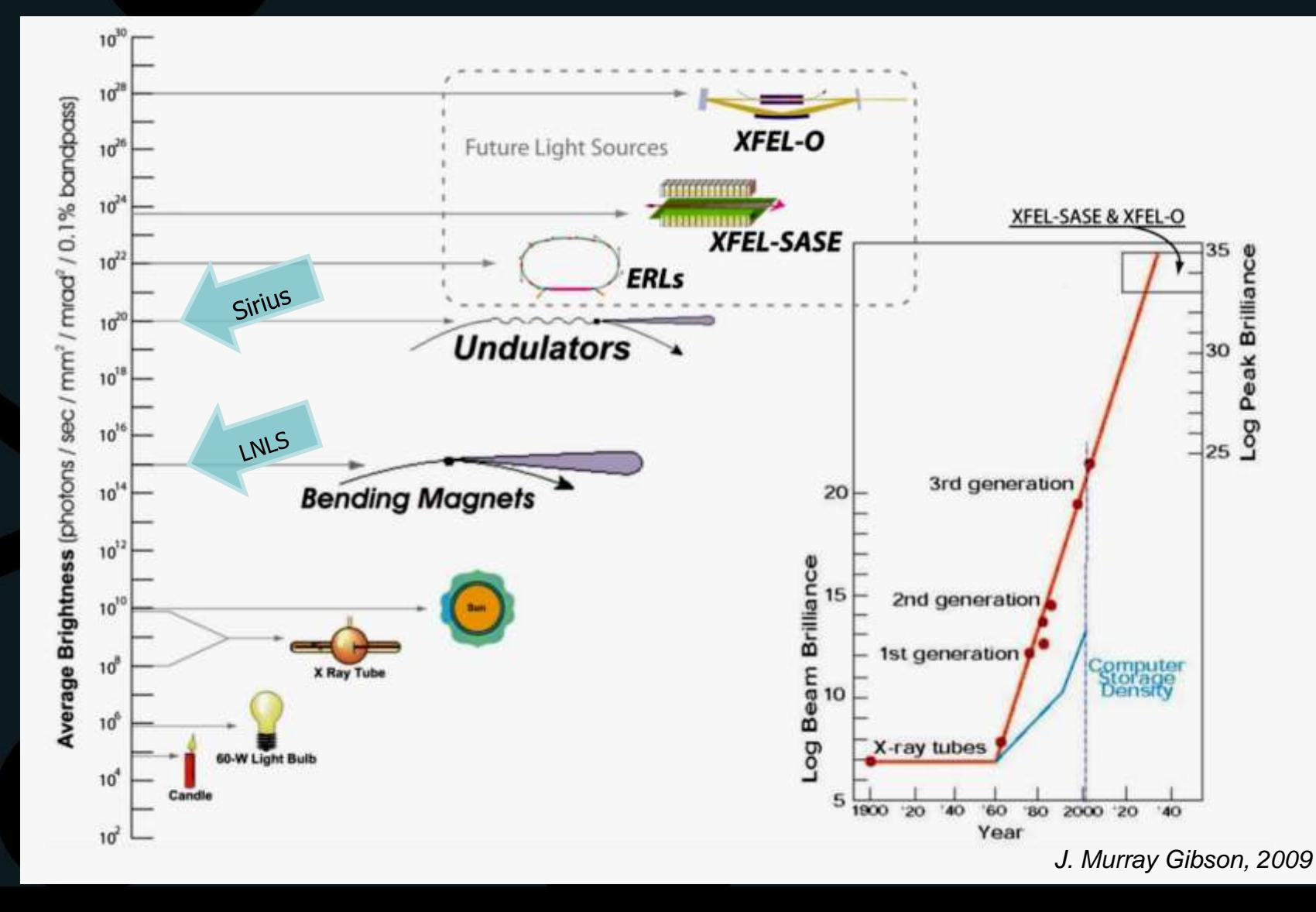

## **Identificação de fases**

- Base de dados PDF (powder diffraction data)
- Contém mais de 300.000 materiais catalogados
- Software ajuda a determinar fases presentes de acordo com restrições fornecidas pelo usuário
- Vários picos são necessários para identificação de um material
- Fichas de diversas qualidades

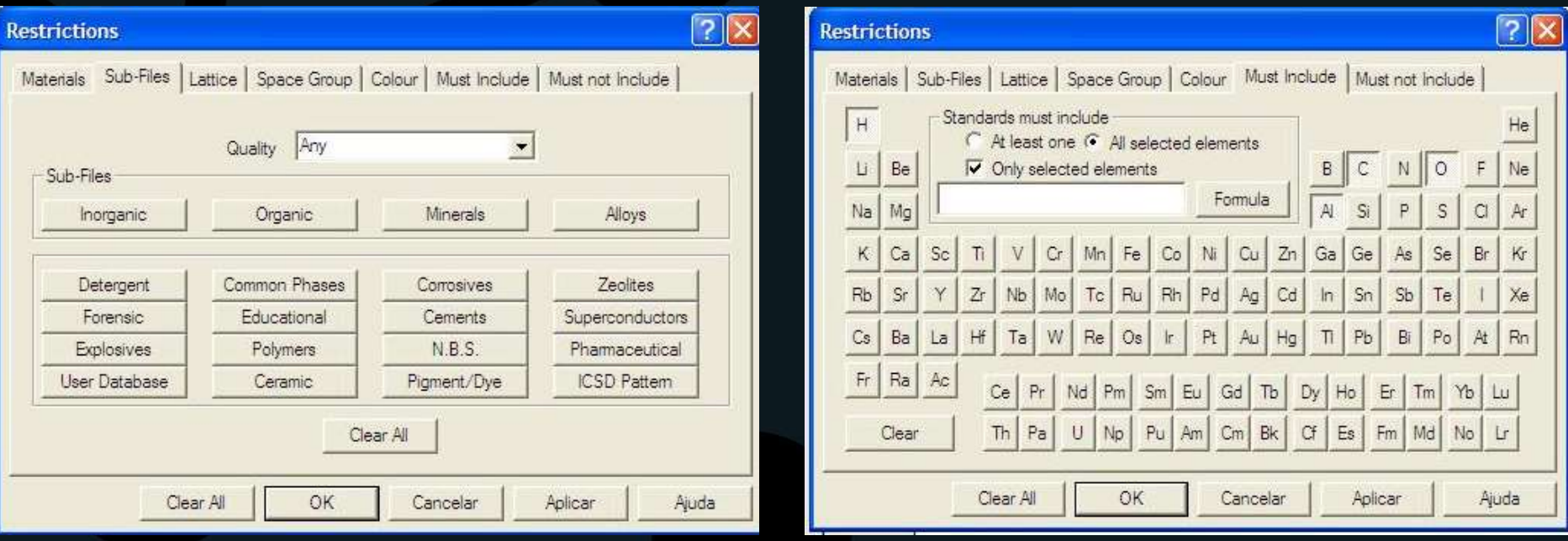

### **Identificação de fases**

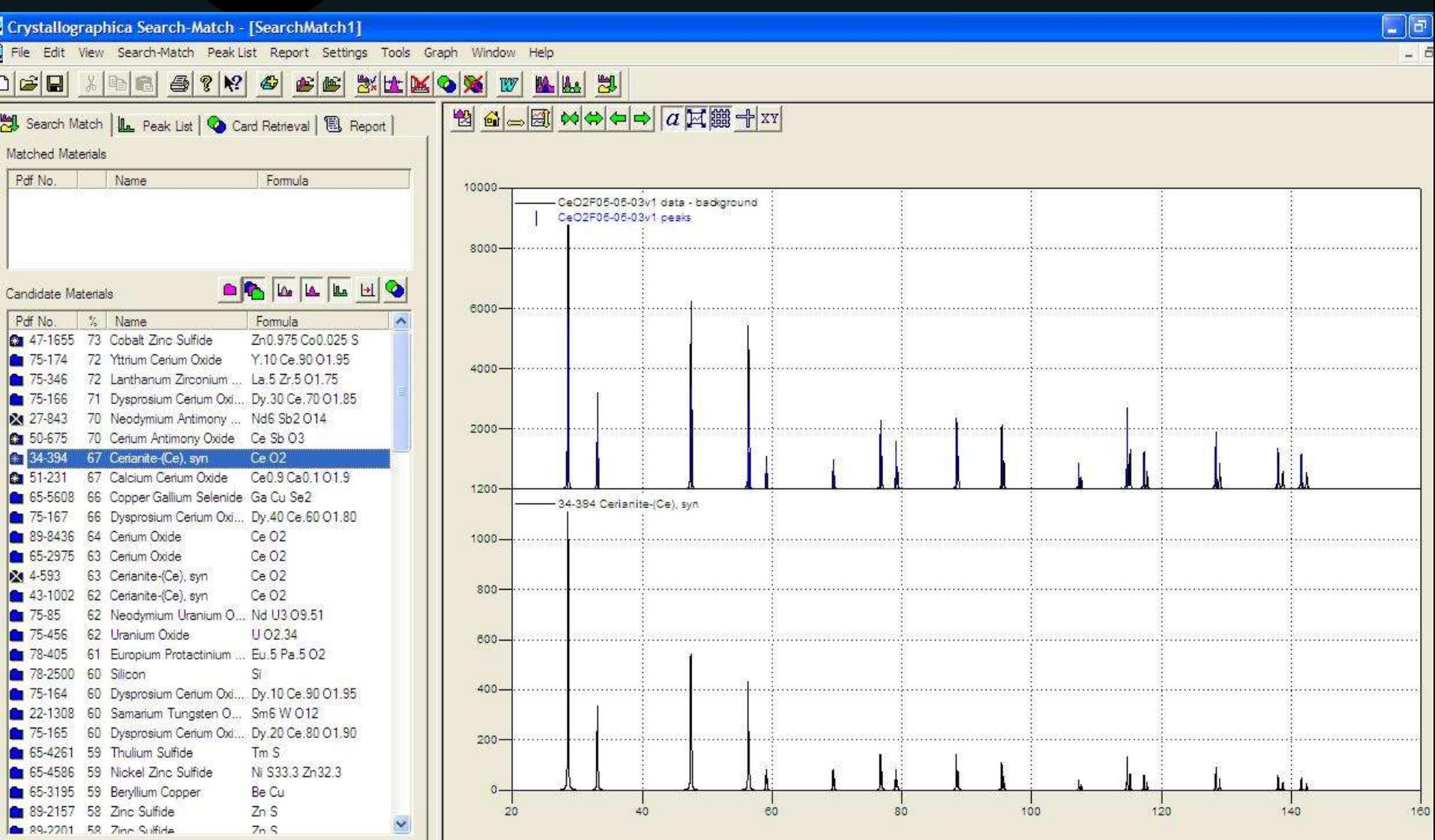

### **Identificação de fases**

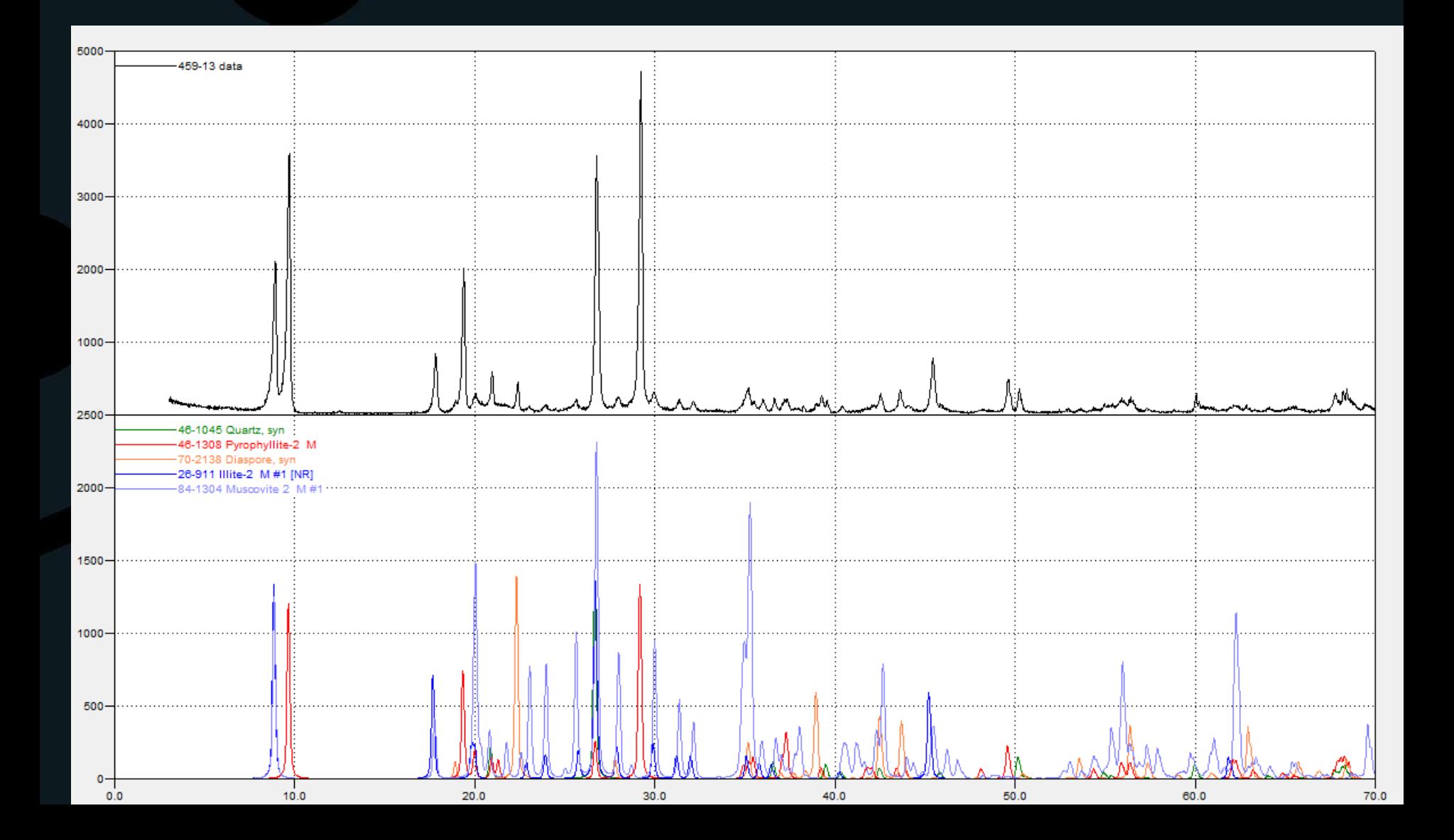

# **Quantificação de fases**

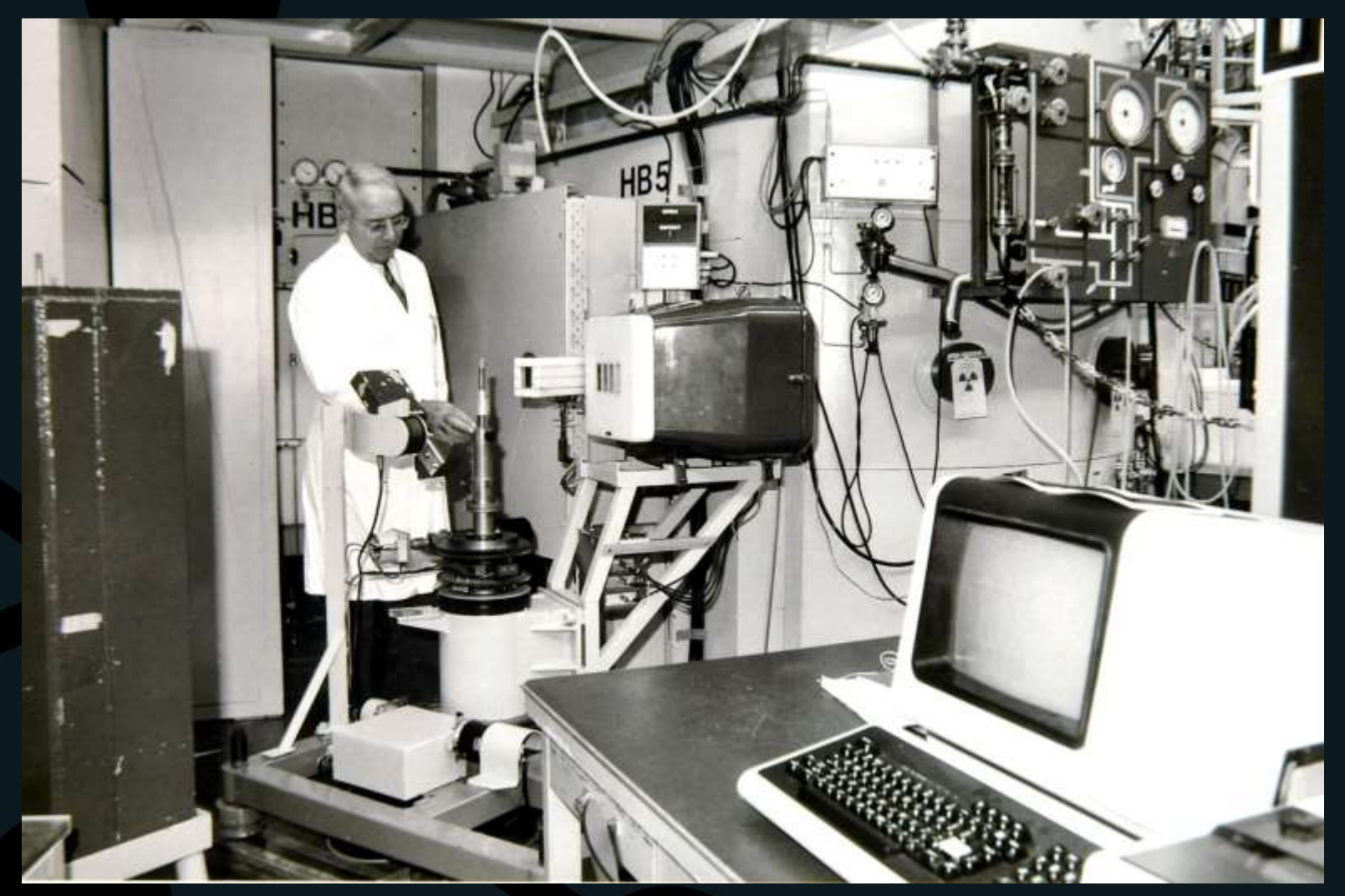

#### Dr. Rietveld, 1987  $\circledcirc$  julho de 2016

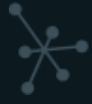

## **Quantificação de fases**

#### • 1919 A.W.Hull

- "Every crystalline substance gives a pattern; the same substance always gives the same pattern; and in a mixture of substances each produces its pattern independently of the others".
- Parâmetros cristalográficos e até quantitativos já eram realizados por integração de picos individuais
	- Problemas com sobreposição de picos
- 1967 Rietveld divulga resultados considerando todo o difratograma, utilizando trabalho computacional

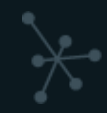

# **Método de Rietveld**

• Minimização das somas das diferenças do difratograma calculado e do experimental ao quadrado (mínimos quadrados)

$$
M = \sum_{i} w_i \left| y_{io} - y_{ic} \right|^2
$$

**M** • Residual • **Parâmetro a ser minimizado.** Idealmente, zero.

- **W**<sub>i</sub> Contribuição do desvio padrão e background.
- **y** Intensidade medida para cada passo de 2teta **i0**

**Y** • Intensidade calculada **ic**

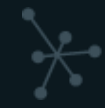
$\left| M = \sum_{i} w_{i} | y_{io} - y_{ic} |^{2} \right|$ 

- Fator de ponderação relacionado ao desvio padrão da intensidade e background. experience de la de la de la de la de la de la de la de la de la de la de la de la de la de la de la de la de<br>
Evita que pequenos picos sejam "esquecidos"
	-
	- **Evita que pequenos picos sejam "esquecidos"**<br>• **Quanto maior o background, menor o Wi**

 $(w_i)^{-1} = \sigma_i^2 = \sigma_{ip}^2 + \sigma_{ib}^2$ 

Intensidade background

Desvio padrão associado a cada intensidade  $(n^{1/2})$ 

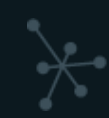

Fator de escala

Fator de escala

Multiplicidade

Polarização

**Yic**

 $\left|\boldsymbol{M}\equiv\sum W_i\right|\mathcal{Y}_{io}-\left|\overline{\mathcal{Y}_{ic}}\right|^2$ 

#### • Intensidade calculada para cada fase

• Resulta dos cálculos das de todas as contribuições do modelo para a intensidade do difratograma em determinado 2teta

Ajuste de Perfil (L&G)

• Gaussinana: Microtensão / Lorentziana: Tamanho cristalito

 $y_{ic} = s \sum m_k L_k |F_k|^2 G(\Delta \theta_{ik}) + y_{ib}$ Intensidade background Intensidade background Ajuste de Perfil (L&G)

Fator de estrutura

Fator de estrutura

$$
y_{ic} = s \sum_{k} m_{k} L_{k} \left| \frac{F_{k}}{F_{k}} \right|^{2} G(\Delta \theta_{ik}) + y_{ib}
$$

 $M = \sum w_i |y_{io} - y_{ic}|^2$ 

• Fator de estrutura

• Depende das posições de cada átomo dentro de cada plano de **|Fk|** índice hkl

 $F_{hkl} = \sum N_j f_j \exp\left[2\pi i \left(hx_j + ky_j + lz_j\right)\right] \exp\left(-B\sin^2\frac{\theta}{\lambda^2}\right)$ 

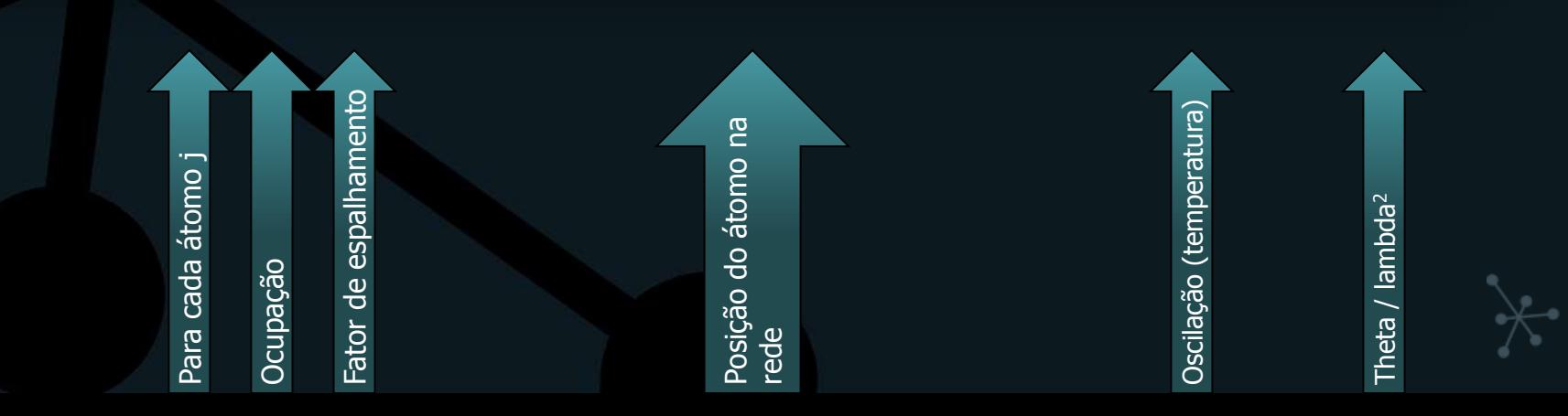

- Indicadores de qualidade:
	- $-$  R<sub>wp</sub> (weighted profile) soma da diferença entre as intensidades medidas e calculadas, dividida pela soma das intensidades medidas
		- Expresso normalmente em % (\*100)
	- $R_e$  ou  $R_{\rm exp}$  (expected) número de observações (N) dividido pela soma das intensidades observadas

$$
R_{wp} = \left[\sum w_i (y_{io} - y_{ic})^2 / \sum w_i y_{io}^2\right]^{1/2}
$$

$$
R_E = \left[(N - ) / (\sum w_i y_{io}^2)\right]^{1/2}
$$

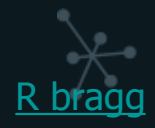

• Indicadores de qualidade:

$$
R_{wp} = \left[\sum w_i (y_{io} - y_{ic})^2 / \sum w_i y_{io}^2\right]^{1/2}
$$
  

$$
R_E = \left[(N - )/(\sum w_i y_{io}^2)\right]^{1/2}
$$

CHI<sup>2</sup> ( $\chi^2$ ) ou GOF (goodness of fit) = Rwp / Rexp Idealmente,  $CHI<sup>2</sup>=1$ 

#### **Interface software aquisição**

DIFFRAC.COMMANDER - User: Lab Manager - Application Type: Powder Diffraction - Instrument: MeasSrv(RLGARCIA-NET3)/IPEN Inst de Pesquisas

File Edit View Commander Help

#### $\mathbf{R}$ **Stor**

WIZARD DETECTOR COMMANDER START JOBS JOBLIST DA VINCI TOOLS CONFIGURATION DB MANAGEMENT RESULTS MANAGER LOG

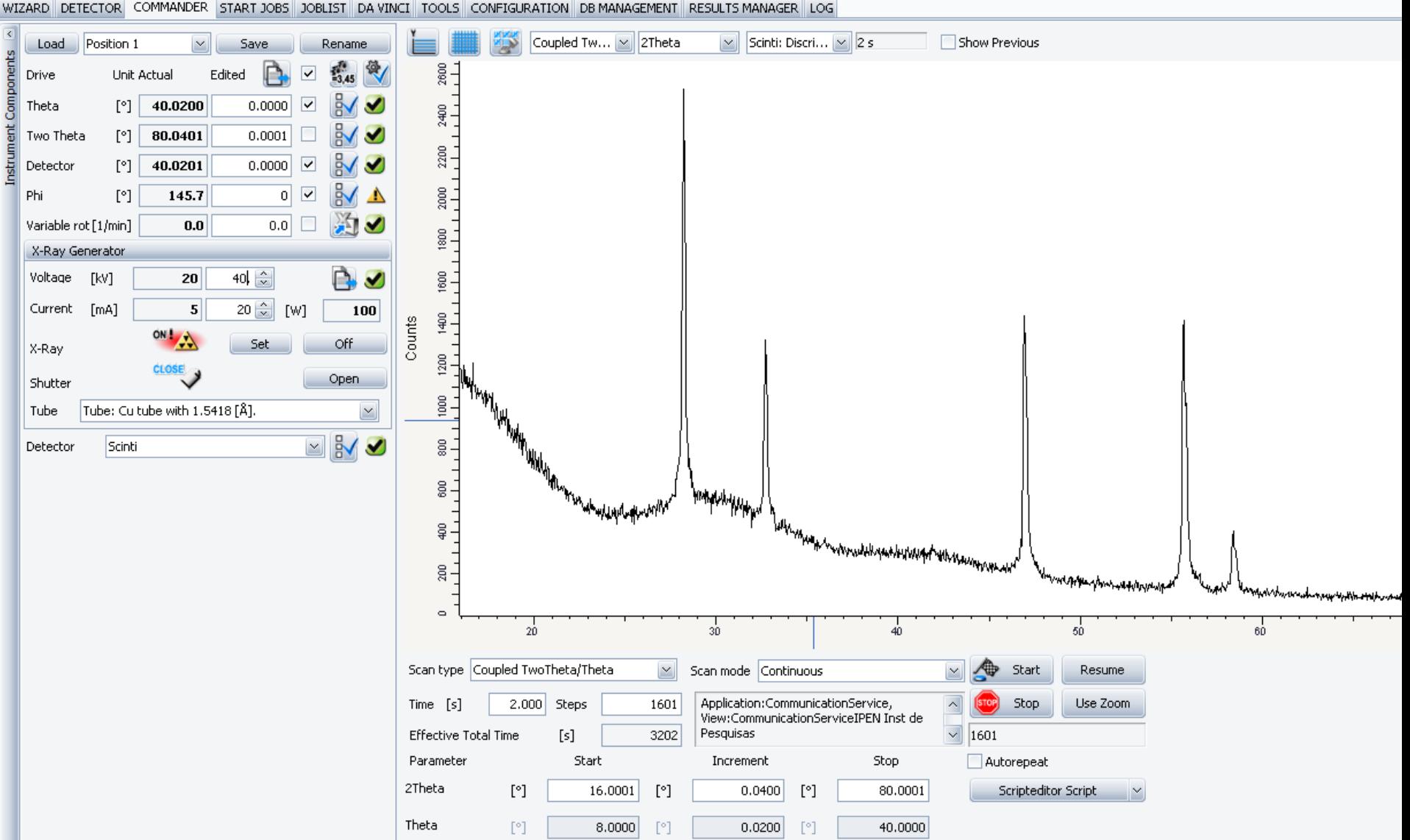

# **Conversão de arquivo experimental**

- Formatos
	- RAW
	- XY
	- GSAS (ou gsa, ou dat)
- Softwares gratuitos de conversão
	- PowDLL
	- XY2GSAS
	- ConvX

### **Search-Match**

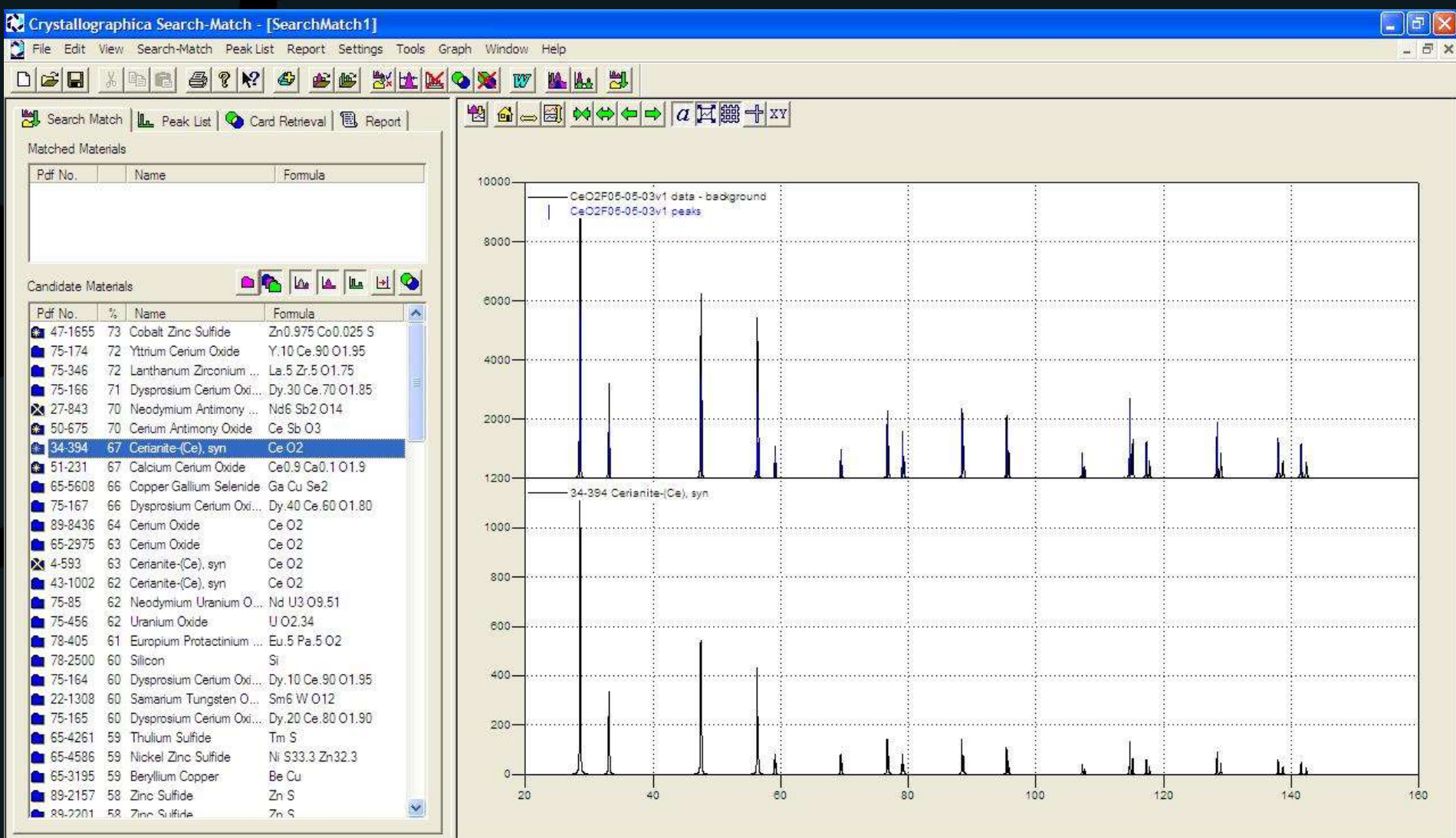

## **Busca ICDD**

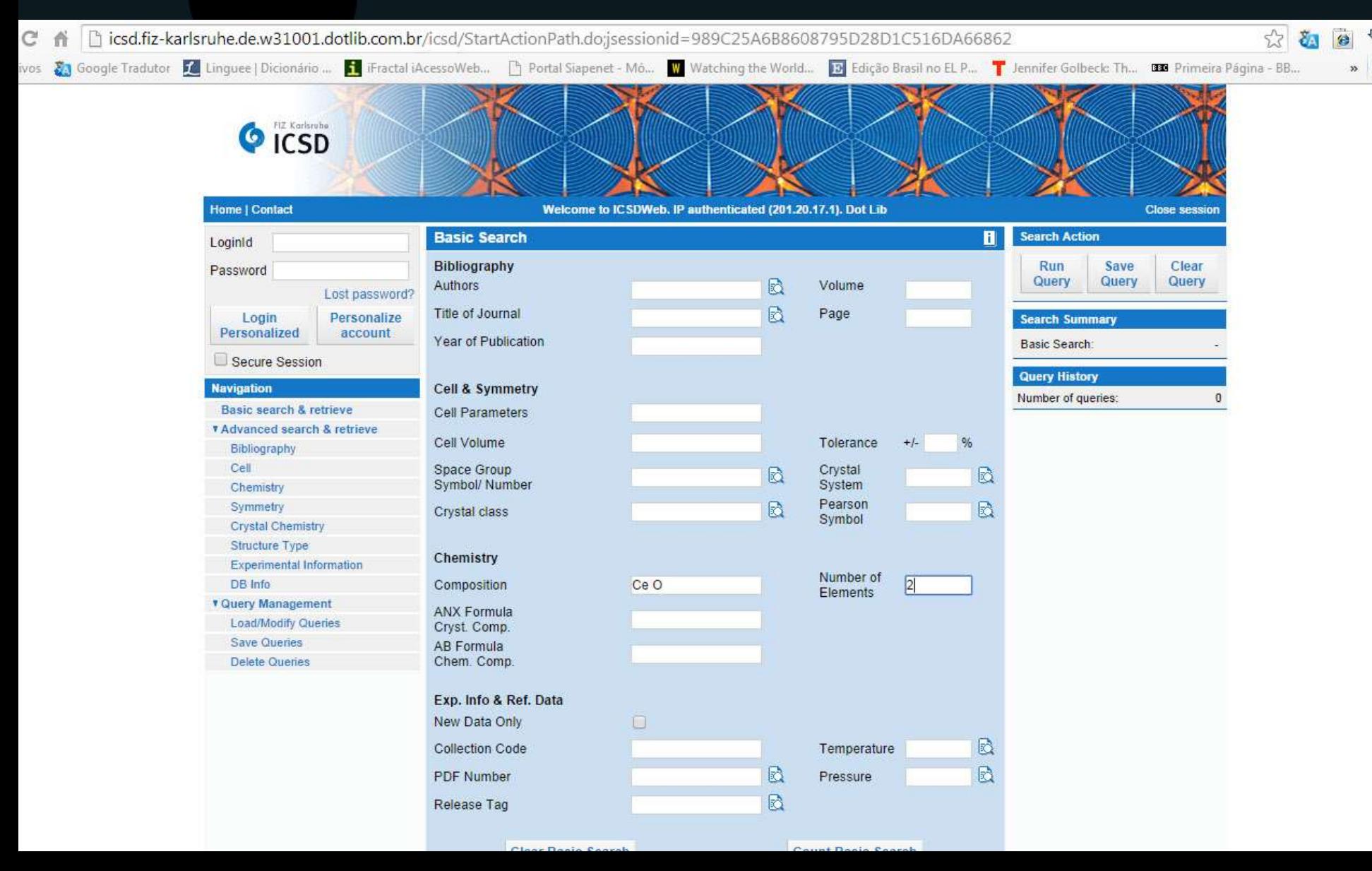

# **Busca ICDD**

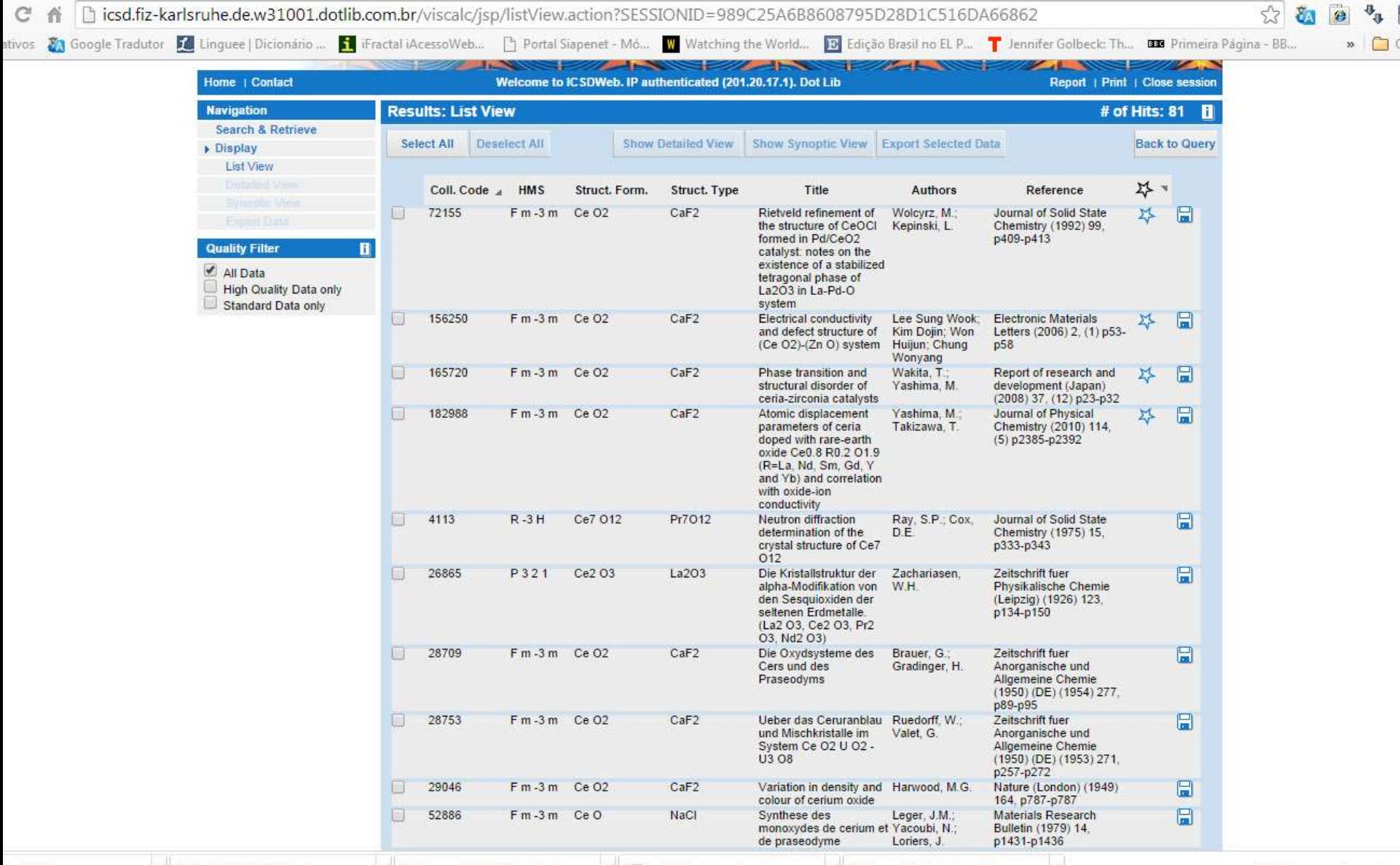

# **Ficha CIF Al2O<sup>3</sup>**

#(C) 2014 by Fachinformationszentrum Karlsruhe. All rights reserved.

#### data\_51687-ICSD

#### \_database\_code\_ICSD 51687

\_audit\_creation\_date 2003-10-01 \_chemical\_name\_systematic 'Aluminium oxide' \_chemical\_formula\_structural 'Al2 O3' \_chemical\_formula\_sum 'Al2 O3' \_chemical\_name\_structure\_type Al2O3 \_chemical\_name\_mineral Corundum \_exptl\_crystal\_density\_diffrn 3.98 publ\_section\_title E9: The new high-resolution neutron powder diffractometer at the Berlin neutron scattering center loop\_ \_citation\_id \_citation\_journal\_full \_citation\_year \_citation\_journal\_volume \_citation\_page\_first \_citation\_page\_last \_citation\_journal\_id\_ASTM primary 'Materials Science Forum' 2001 378 288 293 **MSFOEP** loop\_ \_publ\_author\_name 'Toebbens, D.M.' 'Stuesser, N.' 'Knorr, K.' 'Mayer, H.M.' 'Lampert, G.'

#### cell length a  $4.7597(1)$ cell length  $b$  4.7597(1) \_cell\_length\_c 12.9935(3) **\_cell\_angle\_alpha 90 \_cell\_angle\_beta 90 \_cell\_angle\_gamma 120** \_cell\_volume 254.93 \_cell\_formula\_units\_Z 6 \_symmetry\_space\_group\_name\_H-M 'R -3 c H' **\_symmetry\_Int\_Tables\_ number 167** \_refine\_ls\_R\_factor\_all 0.033

loop\_ \_symmetry\_equiv\_pos\_site\_id \_symmetry\_equiv\_pos\_as\_xyz

**1 'x-y, -y, -z+1/2' 2 '-x, -x+y, -z+1/2' 3 'y, x, -z+1/2' 4 'x-y, x, -z' 5 'y, -x+y, -z' 6 '-x, -y, -z' 7 '-x+y, y, z+1/2' 8 'x, x-y, z+1/2' 9 '-y, -x, z+1/2' 10 '-x+y, -x, z' 11 '-y, x-y, z' 12 'x, y, z' 13 'x-y+2/3, -y+1/3, -z+5/6' 14 '-x+2/3, -x+y+1/3, -z+5/6' 15 'y+2/3, x+1/3, -z+5/6' 16 'x-y+2/3, x+1/3, -z+1/3' 17 'y+2/3, -x+y+1/3, -z+1/3' 18 '-x+2/3, -y+1/3, -z+1/3' 19 '-x+y+2/3, y+1/3, z+5/6' 20 'x+2/3, x-y+1/3, z+5/6' 21 '-y+2/3, -x+1/3, z+5/6' 22 '-x+y+2/3, -x+1/3, z+1/3' 23 '-y+2/3, x-y+1/3, z+1/3' 24 'x+2/3, y+1/3, z+1/3' 25 'x-y+1/3, -y+2/3, -z+1/6' 26 '-x+1/3, -x+y+2/3, -z+1/6' 27 'y+1/3, x+2/3, -z+1/6' 28 'x-y+1/3, x+2/3, -z+2/3' 29 'y+1/3, -x+y+2/3, -z+2/3' 30 '-x+1/3, -y+2/3, -z+2/3' 31 '-x+y+1/3, y+2/3, z+1/6' 32 'x+1/3, x-y+2/3, z+1/6' 33 '-y+1/3, -x+2/3, z+1/6' 34 '-x+y+1/3, -x+2/3, z+2/3' 35 '-y+1/3, x-y+2/3, z+2/3' 36 'x+1/3, y+2/3, z+2/3',,**

#### loop\_

\_atom\_type\_symbol

\_atom\_type\_oxidation\_ number

#### **Al3+ 3**

**O2- -2**

loop\_ \_atom\_site\_label \_atom\_site\_type\_symbol \_atom\_site\_symmetry\_multiplici ty \_atom\_site\_Wyckoff\_symbol \_atom\_site\_fract\_x \_atom\_site\_fract\_y \_atom\_site\_fract\_z \_atom\_site\_B\_iso\_or\_equiv \_atom\_site\_occupancy \_atom\_site\_attached\_hydrogen s Al1 Al3+ 12 c 0. 0. 0.3523(1) 0.21(2) 1. 0 O1 O2- 18 e 0.3065(1) 0. 0.25 0.29(1) 1. 0 #End of TTdata\_51687-ICSD

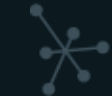

### **Materiais de patrimônio cultural**

- Naturais
- Sintéticos
- Tratados / modificados
	- Contaminados
	- Degradados
	- Tratamentos superficiais
- Geralmente mais de uma fase presente
- Limitação de quantidade de amostra (se for possível amostrar!)
- Potencialmente bastante complexos

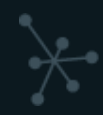

# **Identificação de fases**

- Matérias primas
- Origem
- Falsificação
- Cerâmica, metal, produtos de corrosão
- Contaminações
- DRX e Raman são as técnicas mais utilizadas pra identificação de pigmentos

#### **Caso 1 -Identificação de fases**

- Pintura romanesca localizada em igreja de Santa Eulàlia d'Unha (Espanha, século XII)
- Objetivo: identificar pigmentos, ligante, suporte e produtos de degradação
- Amostras de 1x1mm foram mecanicamente retiradas
- Análise de µ-DRX (spot 30x30µm) realizada em síncroton

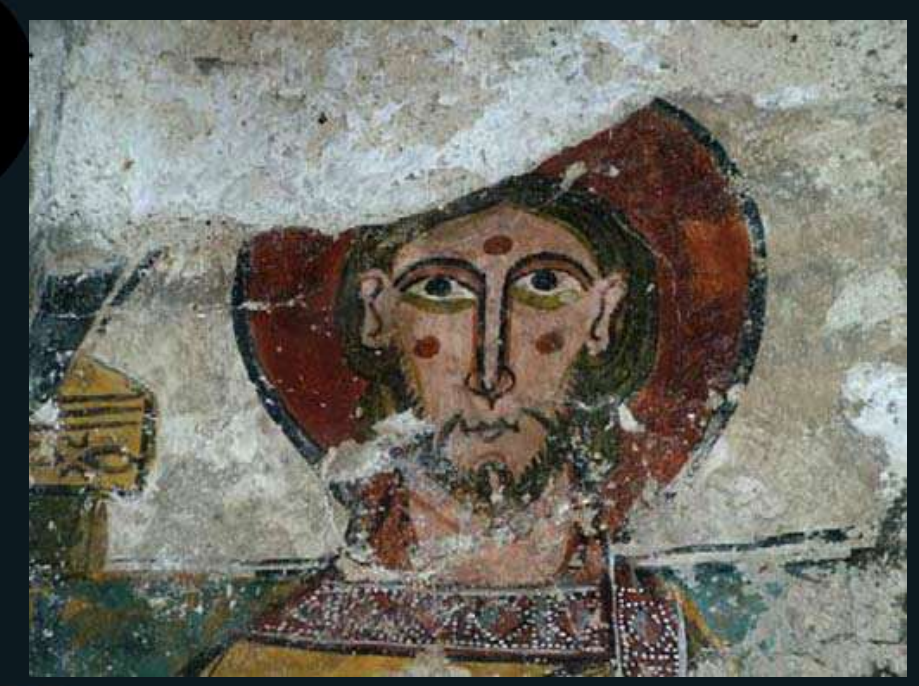

N. Salvadó et al, applied physics A, 2008

#### Seção de corte amostra CA3

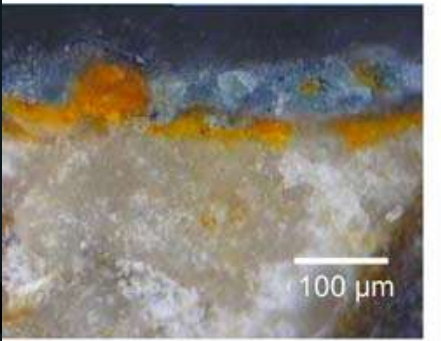

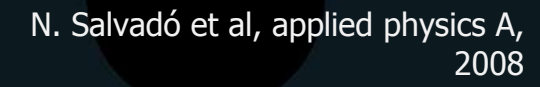

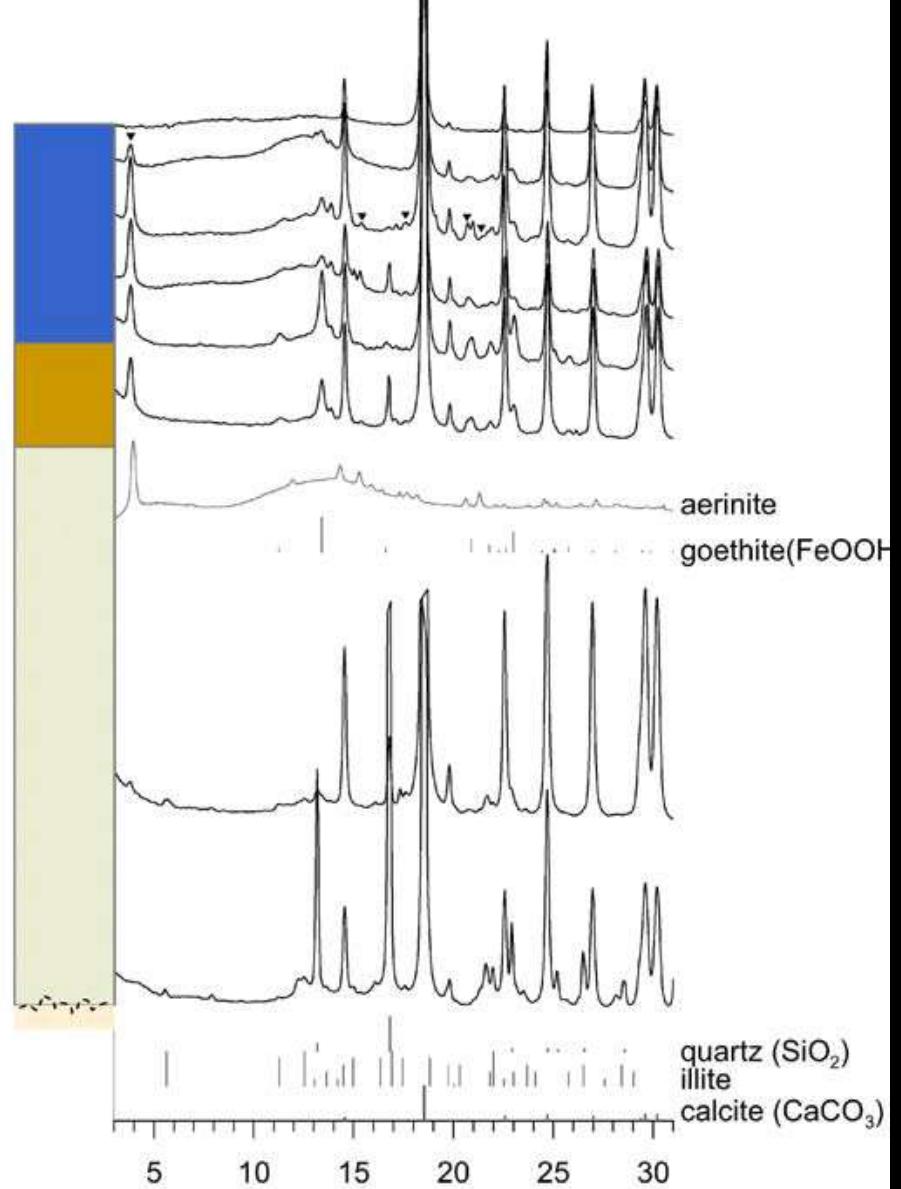

#### Amostra de camada azul

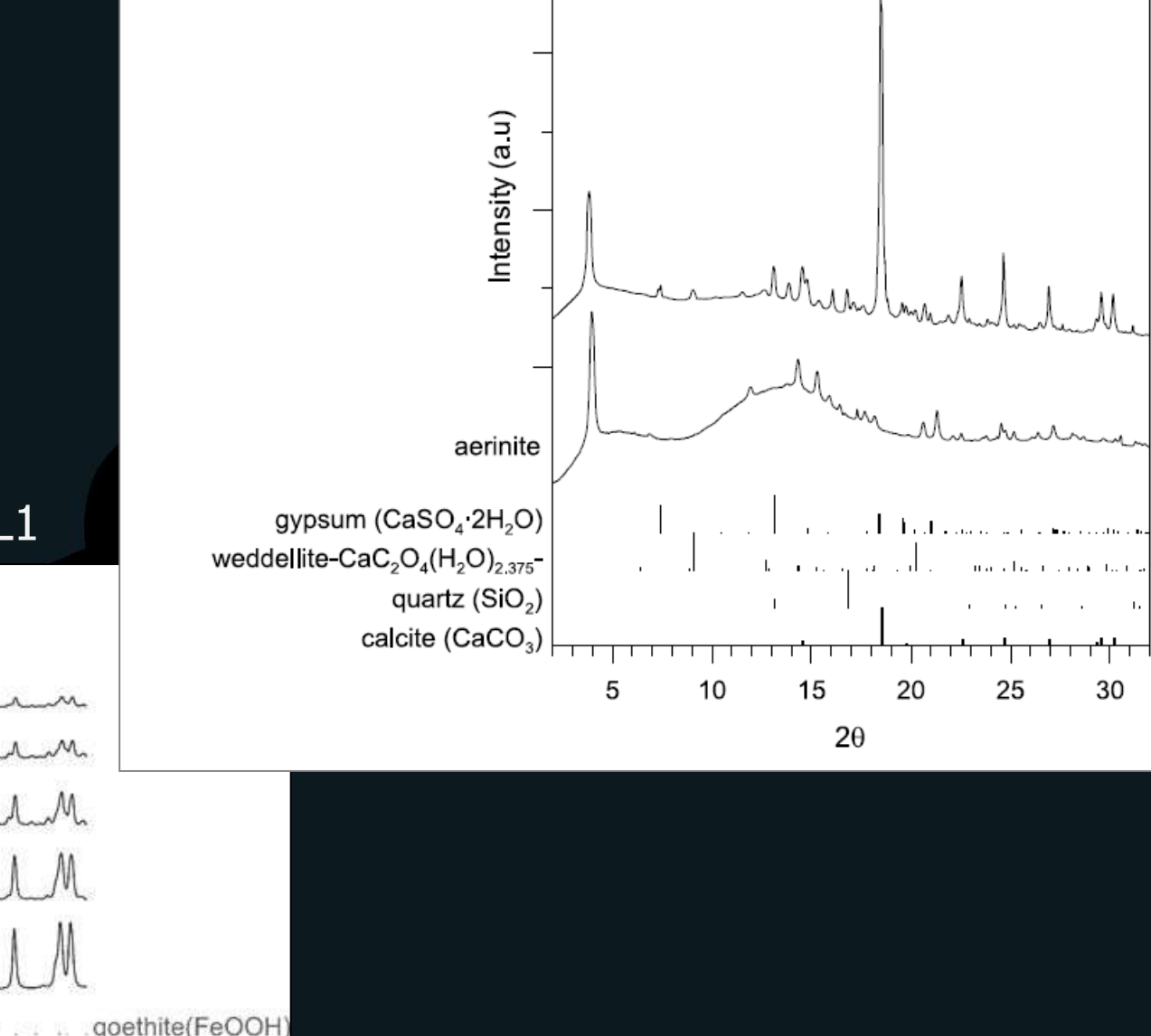

#### Seção de corte amostra LL1

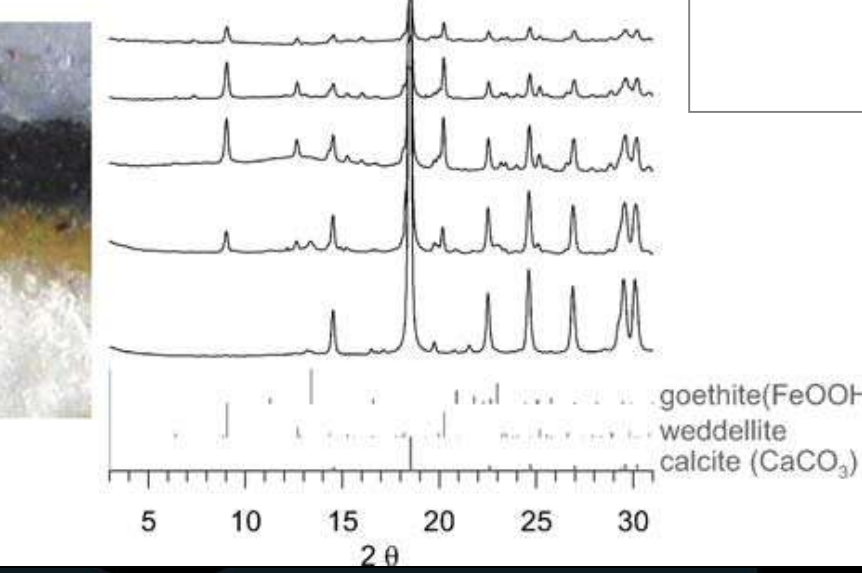

N. Salvadó et al, applied physics A, 2008

#### **Caso 1 -Identificação de fases**

- Conclusões
	- A presença de aerinita como pigmento sugere conexão com pinturas encontradas em pinturas romanescas encontradas à sul dos Pirineus.

– Presença de oxalato de cálcio (melhora estabilidade da pintura).

#### **Quantificação de fases**

- Composição de misturas
- Teor de contaminantes ou fases minoritárias  $(>1$ wt. $%$
- Determinar processo de produção
- Origem das matérias primas
- Detalhes do processo de manufatura
- Avaliar estado de degradação do material
- Taxa de oxidação de metais arqueológicos

• Softwares gratuitos

4000

4000

1800

ü.

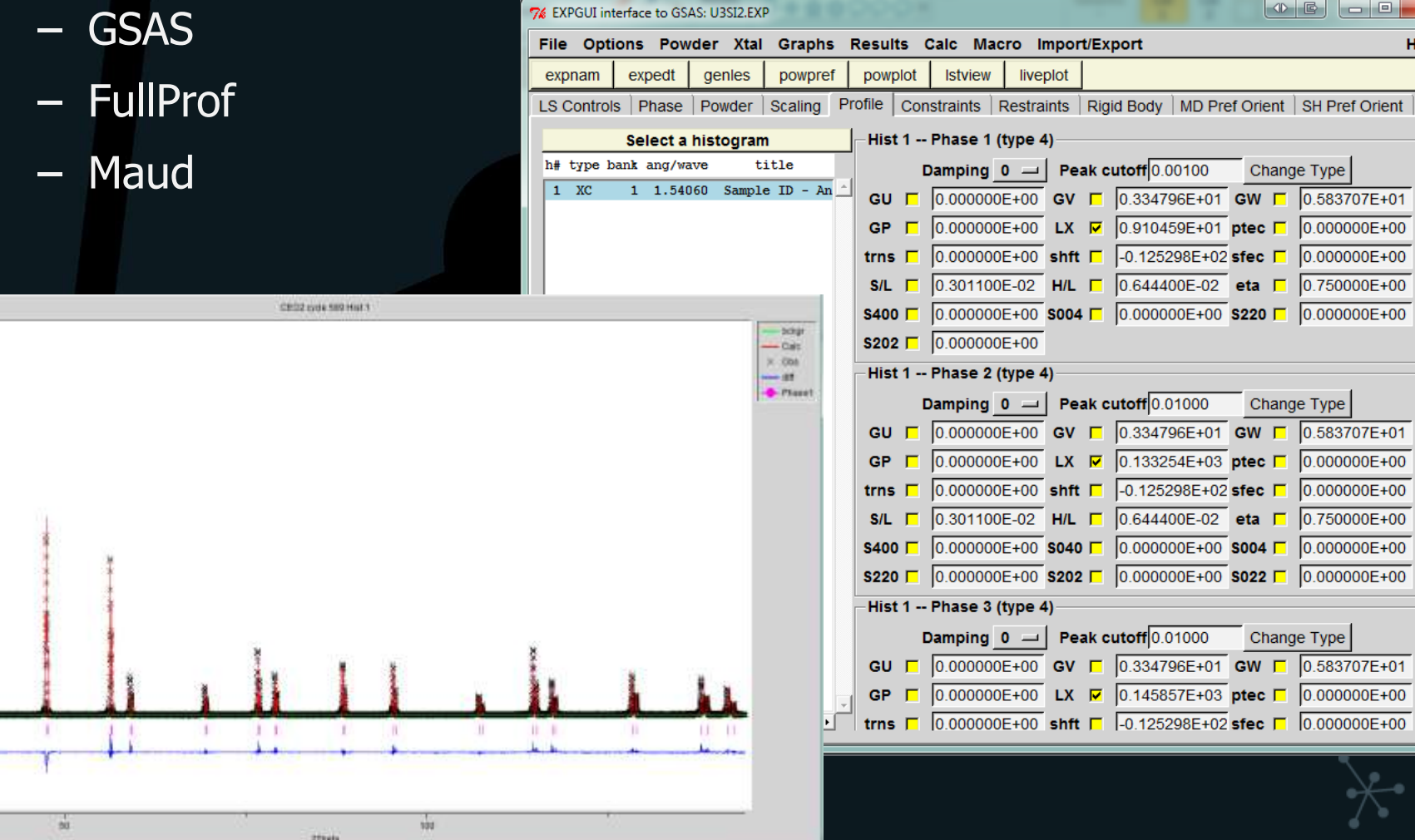

 $\mathbf{x}$ Help

#### **Caso 2 - Quantificação de fases**

Objetivo: identificar composição de pigmentos para analisar degradação

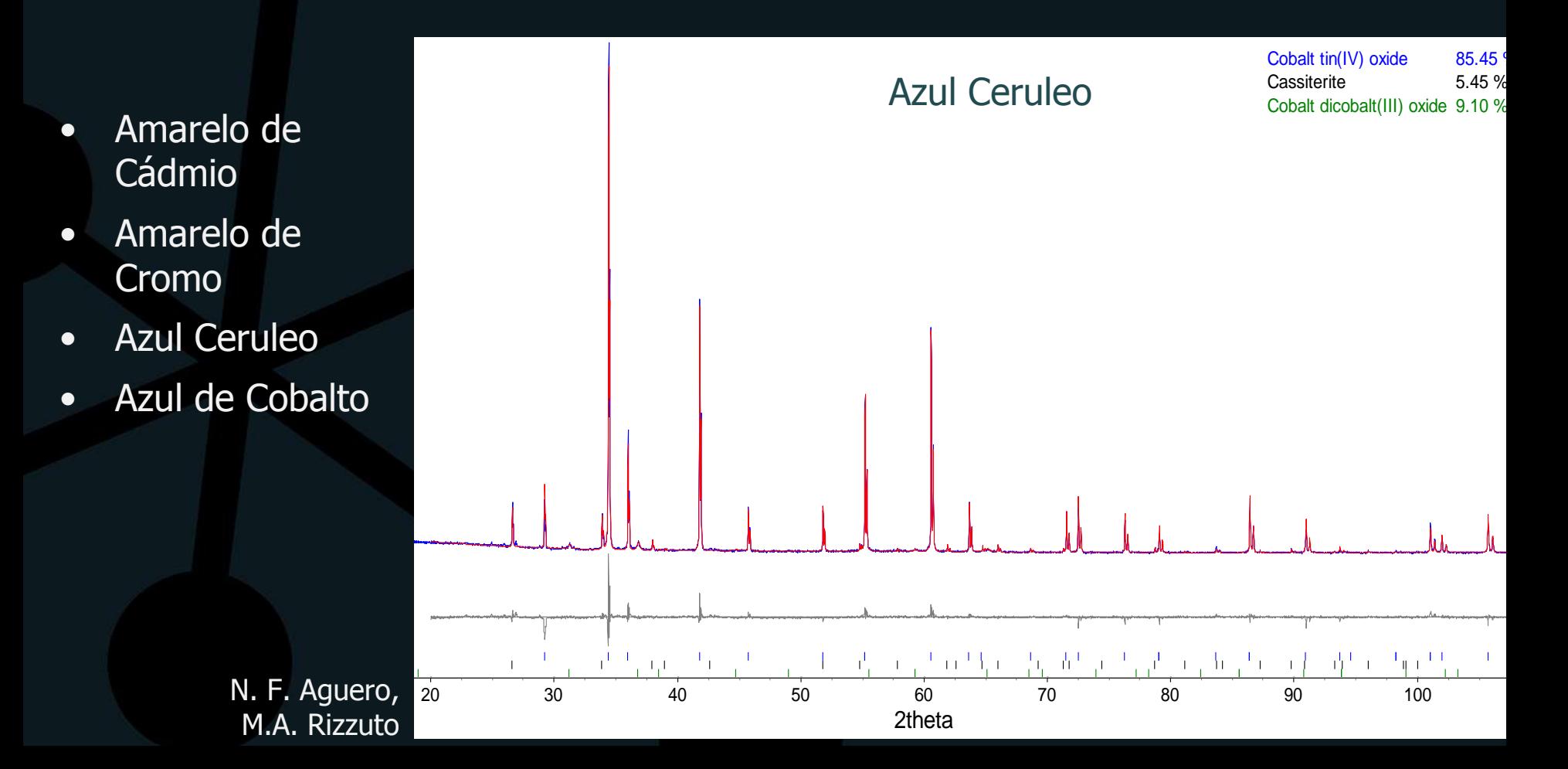

# **Caso 2 - Quantificação de fases**

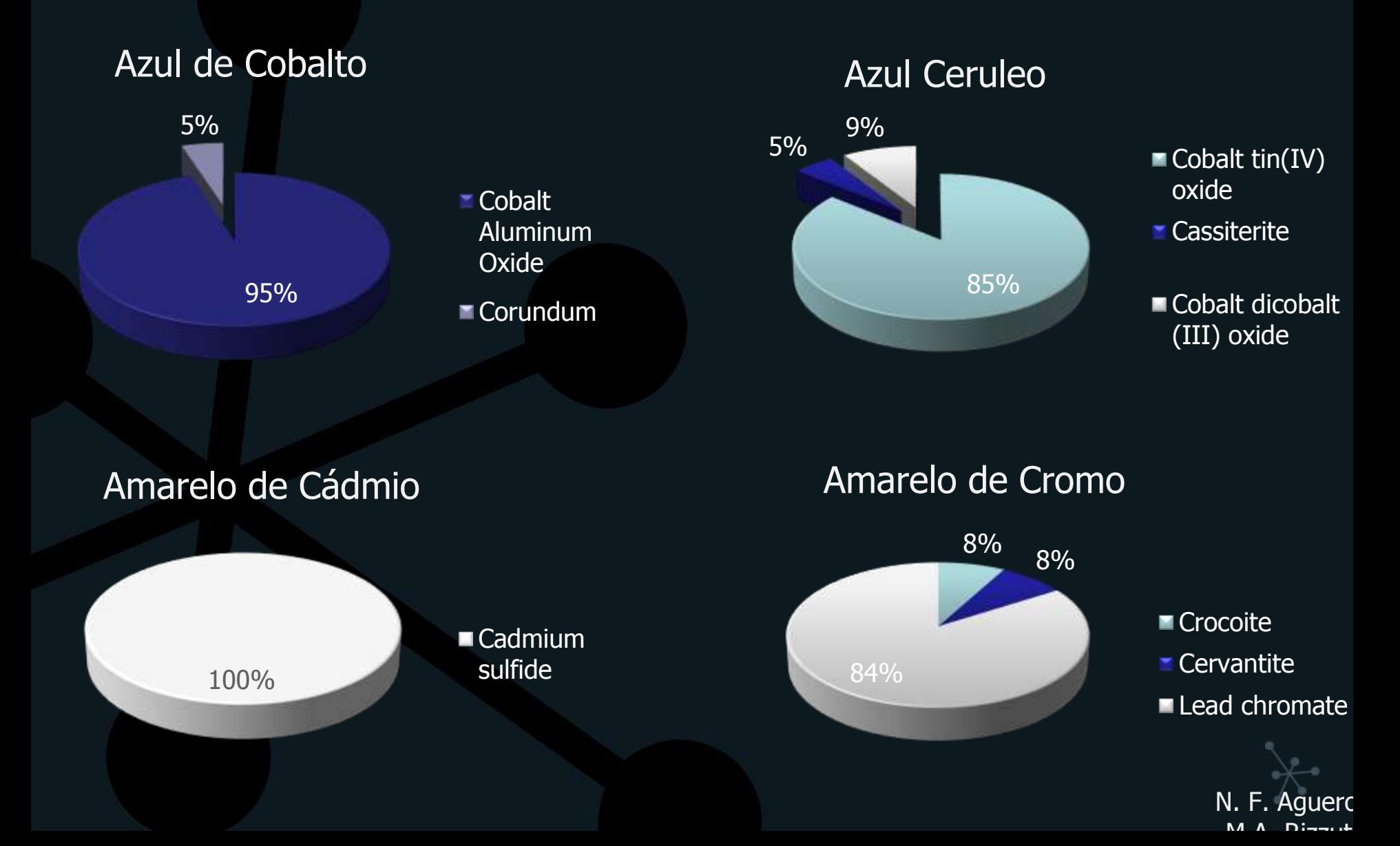

#### **Caso 3 - Quantificação de fases**

- Estudo de cosméticos egípcios fabricados entre 2000 e 1200AC
- Encontrados em excelente estado de conservação

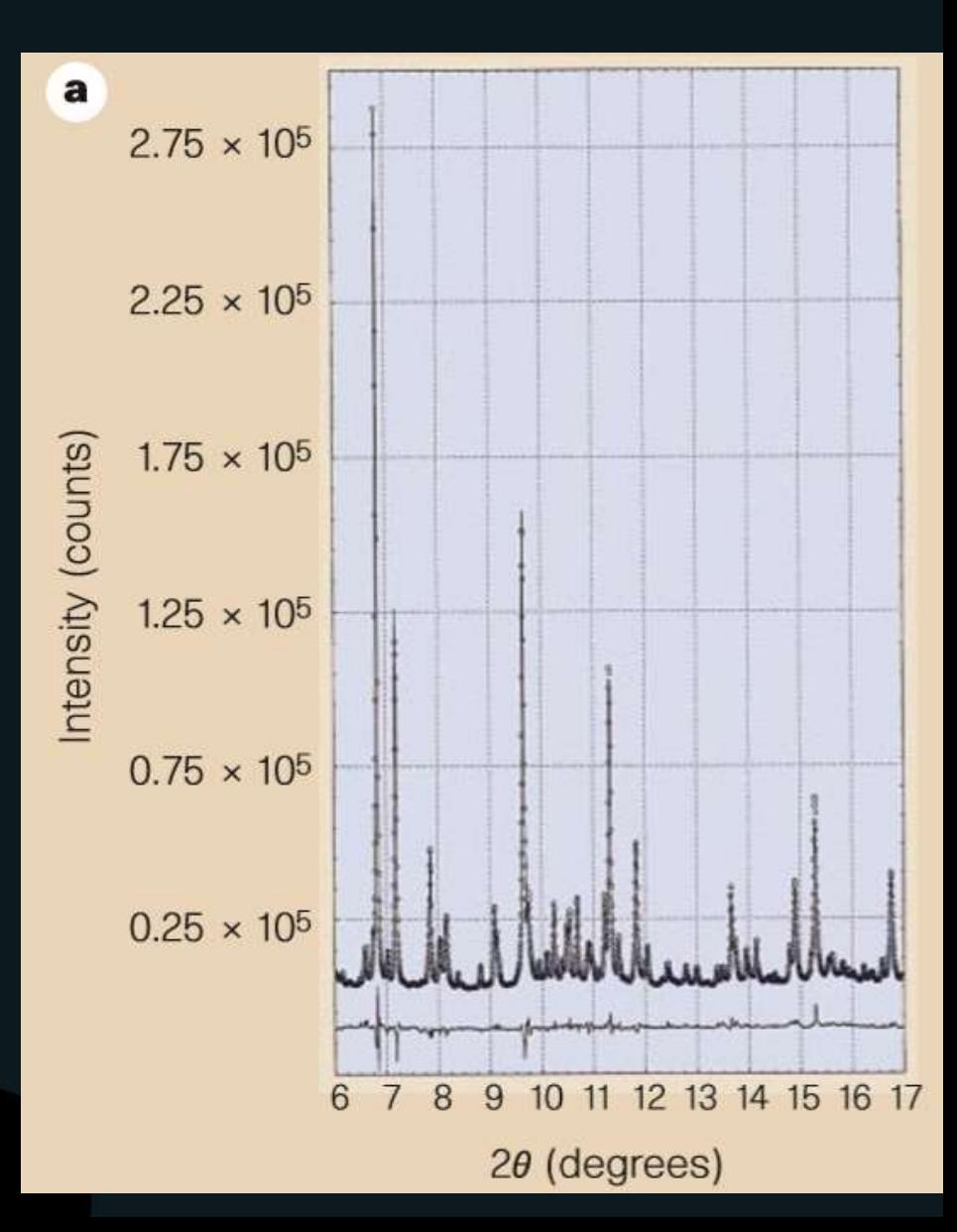

P. Walter et al, Nature, 1999

#### **Caso 3 - Quantificação de fases**

- Identificadas as fases naturais da rocha galena triturada (PbS) e cerusita (PbCO<sub>3</sub>).
- No entanto, também foram encontradas as fases laurionita (PbOHCl) e fosgenita (Pb<sub>2</sub>Cl<sub>2</sub>CO<sub>3</sub>).
- Considerando a baixíssima ocorrência desses materiais na natureza, o estudo sugere que os pigmentos foram sintetizados artificialmente, por meio de processo químico.

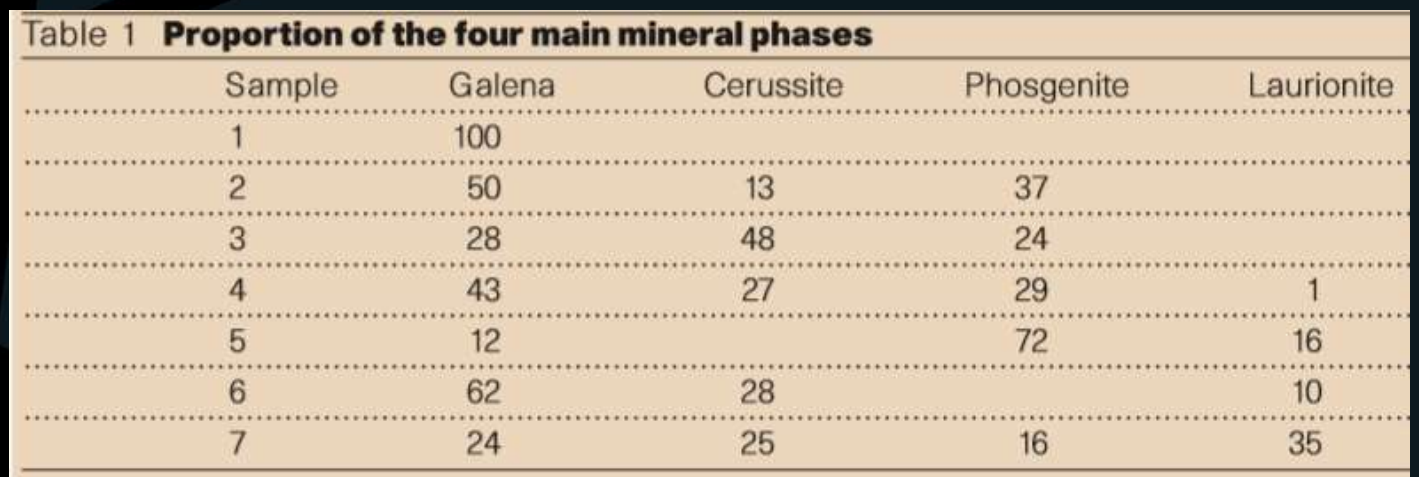

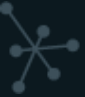

# **Índice de Cristalinidade (IC)**

- Utilizado geralmente em materiais orgânicos como madeira, papel, fibras etc
- Quantificação da fração cristalina e amorfa da amostra
- fração cristalina fração cristalina + fração amorfa • IC =  $\frac{HdSdO}{f}$  C islamic  $\frac{1}{2}$   $\frac{1}{2}$   $\times$  100
- Reflete mudanças na estrutura da celulose após tratamentos físicos, químicos e biológicos

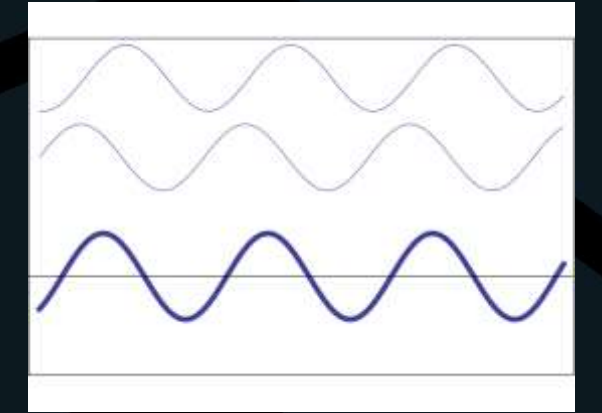

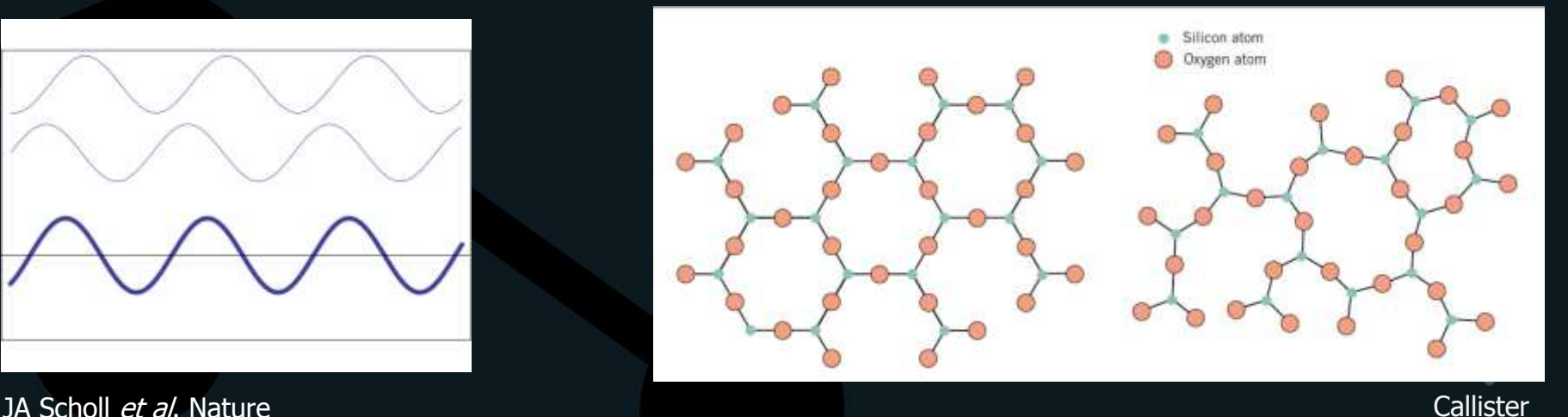

# **Índice de Cristalinidade (IC)**

Contribuições no difratograma:

<u>HW</u>

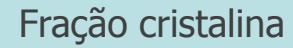

Fração amorfa

Radiação de fundo (background)

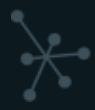

# **Índice de Cristalinidade (IC)**

#### Métodos para cálculo do IC:

#### 1) Correlação entre altura de picos

- Proposto por Segal (1959)
- Baseado na diferença de intensidade entre 002 e vale entre 101 e 002
- O mais simples e mais utilizado (~64% segundo Ahvenainen, 2016)

#### 2) Ajuste de picos (peak fitting)

- Segundo método mais utilizado (~25% )
- Considera vários picos da celulose
- Variação do resultado de acordo com o intervalo 2teta utilizado

#### 3) Subtração fração amorfa

- Obtenção de difratograma da fração amorfa experimentalmente
- Preparação de várias amostras com diversas frações de amorfo
- Mais complicado e trabalhoso
- Difícil obter o material puramente amorfo e idêntico ao da amostra

#### **Caso 4 – IC do papel irradiado**

#### Papel contemporâneo de livro

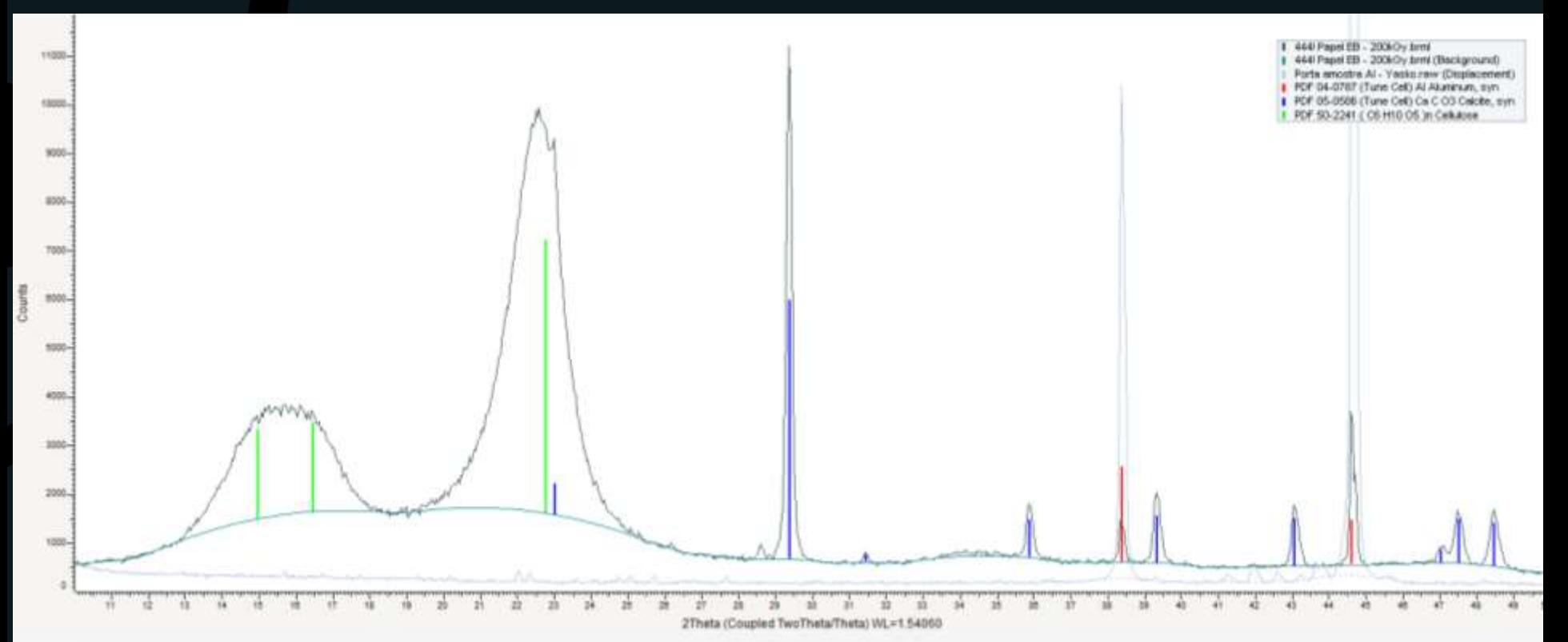

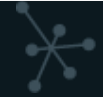

### **Caso 4 – IC do papel irradiado**

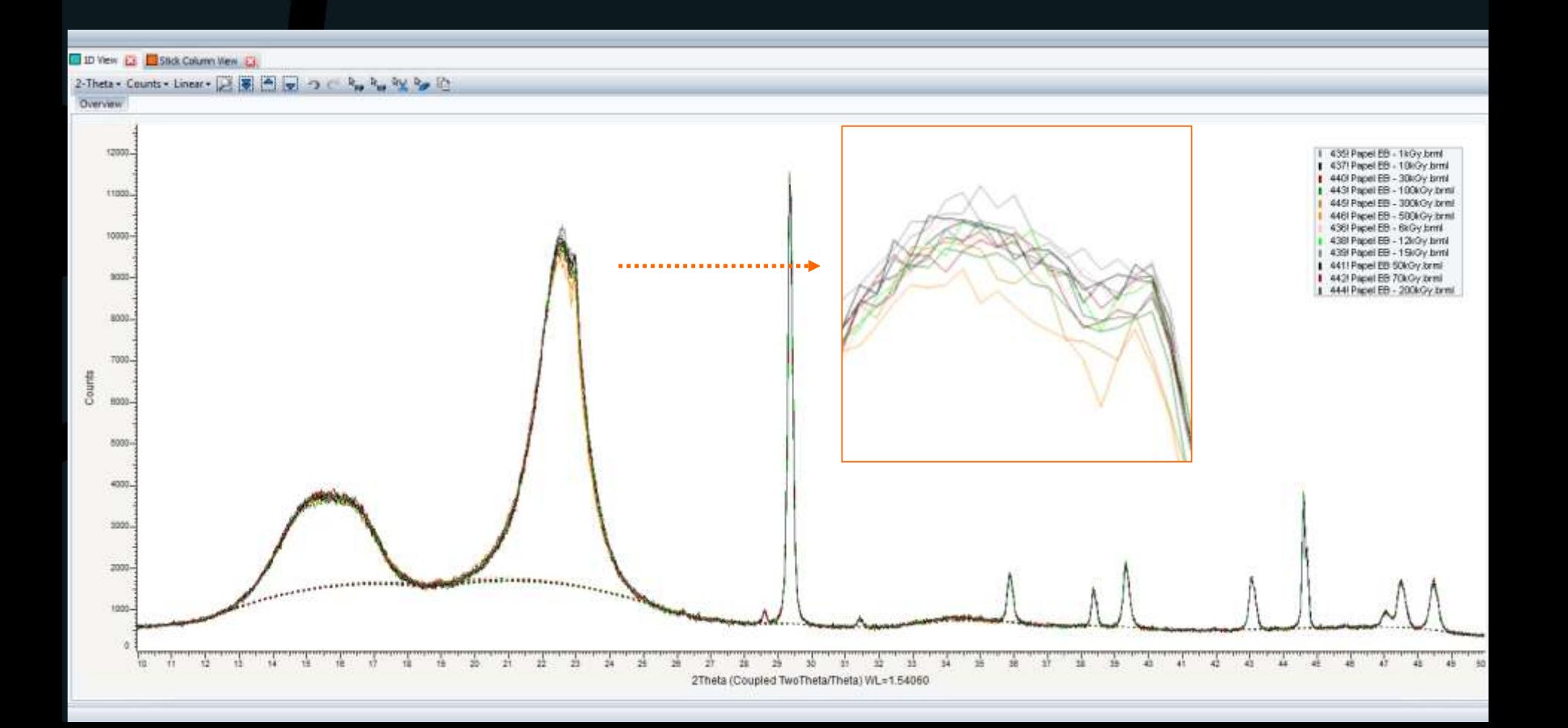

# **Caso 4 – IC do papel irradiado**

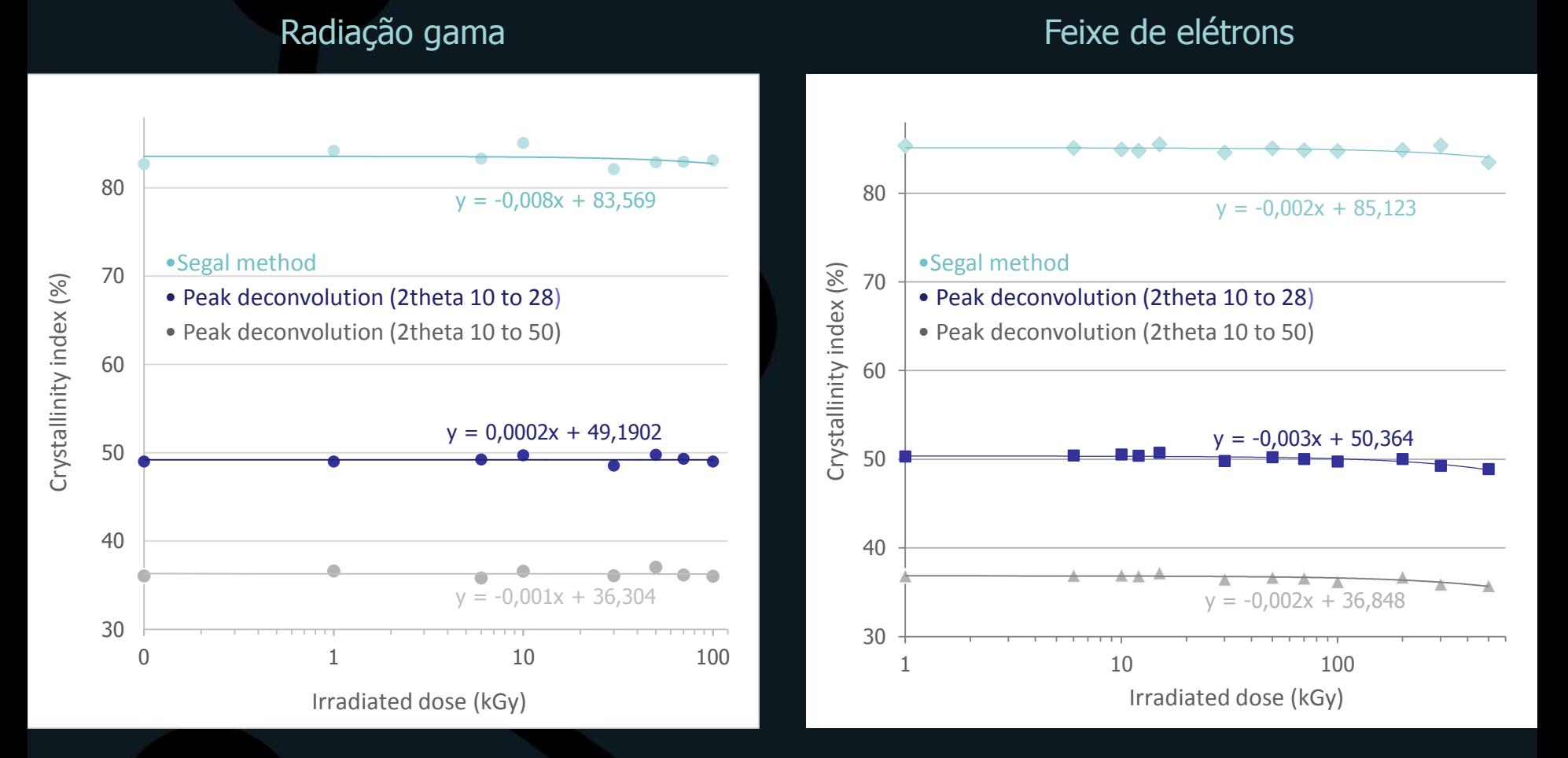

Conclusão: não há alteração significativa da cristalinidade dos papéis mesmo em doses altíssimas (500kGy)

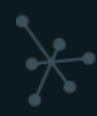

#### **Textura**

- Textura cristalográfica é o nome dado à orientação preferencial de determinada direção de planos em um material policristalino
- Algumas propriedades são fortemente dependentes da textura
	- **Mecânicas**
	- Magnéticas
	- Resistência à radiação
	- Reatividade química
- Diversos processos metalúrgicos promovem textura no material

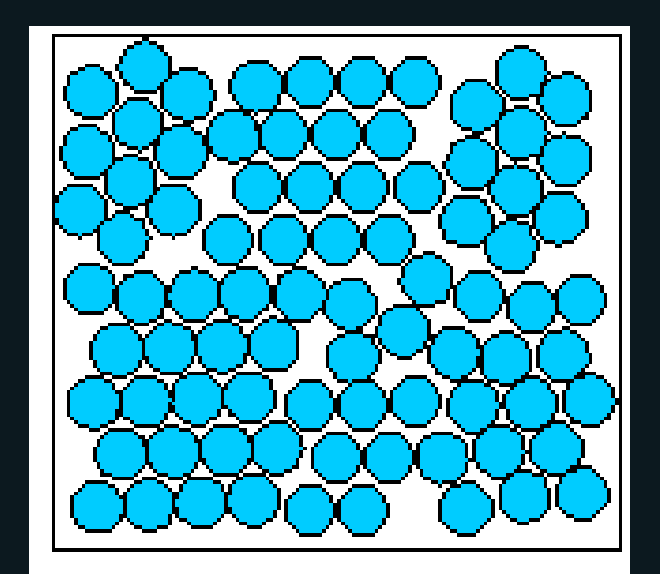

Policristal

# **Caso 5 – Análise de textura em metais arqueológicos**

- Objetivo: Determinar o processo de manufatura de machados da idade do cobre e idade do bronze
- Materiais submetidos à difração de nêutrons
	- Penetração muito maior que raios X
	- Necessita de um reator nuclear para gerar nêutrons

### **Caso 5**

#### **Conclusões**

- A maioria dos machados da idade do cobre analisados mostram sinais de trabalho mecânico à frio e subsequente recozimento
- O trabalho mecânico era utilizado para endurecer o metal, mas para conformação após a fusão
- Algumas peças não apresentam textura evidente, o que sugere que essas peças não foram submetidas à trabalho mecânico.
- Foram identificadas peças que foram submetidas à resfriamento lento após a fusão.

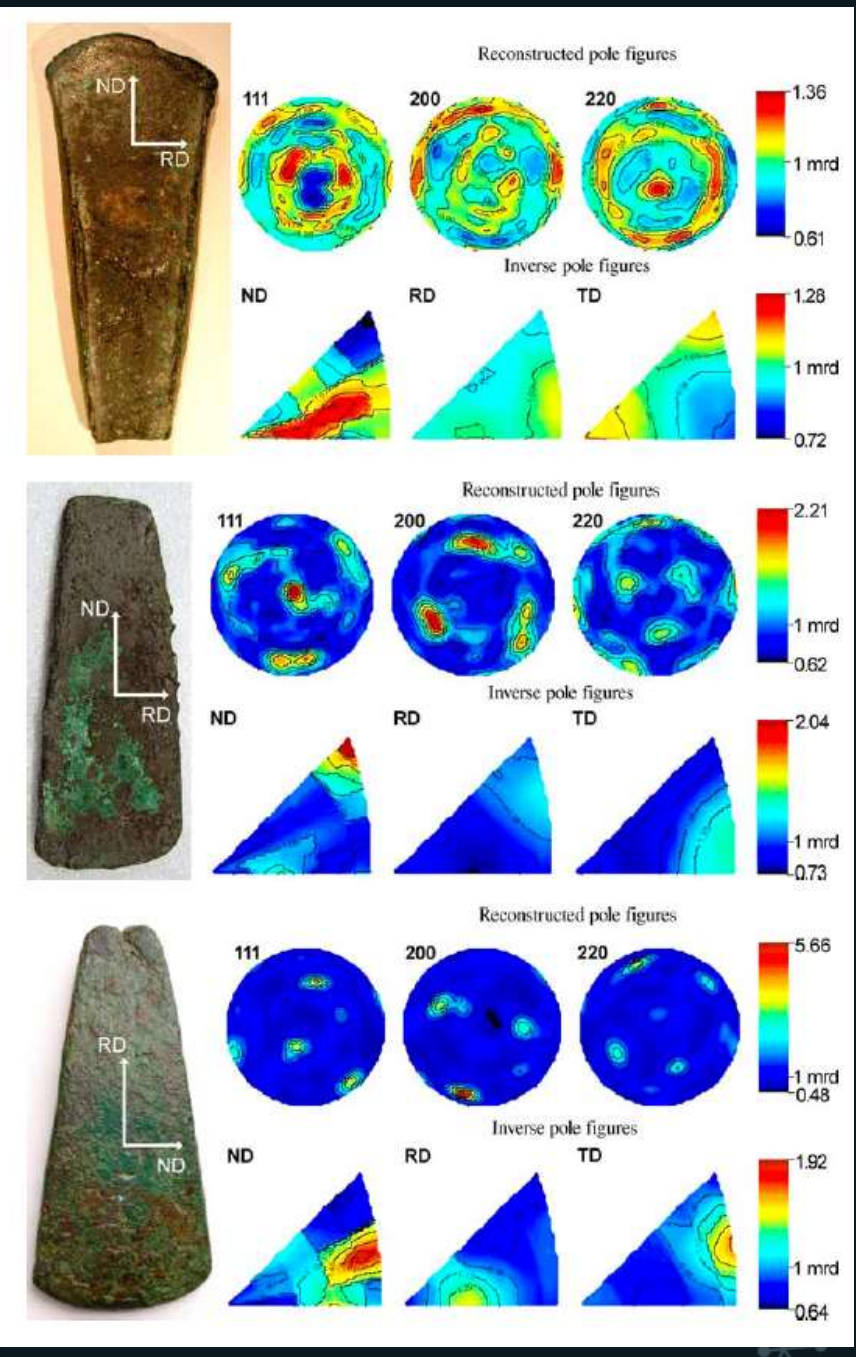

G. Artioli, Applied Physics A, 2007

Obrigado pela atenção!